МИНИСТЕРСТВО ОБРАЗОВАНИЯ И НАУКИ РОССИЙСКОЙ ФЕДЕРАЦИИ федеральное государственное бюджетное образовательное учреждение высшего профессионального образования «Московский государственный технический университет имени Н.Э. Баумана» (МГТУ им. Н.Э. Баумана)

На правах рукописи

Косолапов Илья Алексеевич

# МАРШРУТ АВТОМАТИЗАЦИИ СИСТЕМНОГО ПРОЕКТИРОВАНИЯ МИКРООПТОЭЛЕКТРОМЕХАНИЧЕСКИХ СИСТЕМ

05.13.12 - Системы автоматизации проектирования (в электронике, радиотехнике и связи)

> Диссертация на соискание ученой степени кандидата технических наук

> > Научный руководитель

д.т.н., проф.

Зинченко Люлмила Анатольевна

Москва  $-2015$ 

for

### СПИСОК СОКРАЩЕНИЙ И УСЛОВНЫХ ОБОЗНАЧЕНИЙ

ККТД – комплект конструкторско-технической документации.

КЭ – конечный элемент.

МКЭ – метод конечных элементов.

МОЭМС – микрооптоэлектромеханическая система.

МЭМС – микроэлектромеханическая система.

САПР – система автоматизированного проектирования и разработки.

СЛАУ – система линейных алгебраических уравнений.

ТП – технологический процесс.

ЭВМ – электронно-вычислительная машина.

## СОДЕРЖАНИЕ

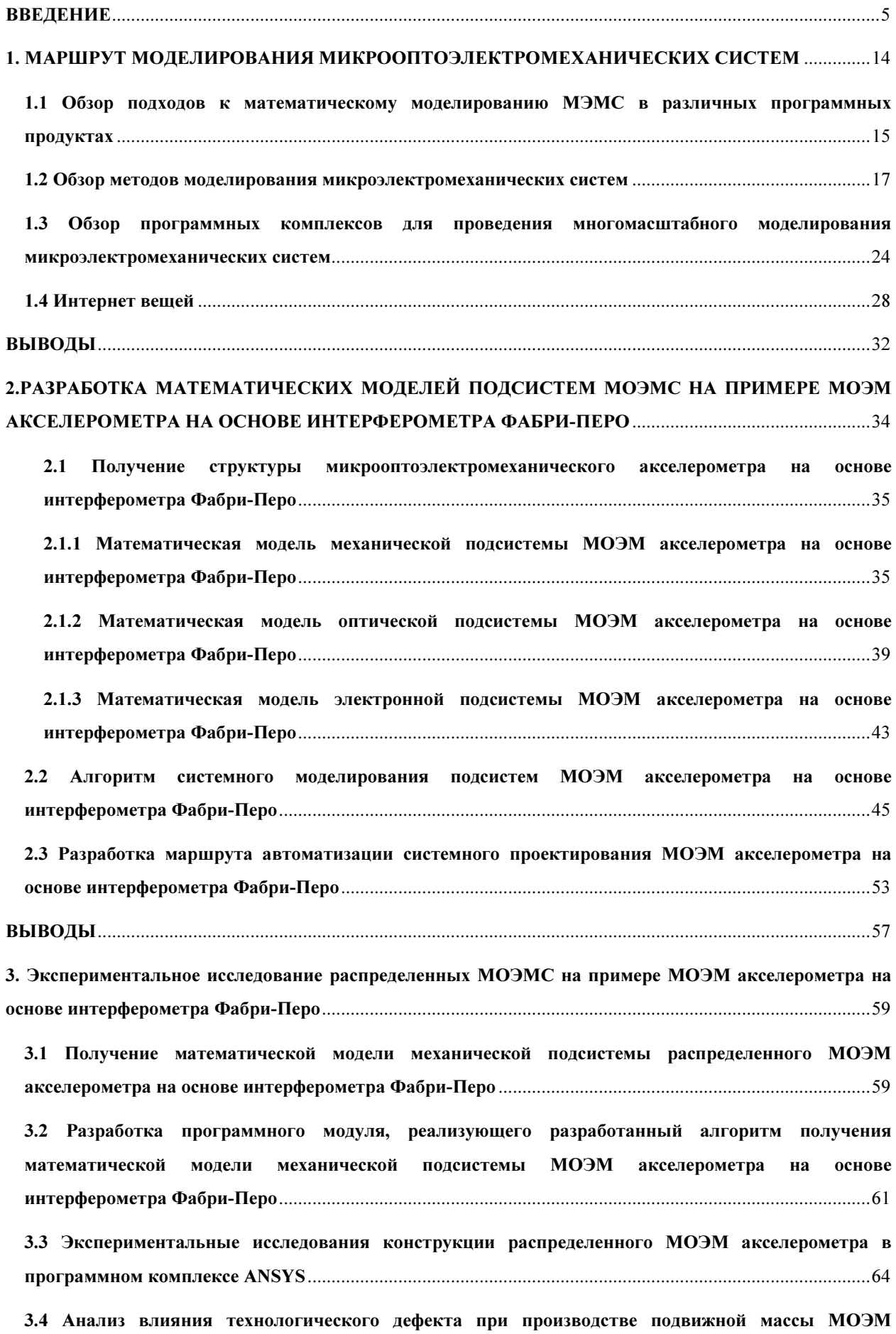

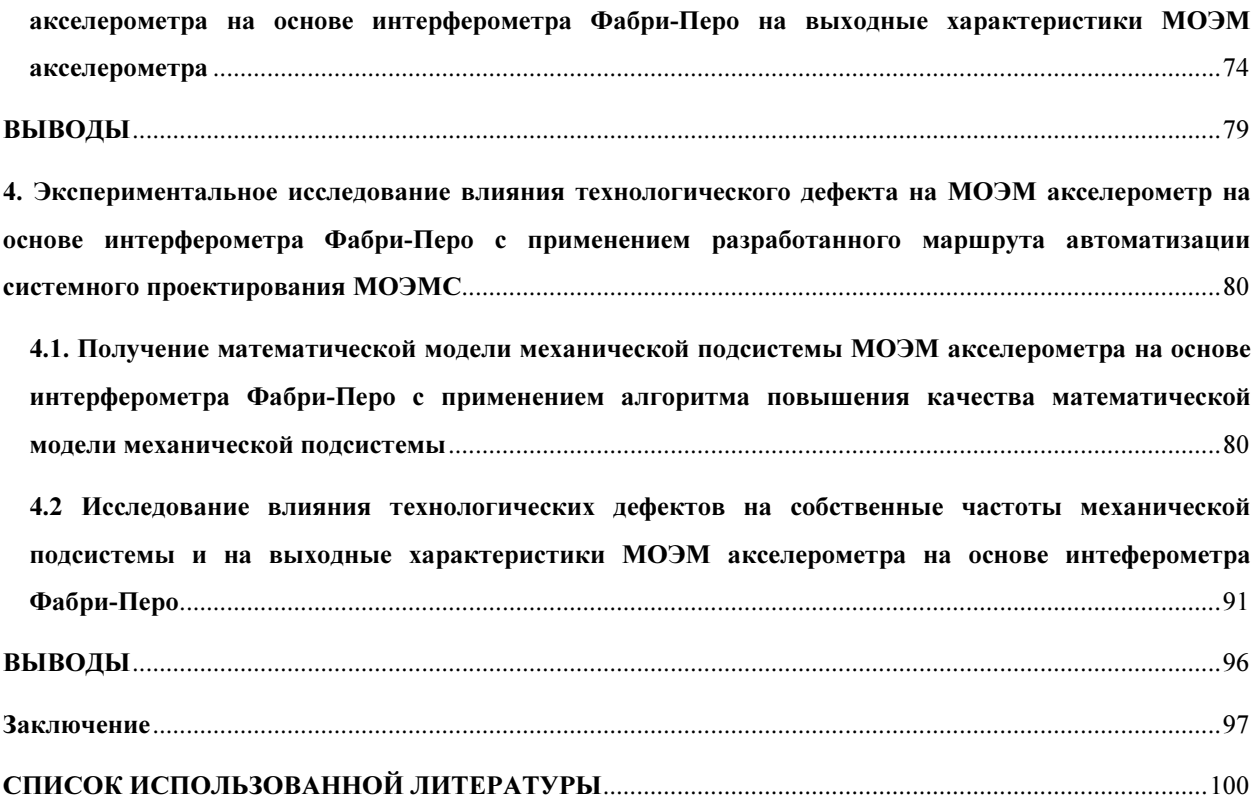

#### ВВЕДЕНИЕ

Актуальность. С момента создания первого транзистора в 1948 году в лаборатории Белла, непрерывно шло исследование методов уменьшения размеров компонентов и придания им большей функциональности. В 1960-х годах появились первые микросхемы на основе тонкопленочной технологии. В 1961 году была создана первая интегральная схема на основе монокристаллической полупроводниковой технологии. Создание первой интегральной схемы стало началом развития микроэлектроники.

Усложнение структуры полупроводниковых устройств сказалось на трудоемкости их разработки и экспериментального исследования.

Разработка технического устройства включает в себя несколько этапов:

1) Инженерное прогнозирование. Оно включат в себя формулировку технического задания и сбор научно-технической информации, позволяющей обосновать возможность решения поставленной технической задачи;

2) Аналитическое проектирование. Оно включает в себя разработку математического описания (математической модели) создаваемого технического объекта и дальнейшее исследование этого объекта с помощью модели. В настоящее время этих целей используют ЭВМ. Математические модели позволяют получать расчетные технические характеристики и параметры создаваемого объекта при требуемых нагрузках и предполагаемых условиях эксплуатации, даже не имея прототипа создаваемого технического объекта;

3) Конструирование. Это разработка графической модели технического устройства, по которой возможна материализация создаваемого устройства путем изготовления его в производственных условиях. Разработка конструкторской документации технического устройства проходит несколько стадий:

а) техническое предложение;

б) эскизный проект;

- в) технический проект;
- г) рабочая конструкторская документация.

Постоянное усложнение разрабатываемых устройств и датчиков, а так же широкая номенклатура производимых и разрабатываемых устройств требует либо наличия большого числа линий для создания опытных образцов или же линий с возможностью быстрой переналадки технологической оснастки для производства того или иного устройства. Наличие большого числа производственных линий требует финансовых затрат и постоянного обслуживания, однако наличие переналаживаемой оснастки требует затрат времени и высокой квалификации обслуживающего персонала, в то же время частая переналадка оснастки влияет на выход процента годных устройств. факторов Совокупность указанных стала основой ДЛЯ создания специализированного программного обеспечения для разработки, а затем и математического моделирования разрабатываемых устройств.

Дальнейшее развитие микроэлектроники, программного обеспечения для разработки и моделирования привело к появлению комплексов специализированного программного обеспечения, с помощью которого осуществляется разработка и моделирование устройств с различными областями применения (от применения в жидких и агрессивных средах до аэрокосмического применения). Программный комплекс Ansys Multiphysics позволяет проводить математическое моделирование механических частей разрабатываемых устройств в различных средах при помощи конечных элементов; программный комплекс Matlab/Simulink является мощным математических комплексом для расчетов на основе матричных уравнений; ProEngineer/Creo Elements - программный комплекс для разработки трехмерных моделей и разработки технологического маршрута производства; COMSOL multiphysics – программный комплекс включающий в себя пакеты расчета электрических, механических, программ ДЛЯ жидкостных. химических систем, а так же пакет интерфейсов для взаимодействия с другими программными комплексами.

Последующее развитие микроэлектроники и микроэлектронных устройств, а так же все большее применение микроэлектронных устройств в повседневной жизни привело к появлению Интернета вещей, где происходит взаимодействие большого числа электронных систем и датчиков в реальном времени. Использование микроэлектромеханических систем (МЭМС) и микрооптоэлектромеханических (МОЭМ) устройств позволяет обеспечить взаимодействие между физическими объектами и виртуальной средой.

МЭМС и МОЭМ устройства базируются на использовании различных физических эффектов: электрических, оптических, механических и др. Экспериментальные исследования таких устройств связаны с большими временными затратами в связи со сложностью создания экспериментальных образцов, что делает разработку алгоритмов моделирования и автоматизированного проектирования подобных устройств актуальной задачей.

Разработка методов, позволяющих выполнить междисциплинарное моделирование МОЭМ устройств в одном программном комплексе позволяет снизить стоимость разработки микросистем за счет уменьшения материальных затрат на проведение экспериментальных исследований, а также повысить процент выхода годных микросистем в серийном производстве. Однако применение существующих САПР для проектирования микросистем затруднено из-за больших вычислительных затрат, связанных с необходимостью решения систем уравнений большой размерности. В связи с этим использование иерархического подхода является актуальным.

Основной тенденцией развития методов математического моделирования является моделирование сложных систем, сочетающих в себе различные физические эффекты, оптические, электрические и механические. Подобные методы моделирования являются междисциплинарными и нетривиальными задачами.

На этапе проектирования сложных микрооптоэлектромеханических систем возникает основная проблема – невозможность моделирования

оптических, механических и электрических эффектов в рамках одного программного комплекса, а так же невозможность проведения экспериментального исследования поведения разрабатываемого устройства в рамках одного программного комплекса.

На данный момент решением данной проблемы может стать разрабатываемый алгоритм адаптации методов многомасштабного иерархического моделирования сложных микрооптоэлектромеханических систем, позволяющий проводить моделирование разрабатываемого устройства вне зависимости от входных параметров данного устройства.

Состояние проблемы. Основной проблемой является разработка маршрута совместного математического моделирования механической, оптической и электронной подсистем МОЭМ системы, а так же создание адаптированных методов моделирования и проектирования МОЭМ систем, позволяющих проводить моделирование разрабатываемых устройств. Итеративный характер маршрутов проектирования МОЭМ систем накладывает дополнительные ограничения по временным характеристикам этих алгоритмов.

В настоящее время над проблемами междисциплинарного многомасштабного иерархического моделирования и проектирования микросистем работают многие известные ученые, в том числе С. Д. Сентурия в работах по технологиям проектирования и производства МЭМС, Н. Гершенфельд в работах по МЭМС и НЭМС, В.А. Шахнов в работах по МЭМС и неразрушающему контролю, А. А. Жуков в работах в области МЭМС, НЕМС и МОЭМС, А.Д. Коротаев в работах по фундаментальных основам МЭМС и нанотехнологий, В.М. Мальков в работах в области моделирования электромеханических устройств, Г.И. Джанджгава в работах в области МЭМС и НЭМС, и другие.

#### Цель работы:

Маршрут автоматизации системного проектирования

микрооптоэлектромеханических систем, позволяющий на основе исходных параметров получить в качестве результата структуру микрооптоэлектромеханической системы.

#### Решаемые задачи:

1. Разработка алгоритма математического моделирования механической подсистемы МОЭМ акселерометра на основе интерферометра Фабри-Перо с учетом технологических дефектов.

2. Разработка математической модели оптической подсистемы для последующего совместного моделирования МОЭМ систем на системном уровне.

3. Разработка методики сопряжения программного комплекса ANSYS и программного комплекса Matlab с применением разработанного программных модулей с целью проведения совместного моделирования механической, оптической и электронной подсистем в одном маршруте проектирования МОЭМ систем на примере МОЭМ акселерометра на основе интерферометра Фабри-Перо.

4. Разработка маршрута автоматизации системного проектирования МОЭМ систем с получением в качестве результата структуры МОЭМ системы.

5. Экспериментальное исследование предложенного маршрута автоматизации системного проектирования МОЭМ акселерометра на примерах микрооптоэлектромеханического акселерометра на основе интерферометра Фабри-Перо и распределенных МОЭМ систем.

Методы исследования. Для решения поставленных задач применены численные методы, аналитические методы, теория алгоритмов, методы анализа структуры системы для обеспечения требуемых технических характеристик.

### Научная новизна работы:

1. Предложен алгоритм многомасштабного моделирования МОЭМ систем с применением системного подхода и алгоритм адаптации конечно-

элементной модели механической подсистемы с размерами менее 500 мкм, отличающиеся от известных тем, что позволяют повысить эффективность проектирования микрооптоэлектромеханических систем с размерами механической подсистемы менее 500 мкм в едином маршруте автоматизации системного проектирования МОЭМ систем.

2. Разработан маршрут автоматизированного проектирования, отличающийся от известных тем, что на основе исходных параметров путем проведения раздельного математического моделирования механической, оптической и электронной подсистем, а затем совместного моделирования полученных математических моделей получена структура МОЭМ системы.

3. Разработана математическая модель оптической подсистемы, отличающаяся от известных тем, что разработана на основе матричного подхода.

4. Установлена зависимость влияния технологических дефектов механической подсистемы МОЭМС на собственные частоты механической подсистемы и на выходные характеристики устройства на примере микрооптоэлектромеханического акселерометра на основе интерферометра Фабри-Перо, отличающаяся от известных тем, что учитывает влияние технологических дефектов как на этапе математического моделирования механической подсистемы, так и на системном уровне.

# Достоверность полученных научных результатов и рекомендаций диссертационной работы подтверждена результатами экспериментальных исследований на примере микрооптоэлектромеханического акселерометра на основе интерферометра Фабри-Перо:

Полученные в ходе работы результаты достоверно демонстрируют эффективность предложенного алгоритма адаптации методов многомасштабного иерархического моделирования сложных микрооптоэлектромеханических систем на этапе принятия проектных решений. Данный алгоритм адаптации позволяет повысить эффективность

проектирования, а так же получить маршрут автоматизированного проектирования, позволяющий на основе исходных параметров синтезировать математическую модель механической подсистемы на языке VHDL-AMS и повысить качество разрабатываемого устройства на этапе проектного решения с помощью итеративного уточнения параметров на этапе параметрического синтеза.

#### Положения, выносимые на защиту.

1. Маршрут автоматизации системного проектирования микрооптоэлектромеханических систем для получения структуры МОЭМ системы.

2. Методика сопряжения программных комплексов ANSYS и Matlab/Simulink для системного проектирования МОЭМ систем.

3. Зависимость собственных частот механической подсистемы и выходных параметров МОЭМ системы от технологических дефектов механической подсистемы.

Практическая ценность работы. Полученный в ходе работы маршрут автоматизации системного проектирования МОЭМС достоверно демонстрирует, что возможно проектирование в едином маршруте МОЭМ систем с механическими подсистемами с размерами менее 500 мкм, а так же демонстрируют эффективность предложенных алгоритмов. Предложенный алгоритм адаптации позволяет проводить моделирование механической подсистемы МОЭМ систем на основе метода Ланцоша вне зависимости от параметров механической подсистемы и получать математическую модель механической подсистемы, описанную на языке формального описания VHDL-AMS. Разработан программный модуль, позволивший по результатам математического моделирования установить зависимость между технологическими дефектами механической подсистемы и выходными параметрами МОЭМС. Это позволило повысить количество выхода годных,

привести выходные характеристики устройства к заявленным.

Полученные результаты исследований использованы при выполнении исследований по грантам Российского Фонда Фундаментальных Исследований (гранты 10-07-0171а и 13-07-00073а). Полученные результаты внедрены в учебный процесс в МГТУ им. Баумана.

### Реализация результатов.

Полученные результаты исследований использованы при выполнении гранта Российского Фонда Фундаментальных Исследований (грант 10-07- 0171а и 13-07-00073а). Так же полученные результаты внедрены в учебный процесс в качестве заданий курсовой работы для студентов старших курсов в МГТУ им. Баумана.

Апробация работы. Работа апробирована на следующих конференциях: международных молодежных научно-технических конференциях «Наукоемкие технологии и интеллектуальные системы», г. Москва, 2011-2013 г. г., Всероссийских школах-семинарах студентов, аспирантов и молодых ученых по направлению "Наноинженерия", г. Калуга, 2009-2011 гг. В 2012 году присуждена стипендия Президента РФ. Также работа удостоена различных медалей и дипломов, в том числе медалью за лучшую научную работу XII конференции «Будущее машиностроения России» 2010 г. и дипломом первой степени III всероссийской школысеминара студентов, аспирантов и молодых ученых по направлению "Наноинженерия" (2010 г.), 10-я международная конференция «Аналоговые полупроводниковые устройства и микросистемы 2014», Словакия, г.Смоленице.

Публикации. По материалам и основному содержанию диссертации опубликовано 9 печатных работ в трудах конференций и 2 статьи в журналах из списка ВАК, а так же публикация в сборнике трудов международной конференции.

Структура и объем диссертации. Диссертационная работа состоит из введения, четырех глав, заключения. Общий объем работы 105 страниц, содержит 57 рисунков, список использованных источников из 51 наименования.

### 1. МАРШРУТ МОДЕЛИРОВАНИЯ МИКРООПТОЭЛЕКТРОМЕХАНИЧЕСКИХ СИСТЕМ

Маршрут автоматизации системного проектирования МОЭМС и, как результат, получение структуры МОЭМ системы, состоит из нескольких последовательных этапов.

МОЭМ системы основаны на совмещении механических, оптических и электронных эффектов. B качестве примера **B3AT** микрооптоэлектромеханический акселерометр на основе интерферометра Фабри-Перо. Основной принцип действия зависимость интерференции светового луча от перемещения механической подсистемы. Изменение спектра фиксируется при помощи электронной подсистемы и приводится к некоему виду данных, удобных для считывания.

Первоначально создается несколько вариантов реализации МОЭМС, то есть начальное графическое представление объекта — структуры, схемы и алгоритмы. В качестве подсистемы для математического моделирования выделена механическая подсистем МОЭМ акселерометра на основе интерферометра Фабри-Перо.

Существующие методы моделирования систем необходимо разделить на адекватные и неадекватные методы. Под неадекватными методами подразумевается несоответствие возможностей методов и применяемых требований. Критерии отсева неадекватных методов:

- невозможно учесть оптические эффекты в зависимости  $OT$ воздействий окружающей среды при взаимодействии с механическими подсистемами;

универсальность применения для моделирования схожих по геометрическим формам объектов, но относящихся к непересекающимся областям микроэлектроники;

невозможность моделирования  $\overline{B}$ едином цикле нескольких подсистем, основанных на различных физических эффектах;

- ограничения по размерным параметрам.

Все изложенное заставляет разрабатывать принципиально новые алгоритмы математического моделирования механической, оптической и электронной подсистем, а так же получения структуры устройства после прохождения маршрута автоматизации системного проектирования сложных микрооптоэлектромеханических систем. Для того чтобы математическая модель сложной системы адекватно отражала создаваемую систему, необходимо проанализировать основные проблемы математического моделирования сложных систем, которые будут рассмотрены далее.

### 1.1 Обзор подходов к математическому моделированию МЭМС в различных программных продуктах

Маршрут автоматизации системного проектирования МОЭМС для получения структуры устройства включает в себя этапы математического моделирования механической, оптической и электронной подсистем, то необходимо определить набор программных продуктов, которые будут применены для проведения математического моделирования.

Существует широкий спектр программных продуктов и комплексов, позволяющих проводить математическое моделирование разрабатываемых устройств.

При жестких требованиях к конструкции устройства: геометрические размеры, материал, и т.д., этап параметрического синтеза определяет основные параметры устройства. Влияние параметров на выходные характеристики исследуется на этапе математического моделирования.

Основные методы получения структуры разрабатываемого устройства:

1. Структурный синтез;

2. Параметрический синтез.

Структурный синтез подразумевает разработку множества различных конструкций и поиск конструкций, удовлетворяющих заданных требованиям: геометрические размеры менее 500 мкм., кремний в качестве материала исполнения, сложность технологического процесса производства

конструкции и т.д.

На этапе параметрического синтеза отыскиваются значения параметров объекта, находятся их численные значения.

На рисунке 1.1 приведена карта противоречий.

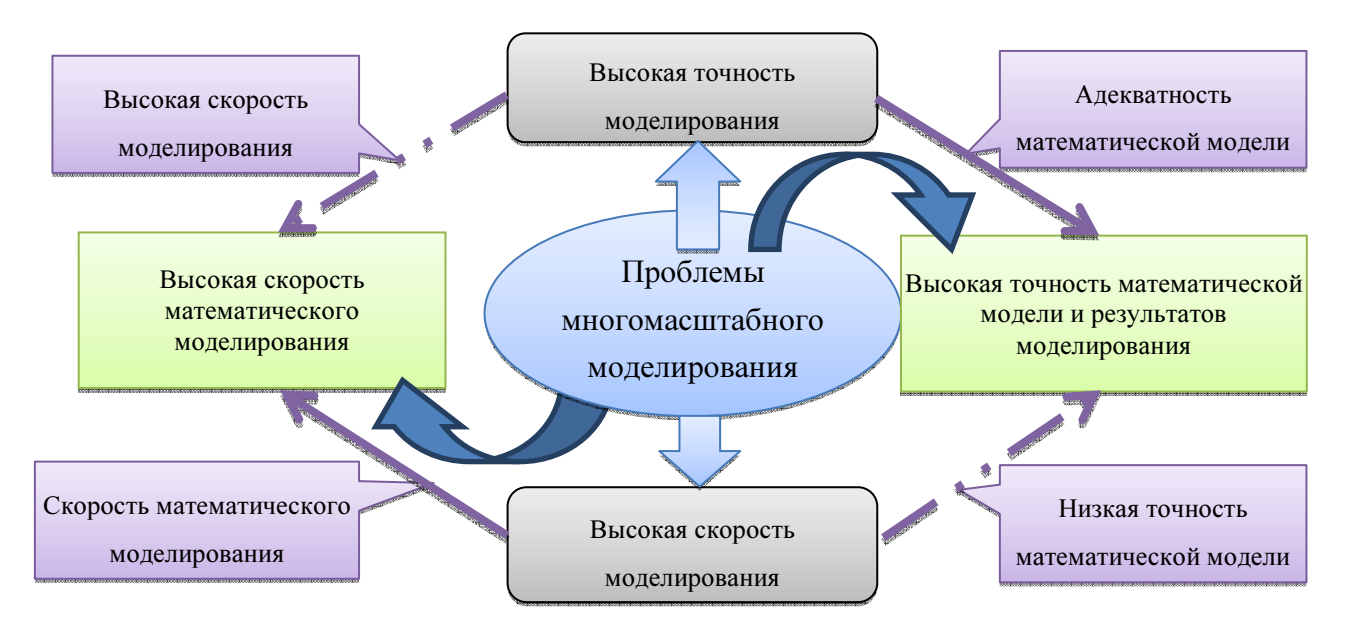

Рисунок 1.1 – Карта противоречий проблем подходов многомасштабного математического моделирования

 Карта противоречий на рисунке 1.1 показывает, что перебор большого числа конструкций, с последующим уточнением их параметров при заданной высокой точности расчета параметров и соблюдении адекватности математической модели значительно повысит трудоемкость и ресурсоемкость данной задачи. Снижение требований к адекватности математической модели и точности расчетов приведет к ускорению процесса получения проектного решения, но приведет к значительным расхождениям в поведении реального устройства и математической модели. Таким образом можно выявить два подхода:

 1. Качественный подход – основан на исследовании небольшого числа конструкций при адекватности модели и точности расчетов.

 2. Количественный подход – перебор возможных конструкций и приблизительное выявление характеристик, попадающих в указанный требованиями диапазон.

Совмещение данных подходов, выведенных из карты противоречий и синтез проектного решения, удовлетворяющего основным требованиям, Приводит  $\mathbf{K}$ необходимости разработки алгоритма, повышающего эффективность методов моделирования механических систем МОЭМ акселерометров, на основе интерферометра Фабри-Перо.

#### 1.2 Обзор методов моделирования микроэлектромеханических систем

1.2.1 Обзор методов моделирования механических подсистем при помощи решения дифференциальных уравнений при помощи метода конечных элементов. Развитие математического моделирования неразрывно связано с развитием математических методов описания объектов, устройства поскольку ЛЛЯ описания поведения применяются дифференциальные уравнения в частных или общих переменных [1,2] *n*-го порядка.

Сложность математического моделирования состоит в создании адекватной математической модели, которая должна точно отражать то, как должно выглядеть устройство, а так же позволять получать достоверные результаты после моделирования с приложением определенных нагрузок. Основной метод, применяемый для решения дифференциальных уравнений, описывающих математическую модель, является метод конечных элементов  $[3,4]$ .

Метод конечных элементов (МКЭ) - основной метод современной строительной механики, лежащий в основе подавляющего большинства современных программных комплексов, предназначенных для выполнения расчетов строительных конструкций на ЭВМ [5,6,7].

Метод конечных элементов, как и многие другие численные методы, основан на представлении реальной конструкции ее дискретной моделью и замене дифференциальных уравнений, описывающих НДС сплошных тел, системой алгебраических уравнений. Вместе с тем МКЭ допускает ясную геометрическую, конструктивную и физическую интерпретацию [8].

 Для простых устройств и конструкций, основанных на одном типе физических эффектов, достаточно проводить математическое моделирование в рамках одного программного комплекса.

Для устройств, основанных на сочетании различных физических эффектов, таких как оптические и механические, или оптические, механические и электрические, необходимо проведение более сложных видов анализа, помимо анализа реакции на нагрузки. К таким видам анализа относится поиск собственных значений при анализе математической модели и поиску мод с применением блочного метода Ланцоша [2,4,9,10,11].

Для моделирования механических систем применяется программный комплекс ANSYS. Данный программный комплекс позволяет проводить различные виды анализов при различных нагрузках. Основным преимуществом данного программного комплекса является применение для расчетов метода конечных элементов [12].

Разбиение математической модели в программном комплексе ANSYS автоматизировано. В процессе разбиения ядро (математический решатель) программного комплекса анализирует линейные размеры математической модели (рисунок 1.2) механической подсистемы МОЭМ акселерометра и проводит ее разбиение на конечные элементы (рисунок 1.3). Данное разбиение является произвольным и случайным, поскольку в данном случае линейные размеры математической модели кратны размерам конечных элементов [13,14,15].

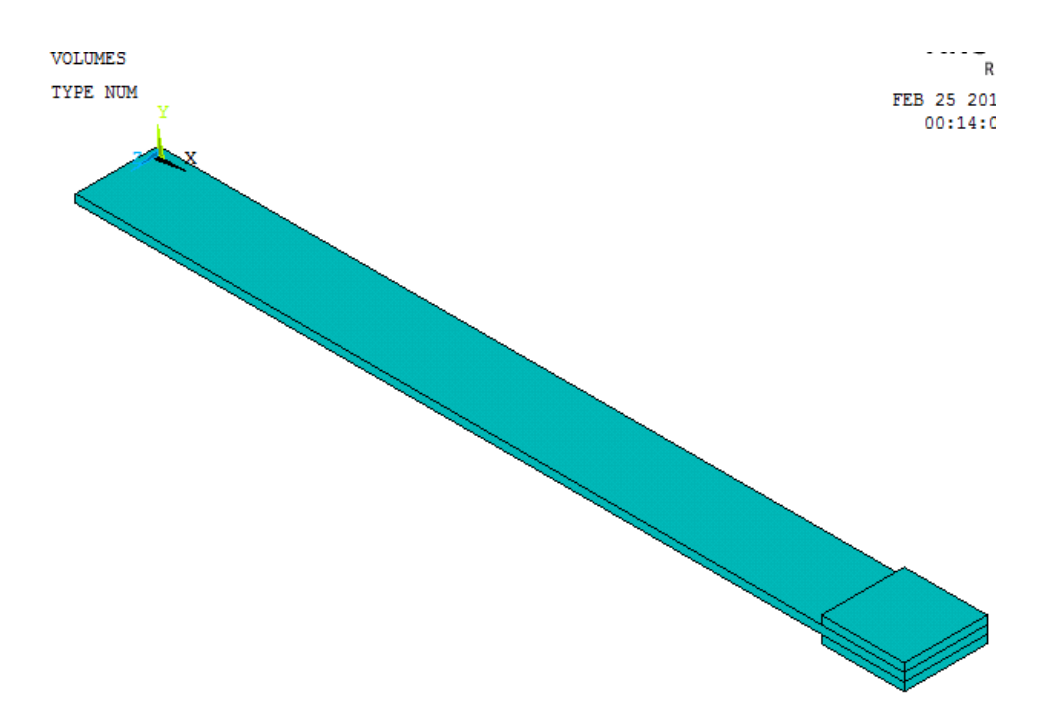

Рисунок 1.2 – Упрощенная геометрическая модель механической

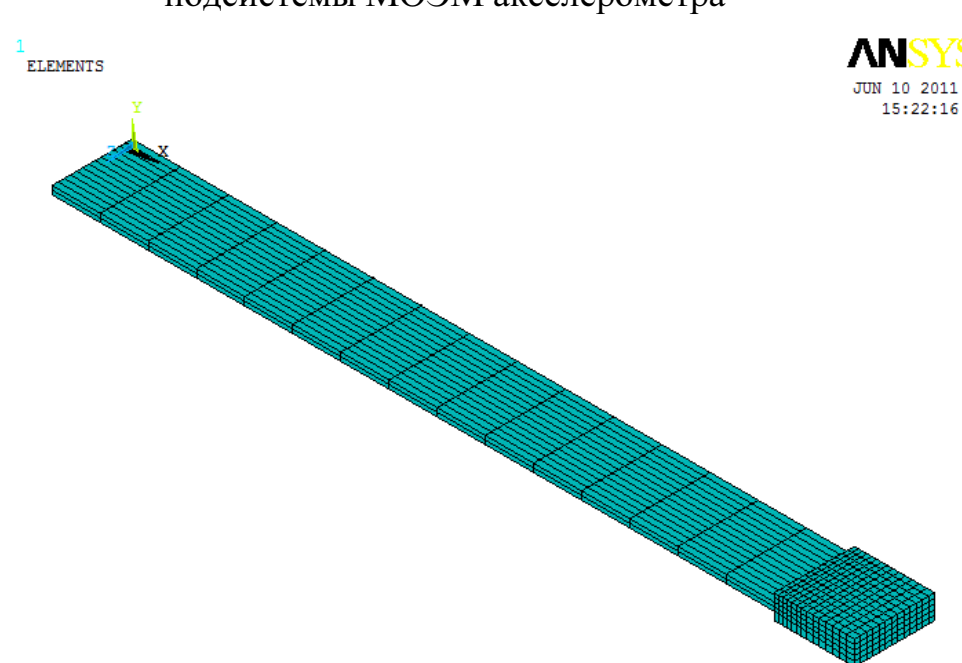

подсистемы МОЭМ акселерометра

Fabri-Perot

### Рисунок 1.3 – Конечно-элементная модель механической подсистемы МОЭМ акселерометра

Актуальной задачей является задача междисциплинарного многомасштабного моделирования, поскольку в настоящее время ведутся активные разработки устройств, сочетающих в себе различные физические

эффекты [5,12,16].

Главной проблемой математического моделирования данных устройств является невозможность моделирования оптических и механических эффектов в одном программном комплексе. В настоящее время нет программных комплексов математического моделирования, позволяющих производить моделирование механических и оптических систем совместно [17].

Программным комплексом, позволяющим проводить моделирование сложных систем, описанных на языке формального описания, является MATLAB с дополнением Simulink [12,19].

Важнейшим свойством MATLAB является направленность его ядра на решение матричных уравнений. В настоящее время решение задач математического моделирования механических систем с применением метода конечных элементов производится по следующим этапам:

Основным подходом к моделированию механических систем в настоящее время стал метод многомасштабного иерархического моделирования [20].

Моделирование МОЭМС является междисциплинарной задачей. На рисунке 1.4 приведена диаграмма противоречий, возникающих при попытке провести моделирование сложной МОЭМС [15,16,21].

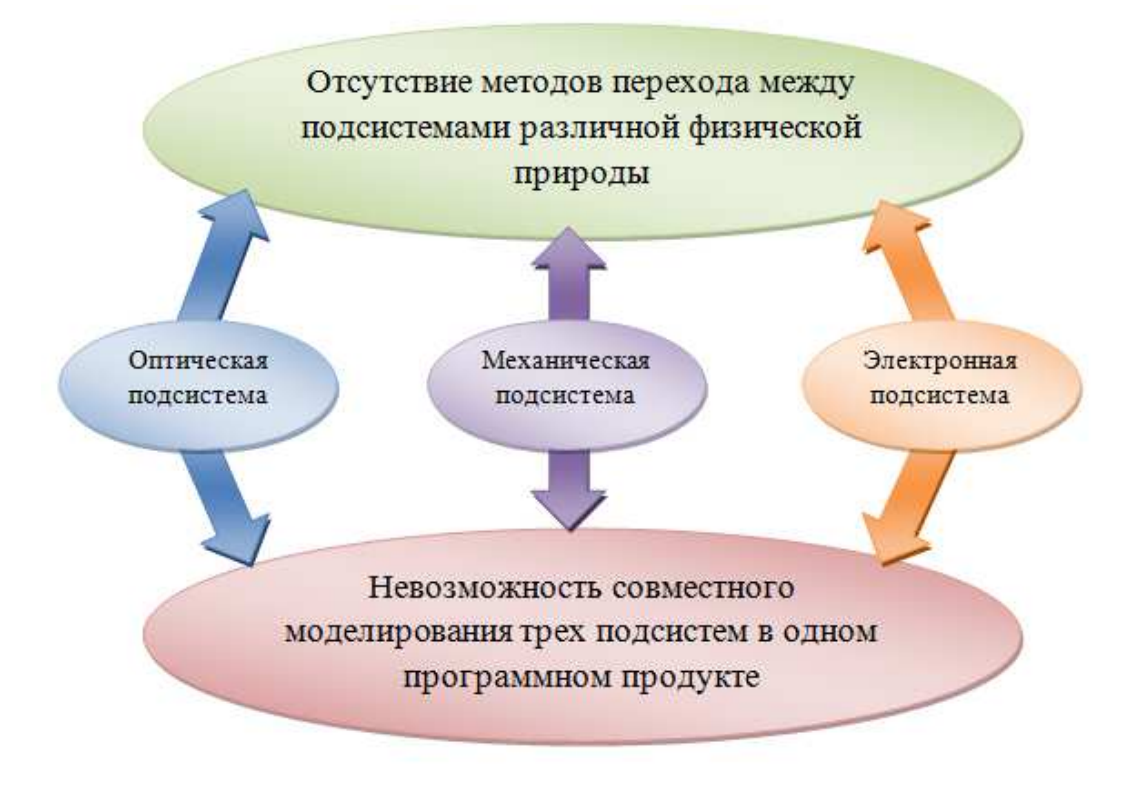

Рисунок 1.4 – Диаграмма противоречий междисциплинарного моделирования

Представим структуру некоторого объекта в виде множества элементов (рис. 1.5) и связей между ними [17].

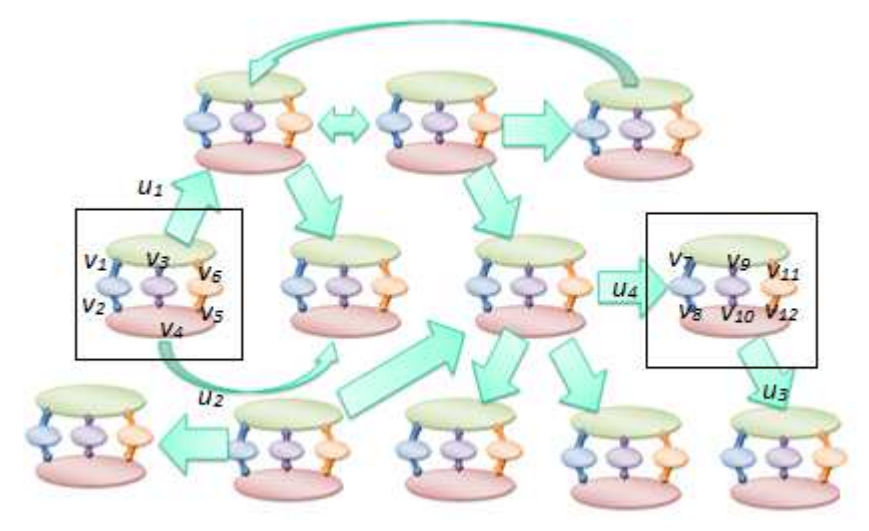

Рисунок 1.5 - Представление структуры сложной МОЭМС

Выделение в соответствии с иерархическим подходом в структуре объекта некоторого подмножества элементов - блоков (на рисунке выделены квадратами). Пусть состояние каждой связи характеризуется одной фазовой

переменной  $v_i$ ,  $z_i$  или  $u_k$ . Здесь  $v_i$  относится к внутренним связям между элементами данного блока,  $z_i$  и  $u_k$  относятся к выходам и входам блока соответственно [22].

Моделями элементов блока А являются уравнения, связывающие входные и выходные переменные:

$$
f_1(v_1, u_1) = 0;
$$
  
\n
$$
f_2(v_2, u_2) = 0;
$$
  
\n
$$
f_3(v_2, u_3, v_4) = 0;
$$
  
\n
$$
f_9(v_9, v_8, z_2) = 0;
$$
  
\n(1.1)

Полная модель блока есть система уравнений (1.2):

$$
F(V, U) = 0;
$$
  
\n
$$
Z = \psi(V, U),
$$
\n(1.2)

где V, Z и U — векторы внутренних, выходных и входных фазовых переменных блока [22,23].

При большом количестве элементов размерность вектора V и порядок системы уравнений (1.2) становятся чрезмерно большими и требуют упрощения.

При переходе к более высокому иерархическому уровню упрощения они основаны на исключении из модели вектора внутренних переменных V. Полученная модель представляет собой систему уравнений

$$
\varphi(V, U) = 0,\tag{1.3}
$$

существенно меньшей размерности, чем полная модель (1.2), и называется макромоделью. Следовательно, макромодель уже не описывает процессы внутри блока, а характеризует только процессы взаимодействия данного блока с другими в составе системы блоков [20,23,24].

Модели (1.2) и (1.3) относятся друг к другу как полная модель и макромодель на *n*-м уровне иерархии. На более высоком  $(n-1)$ -м уровне блок А рассматривается как элемент, и макромодель (1.3) становится моделью элемента А. Следовательно, модели (1.1) и (1.3) относятся друг к другу как модели элементов соседних иерархических уровней. Из моделей типа (1.3) может быть составлена полная модель системы на  $(n-1)$ -м уровне [22].

### 1.2.2 Обзор методов моделирования электронных подсистем.

 Моделирование электронных систем в настоящее время является изученной областью, поскольку параллельно с разработкой МЭМС всегда идет разработка различной аппаратуры. И МЭМС и различная РЭА могут быть представлены в виде эквивалентных принципиальных электрических схем. Такие схемы рассчитываются на основе законов Кирхгофа [27,29].

Совместная работа трех подсистем основана на взаимодействии посредством стыковочных параметров. Подвижная масса механической подсистемы под действием ускорения изменяет свое положение, которое характеризуется углом α. Угол α является стыковочным параметром между механической подсистемой и оптической подсистемой. Для оптической подсистемы угол α задает смещение спектра светового пучка относительно состояния покоя. Смещение спектра ∆λ фиксируется электронной подсистемой, которая преобразует ∆λ в линейное ускорение.

 Существует огромная номенклатура различных программных продуктов и комплексов для моделирования электронных систем. Данные комплексы различаются функционалом, методами анализа и точностью результатов моделирования электронных схем, а так же модулями расширения основного функционала программы или программного комплекса [28].

 Основными средствами для моделирования электронных систем являются программные комплексы MATLAB с дополнением Simulink, а так же программный комплекс проектирования и разработки электронной аппаратуры Altium Designer.

Основными достоинствами MATLAB/Simulink являются:

1. Работа с матрицами и матричными уравнениями;

2. Возможность моделирования аналого-цифровых систем, описанных на языке формального описания VHDL-AMS;

3. Широкий спектр объектов моделирования и методов анализа;

4. Библиотеки готовых модулей, элементов, блоков и т.д.

К недостаткам можно отнести сложность описания систем, поскольку основная работа зачастую ведется в консольном режиме.

Altium Designer является мощной средой разработки и проектирования электронной аппаратуры, одним из модулей которой является модуль разработки принципиальных схем, а так же моделирования переходных процессов и анализа разработанных схем. Основным недостатком данного комплекса является его узкая направленность на разработку электронной аппаратуры, а не МЭМС устройств [30,31].

В качестве языка для создания модуля, реализующего алгоритм адаптации метода многомасштабного иерархического моделирования выбран язык APDL, являющийся встроенным языком для написания модулей в программном комплексе ANSYS.

APDL - это адаптированный язык программирования, являющийся развитием языка ФОРТРАН с возможностью создания макросов и работы с графическим интерфейсом, в применении к функционалу программного комплекса ANSYS.

Язык APDL основа для решения сложных задач, таких как построение адаптированный сетки конечных элементов, оптимизационный расчет и т.д. При написании дополнений на языке APDL не обязательно явно указывать тип переменной или присваивать ей значение. ANSYS по умолчанию считает тип переменной двойной точности и присваивает ей значение близкое к нулю, приблизительно 2<sup>-100</sup>. ANSYS использует два типа параметров: скалярное значение и массив.

### 1.3 Обзор программных комплексов для проведения многомасштабного моделирования микроэлектромеханических систем

Многомасштабное моделирование на примере МОЭМ акселерометра интерферометра Фабри-Перо заключается основе на  $\, {\bf B}$ получении

макромодели механической подсистемы математической модели  $\mathbf{M}$ оптической подсистемы, которая учитывает оптические эффекты с применением наноструктур.

 $\mathbf{B}$ качестве альтернативного полхола можно использовать иерархический подход на примере сетей Петри. Сеть Петри – это математический аппарат для моделирования дискретных систем. Сеть Петри представляет собой двудольный ориентированный граф, состоящий из вершин двух типов - позиции и переходы, которые соединены дугами, но при этом вершины одного типа не могу быть непосредственно соединены.

Моделирование в сетях Петри осуществляется на уровне событий. Событие в сети Петри - это срабатывание перехода в сети, при котором метки из входных позиций данного перехода перемещаются в выходные позиции данного перехода. Событийная модель позволяет определить, какие действия происходят в системе, какие состояние предшествовали этим действиям и какие состояния примет система после выполнения действия. Выполнения событийной модели в сетях Петри описывает поведение системы. Анализ результатов выполнения может сказать о том, в каких состояниях пребывала или не пребывала система, какие состояния в принципе не достижимы.

При указанных достоинствах сети Петри так же имеют недостатки. Самые существенные из них:

1. Анализ сетей Петри не дает числовых характеристик, определяющих состояние системы;

2. В сетях Петри нет строго понятия процесса;

3. Нет однозначной последовательности исполнения сети Петри, так как исходная теория представляет нам язык для описания параллельных процессов.

Таким образом. указанные недостатки делают невозможным применение сетей Петри для применения иерархического подхода к системному моделированию исследуемого МОЭМ акселерометра на основе

интерферометра Фабри-Перо.

Не все существующие программные комплексы поддерживают возможность проведения иерархического многомасштабного моделирования. Рассмотрим лишь основные из них.

COVENTOR[32] Программный комплекс является специализированным комплексом разработки и моделирования поведения таких устройств как МЭМС. В данном продукте реализован комплексный подход к решению задач моделирования МЭМС. Существует возможность проведения моделирования разрабатываемых устройств в различных средах при комбинации воздействий различной физической природы, например тепловое воздействие и виброаккустическое. Так же в COVENTOR есть моделирования нелинейных материалов возможность  $\mathbf{M}$ существует специализированная библиотека материалов со всеми необходимыми характеристиками, такими как модуль Юнга, коэффициент Пуассона, плотность, удельное сопротивление, кристаллографическая ориентация и другие.

Основным недостатком программного комплекса COVENTOR является его узкая специализация в области моделирования МЭМС, поскольку в нем возможно проводить моделирование различных типов МЭМС и невозможно учитывать иные физические эффекты [33].

комплекс **PTC** Pro/Engineer Программный является системой твердотельного моделирования и быстрого прототипирования. Основным достоинством данного комплекса является возможность разработки и создания устройства в кратчайшие сроки благодаря имеющимся в наличии инструментам проектирования и разработки.

комплекс Однако данный программный обладает серьезными недостатками:

1. Ограниченные возможности моделирования физических нагрузок и нелостаточное количество различных типов анализа повеления разработанного устройства;

2. Отсутствие совместимости с языком формального описания VHDL-AMS:

3. Направленность на быстрое прототипирование разрабатываемого устройства, нежели на его математическое моделирование и исследование поведения разрабатываемого устройства при приложенных нагрузках [34].

Программный комплекс Intellisuite от компании Intellisense является узкоспециализированным пакетом предоставляющим богатый набор инструментов для проведения полного жизненного цикла изделия - от идеи до подготовки технологической документации для серийного производства.

Цикл от идеи до документации в Intellisuite показан на рисунке 1.6.

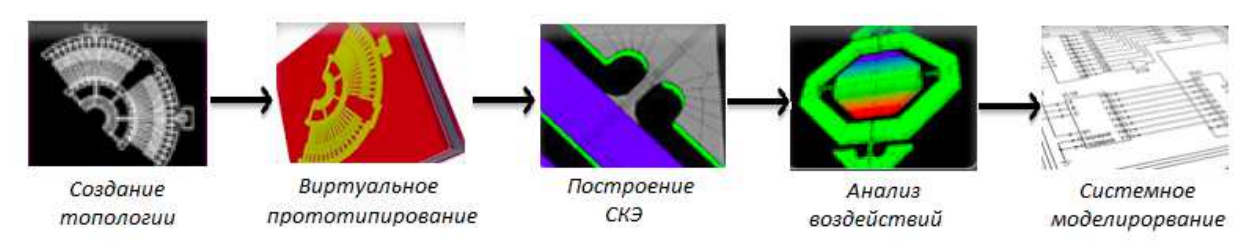

Рисунок 1.6 – Жизненный цикл изделия в программном комплексе Intellisuite

Основной упор в данном программном комплексе сделан на максимальную скорость разработки МЭМС и доведения до конечного потребителя, а так же быстрое перестроение существующих МЭМС под новые требования и стандарты рынка. Набор модулей позволяет осуществлять быструю разработку устройств, подразделяемых по принципу действия. Например пьезоэлектрические МЭМС, емкостные МЭМС и т.д.

Одним из достоинств программного комплекса Intellisuite является возможность моделирования наноразмерных объектов, таких как опаловые матрицы, наноразмерные резонаторы и углеродные нанотрубки.

Программный комплекс MEMSpro компании softMEMS предоставляет широкий спектр инструментов по моделированию МЭМС устройств. Одним основных достоинств данного комплекса является И3 возможность моделирования микроэлектромеханическго устройства в виде электрической основе которой проводится дальнейшее принципиальной схемы, на

моделирование и получение электрических характеристик разрабатываемого устройства. Другой модуль данного комплекса позволяет проводить трехмерное моделирование разрабатываемого устройства,  $e_{\Gamma}$ преобразование в модель, описанную на языке VHDL.

Одним из важнейших достоинств данного программного продукта является взаимодействие и импортирование/экспортирование модели из модуля в модуль внутри программного комплекса, так и взаимодействие с другими программными комплексами, такими как ANSYS, посредством VHDL-молели.

#### 1.4 Интернет вещей

Понятие «интернет вещей» основано на концепции вычислительной сети физических объектов («вещей»), оснащённых встроенными технологиями для взаимодействия друг с другом или с внешней средой. явление. способное Ланная сеть рассматривается как перестроить экономические и общественные процессы, исключающее из части действий и операций необходимость участия человека.

Концепция сформулирована в 1999 году как осмысление перспектив радиочастотной ШИРОКОГО применения средств илентификации ЛЛЯ взаимодействия физических объектов между собой и с внешним окружением. Наполнение концепции «интернета вещей» многообразным технологическим содержанием и внедрение практических решений для её реализации начиная с 2010-х годов считается восходящим трендом в информационных технологиях, прежде всего, благодаря повсеместному распространению беспроводных сетей, появлению облачных вычислений, развитию технологий межмашинного взаимодействия, началу активного перехода на IPv6 и освоению программно-конфигурируемых сетей.

Понятие «интернет вещей» базируется на трех технологиях.

Первая из них - это средства идентификации. Участие в «интернете вещей» объектов физического обязательно мира, He оснащённых

интерфейсами подключения к сетям передачи данных, требует применения технологий идентификации объектов («вещей»). Хотя триггером для появления концепции стала технология RFID, но в качестве таких технологий могут использоваться все средства, применяемые для автоматической идентификации: оптически распознаваемые идентификаторы (штрих-коды, Data Matrix, QR-коды), средства определения местонахождения в режиме реального времени. При всеобъемлющем распространении «интернета вещей» принципиально обеспечить уникальность идентификаторов объектов, что, в свою очередь, требует стандартизации.

Для объектов, непосредственно подключённых к интернет-сетям традиционный идентификатор — MAC-адрес сетевого адаптера, позволяющий идентифицировать устройство на канальном уровне, при этом диапазон доступных адресов практически исчерпаем (248 адресов в пространстве MAC-48), а использование идентификатора канального уровня не слишком удобно для приложений. Более широкие возможности по идентификации для таких устройств даёт протокол IPv6, обеспечивающий уникальными адресами сетевого уровня не менее 300 млн. устройств на одного жителя Земли.

Следующей неотъемлемой частью «интернета вещей» являются средства измерения. Особую роль в «интернете вещей» играют средства измерения, обеспечивающие преобразование сведений о внешней среде в машиночитаемые данные, и тем самым наполняющие вычислительную среды значимой информацией. Используется широкий класс средств измерения, от элементарных датчиков (например, температуры, давления, освещённости), приборов учёта потребления (таких, как интеллектуальные счётчики) до сложных интегрированных измерительных систем. В рамках концепции «интернета вещей» принципиально объединение средств измерения в сети (такие, как беспроводные сенсорные сети, измерительные комплексы), за счёт чего возможно построение систем межмашинного взаимодействия.

Как особая практическая проблема внедрения «интернета вещей»

отмечается необходимость обеспечения максимальной автономности средств измерения, прежде всего, проблема энергоснабжения датчиков. Нахождение эффективных решений, обеспечивающих автономное питание сенсоров (использование фотоэлементов, преобразование энергии вибрации, воздушных потоков, использование беспроводной передачи электричества), позволяет масштабировать сенсорные сети без повышения затрат на обслуживание (в виде смены батареек или подзарядки аккумуляторов датчиков).

Одним из решений в области энергосберегающих датчиков может стать разработанный микрооптоэлектромеханический акселерометра на основе интерферометра Фабри-Перо. Он основан на комбинации оптических и механических эффектов. Комбинация данного датчика с солнечными батареями и RFID-метками позволит создавать энергонезависимые измерительные модули.

И последней частью «интернета вещей» являются средства передачи данных. Спектр возможных технологий передачи данных охватывает все возможные средства беспроводных и проводных сетей.

Для беспроводной передачи данных особо важную роль в построении «интернета вещей» играют такие качества, как эффективность в условиях низких скоростей, отказоустойчивость, адаптивность, возможность самоорганизации. Основной интерес в этом качестве представляет стандарт IEEE 802.15.4, определяющий физический слой и управление доступом для организации энергоэффективных персональных сетей, и являющийся основой для таких протоколов, как ZigBee, WirelessHart, MiWi, 6LoWPAN.

Среди проводных технологий важную роль в проникновении «интернета вещей» играют решения PLC — технологии построения сетей передачи данных по линиям электропередач, так как во многих приложениях присутствует доступ к электросетям (например, торговые автоматы, банкоматы, интеллектуальные счётчики, контроллеры освещения изначально подключены к сети электроснабжения). 6LoWPAN, реализующий слой IPv6

как над IEEE 802.15.4, так и над PLC, будучи открытым протоколом, стандартизуемым IETF, отмечается как особо важный для развития «интернета вещей».

#### ВЫВОДЫ

неотъемлемой Математическое моделирование является часть маршрута автоматизации системного проектирования МОЭМС. Совмещение количественного и качественного подходов для получения структуры требуют разработки алгоритма, повышающего эффективность методов моделирования механических подсистем МОЭМС на примере МОЭМ акселерометра на основе интерферометра Фабри-Перо.

С учетов требований к методам моделирования, не все методы считаются адекватными при проведении математического моделирования механической подсистемы.

Обосновано многомасштабного применение подхода  $\mathbf{K}$ математическому моделированию. В качестве альтернативы рассмотрены иерархические сети Петри.

 $\mathbf{B}$ качестве программного комплекса ЛЛЯ математического моделирования механической подсистемы выбран ANSYS. В качестве программного комплекса моделирования оптической и электронной подсистем выбран Matlab с дополнением Simulink.

Анализ состояния области математического моделирования позволяет сделать следующие выводы:

1. Математическое моделирование систем, основанных на сочетании различных физических эффектов, является междисциплинарной задачей.

2. Математическое моделирование сложных МОЭМС является ресурсоемкой задачей в плане вычислительных ресурсов.

3. Существуют ограничения на расчет создаваемых математических моделей на основе конечных элементов, которые не позволяют проводить моделирование структур определенных размеров.

4. Создаваемые математические модели сложных систем не всегда являются адекватными по отношению к создаваемым системам.

5. Программные продукты не позволяют проводить моделирование сложных МОЭМС систем в рамках одного программного комплекса.

6. Ограниченность круга решаемых задач различными программными комплексами.

Одной из ведущих тенденций стал «интернет вещей», а так же перспективы создания и применения компактных энергосберегающих измерительных модулей, которые могут быть связаны в единую измерительную сеть, обмениваясь данными посредством RFID-меток.

Из главы 1 следует постановка задачи: разработать маршрут автоматизации системного проектирования МОЭМ систем на примере МОЭМ акселерометра на основе интерферометра Фабри-Перо.

# 2.РАЗРАБОТКА МАТЕМАТИЧЕСКИХ МОДЕЛЕЙ ПОДСИСТЕМ МОЭМС НА ПРИМЕРЕ МОЭМ АКСЕЛЕРОМЕТРА НА ОСНОВЕ ИНТЕРФЕРОМЕТРА ФАБРИ-ПЕРО

Как отмечалось в предыдущей главе многомасштабное моделирование сложная и ресурсоемкая задача, являющаяся частью маршрута автоматизации системного проектирования МОЭМС. Для разработки алгоритма адаптации метода многомасштабного моделирования необходимо рассмотреть процесс построения математической модели исследуемого объекта.

Основной критерий создаваемой математической модели адекватность, т.е. соответствие математической модели разрабатываемому устройству. Математическая модель, достоверно отражающая разрабатываемое устройство, является одним из ключевых факторов при разработке алгоритма адаптации методов многомасштабного иерархического моделирования для принятия проектного решения после проведения структурного и параметрического синтезов.

Разработанный алгоритм адаптации механизма построения сетки конечных элементов в программном комплексе ANSYS при проведении многомасштабного иерархического моделирования положены в основу программного модуля, позволяющего проводить моделирование механической подсистемы МОЭМС вне зависимости от входных параметров.

В разрабатываемых сложных МОЭМ системах зачастую бывает сложно выделить схожие черты, по которым их можно обобщить и провести алгоритмическую адаптацию на основе общих свойств, присущих различным МОЭМ системам. Исходя из этого в качестве исследуемого устройства взят микрооптоэлектромеханический акселерометр на основе интерферометра Фабри-Перо. Он состоит из трех основных подсистем – механической, оптической и электронной.

### 2.1 Получение структуры микрооптоэлектромеханического акселерометра на основе интерферометра Фабри-Перо

 Необходимо предложить конструкции механической, оптической и электронной подсистем. С предложенными конструкциями затем проводится этап математического моделирования и получения выходных параметров.

### 2.1.1 Математическая модель механической подсистемы МОЭМ акселерометра на основе интерферометра Фабри-Перо

 Механическая подсистема должна иметь геометрические размеры не более 500 мкм х 500 мкм х 100 мкм.

Механическая подсистема представляет собой подвижную массу в виде тонкой пластины с размерами 200x20x2 мкм (рис. 1.2), закрепленная на рамке с геометрическими размерами 500 мкм х 500 мкм х 20 мкм. Поскольку подвижная масса эквивалентна заделке, то допущено упрощение рамки с целью облегчения математического моделирования.

С одной стороны данная пластина имеет ограничения степеней свободы, аналогичные ограничениям степеней свободы заделки. На противоположном конце подвижной массы расположены с обеих сторон интерферометры Фабри-Перо с размерами 20x20x2 мкм. Расположение с обеих сторон подвижной массы позволяет получать в конечном итоге усредненное значение перемещения, таким образом, получаем дифференциальный акселерометр.

Для получения адекватной математической модели механической подсистемы необходимо учитывать различные факторы и параметры. Одним из важнейших факторов, влияющих на выходные характеристики системы, является точность изготовления подвижной массы. Поскольку на этапах травления подложки для получения необходимой конфигурации слоя возможно возникновение различных дефектов. Несоответствие фактических размеров подвижной массы является дефектом, который в значительной степени влияет на выходные характеристики всей системы в целом. Влияние

данного дефекта подробно рассмотрено в главе 4. Далее рассмотрим подробно процесс создания математической модели, а так же процесс получения конечно-элементной модели с определенными параметрами конечных элементов.

Программный комплекс ANSYS позволяет проводить создание математических моделей различной степени сложности и получать их описание на языке формального описания VHDL-AMS.

Создание математической модели механической подсистемы является тривиальной задачей.

Ha первом этапе выбирается тип Лля конечного элемента. исследования поведения разрабатываемого устройства при определенных нагрузках выбраны модели SOLID45 и SOLID122 для электростатики [17].

SOLID45 - 3<sup>x</sup>-мерный конечный элемент 1<sup>го</sup> порядка для решения задач моделирования деформации твердых тел (рисунок 2.1).

Для обеспечения высокой точности расчетов необходимо выбрать конечный элемент корректно.

Элемент имеет свойства пластичности, ползучести, радиационного набухания, изменения жесткости при приложении нагрузок, больших перемещений и больших деформаций. Для контроля скручивания элемента имеется опция интегрирования пониженного порядка [19].

Версией элемента SOLID45 2-го порядка является элемент SOLID95.

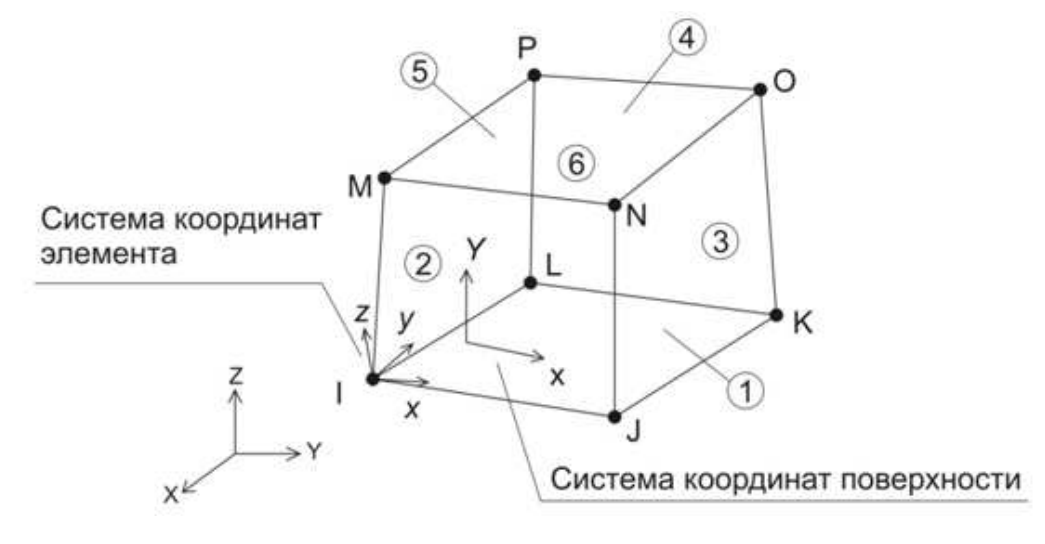

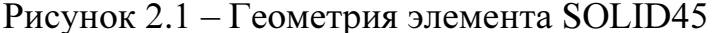
SOLID122 -  $3^x$ -мерный конечный элемент с 20 узлами для решения задач моделирования деформации и электростатики твердых тел (рисунок 2.2). Элемент имеет одну степень свободы и допускает приложение напряжения к каждому узлу. Это допускает применение иных форм элемента, таких как тетраэдр, пирамида или призма без значительной потери точности.

Данный элемент применяется при трехмерном электростатическом моделировании.

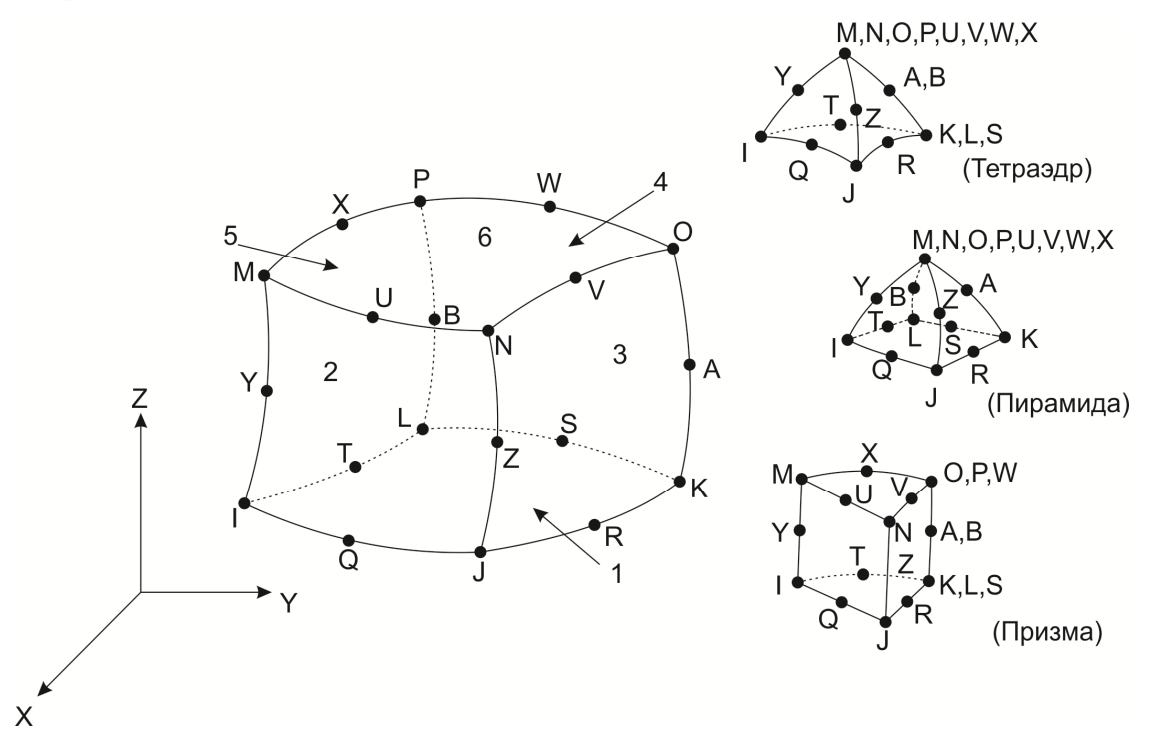

Рисунок 2.2 – Геометрия элемента SOLID122

После указания типа конечного элемента необходимо указать характеристики материала, в случае применения кремния необходимо учитывать влияние кристаллографической ориентации на модуль упругости.

Далее производится построение объема модели. Это может производиться несколькими способами.

Первый способ – создание точек, затем построение линий между точками, после чего строятся плоскости, которые впоследствии образуют объем. Данный подход является трудоемким и долгим, и он не исключает ошибок при создании линий, плоскостей и объемов.

Второй способ – создание объемов с последующей склейкой объемов.

Данный метод основан на создании объемов по 6 точкам - минимальной и максимальной по каждой из координатной осей. Это позволяет избежать ошибок при создании объемов и получить необходимые размеры. данного метода является сложность подбора размеров Нелостатком конечных элементов, поскольку после операции «склейки» объемы все так же остаются отдельными по своим физическим качествам, но для программного комплекса являются скрепленными.

Третий способ - создание объемов с последующим вычитанием объемов друг из друга. В данном подходе изначально создается объем, который является максимальным по размерам. Затем создаются объемы, которые будут вычтены из наибольшего объема. Таким образом, получаем математическую модель, являющуюся единым целым, и при этом сколь угодно сложной конфигурации. Достоинством данного подхода является возможность подбора универсального размера конечного элемента, а так же применение логарифмического изменения размера конечного элемента вдоль линии.

Следует отметить, что программный пакет ANSYS не поддерживает работу с размерами менее  $10^{-6}$ . Таким образом, было принято решение проводить моделирование механической подсистемы в системе микроМКСА. Данная система измерений имеет специальную таблицу коэффициентов преобразования размерностей МКС в систему микроМКСА.

После создания математической модели необходимо провести построение сетки конечных элементов. Построение сетки конечных элементов является нетривиальной задачей при условии, что необходимо получить высокую точность результатов моделирования и вместе с тем не допустить снижения скорости моделирования. В п.2.2 подробнее рассказано об алгоритме адаптации методам многомасштабного иерархического моделирования сложных микрооптоэлектромеханических систем. В главе 4 приведены результаты экспериментальных исследований разработанного алгоритма и реализованного на его основе модуля.

### 2.1.2 Математическая модель оптической подсистемы МОЭМ акселерометра на основе интерферометра Фабри-Перо

Оптическая подсистема, представленная в виде интерферометра Фабри-Перо должна обеспечивать коэффициент пропускания R не менее 75%,

Оптическая подсистема микрооптоэлектромеханического акселерометра представлена в виде интерферометра Фабри-Перо (рис.2.3).

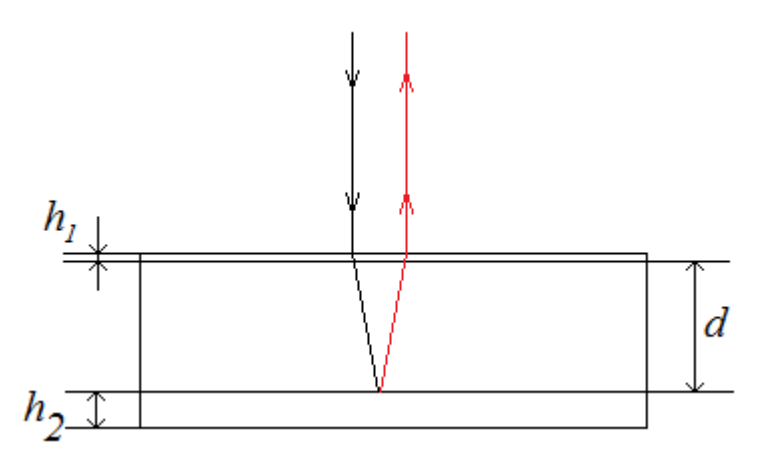

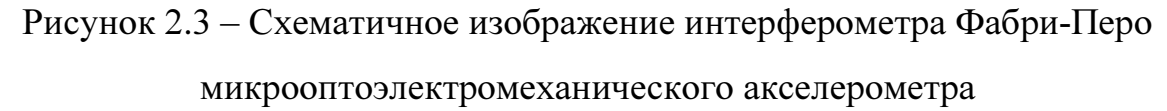

 Оптическая подсистема МОЭМ акселерометра непосредственно связана с механической и электронной подсистемами. При возникновении ускорения происходит отклонение подвижной массы механической подсистемы на угол α. При этом в оптической системе возникает эффект интерференции, так как угол падения луча отличается от 90˚. На рисунке 2.4 приведен график смещения длины волны падающего луча света при отклонении подвижной массы механической подсистемы на угол α.

 Смещение вершины относительно исходной отмечено как ∆λ. Данное смещение фиксируется фотодиодной матрицей электронной подсистемы и преобразуется в ускорение.

Моделирование оптических систем с использованием геометрических матриц основано на том, что угол между соседними лучами должен стремиться к нулю. Иными словами, проходящие лучи света должны быть

параллельны оптической оси. Следует упростить тригонометрические функции, такие как sin  $(\theta) \sim \theta$ , и cos  $(\theta) \sim 1$ , для бесконечно малых значений 0. Данное приближение обосновано применением в качестве источника света как падающий пучок света является лазера. так когерентным  $\overline{M}$ соответственно угол между соседними лучами стремится к нулю, что позволяет использовать простые операции над матрицами [12,13].

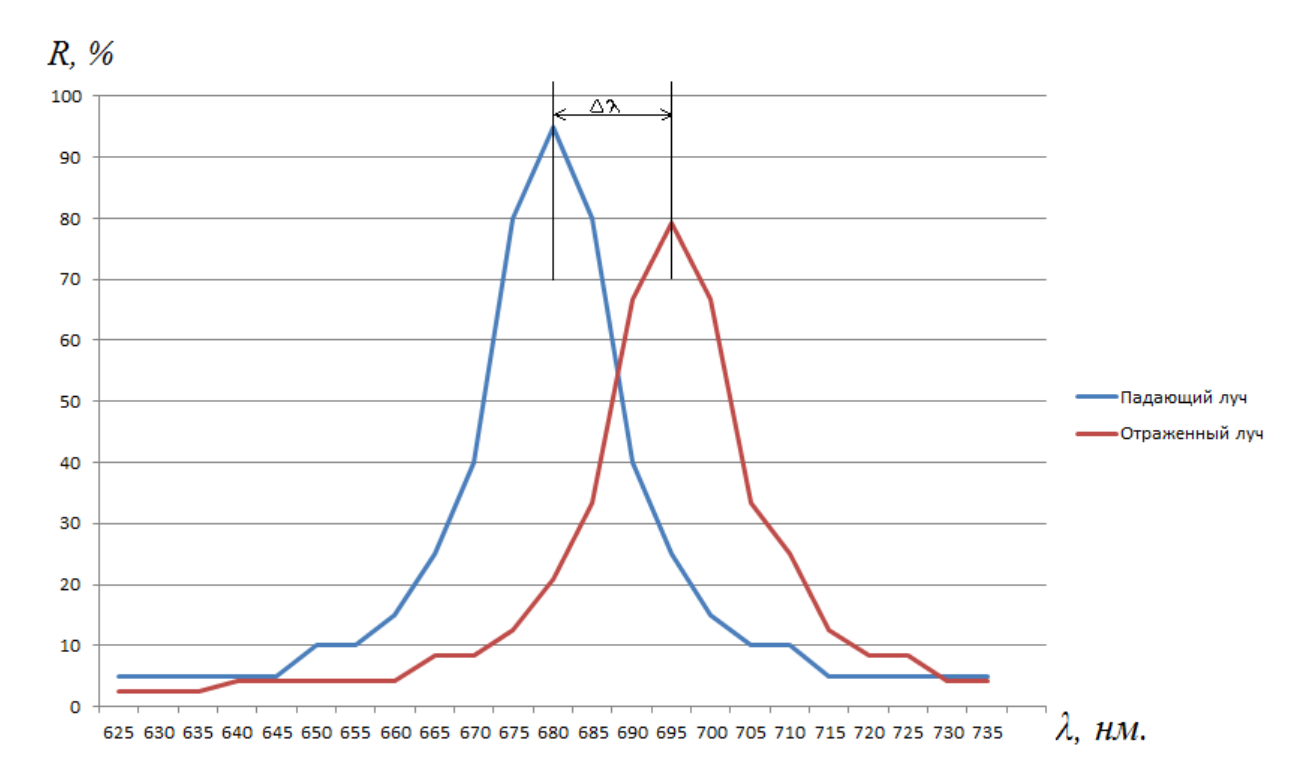

Рисунок 2.4 – Смещение спектра светового пучка при отклонении подвижной массы механической подсистемы

Рассмотрим случай преломления светового луча, проходящего сквозь оптическую среду (рис 2.5). Луч прошел расстояние  $t_1$ , через среду с показателем преломления  $n_l$ , начиная с расстояния h от оптической оси и начальным углом  $\theta$ . Таким образом, новое расстояние от оптической оси  $h_i$  и новый угол  $\theta_l$  могут быть вычислены исходя из следующего матричного соотношения:

$$
\begin{pmatrix} \theta_1 \\ h_1 \end{pmatrix} = \begin{pmatrix} 1 & 0 \\ \frac{t_1}{n_1} & 1 \end{pmatrix} * \begin{pmatrix} \theta \\ h \end{pmatrix},
$$
\n(2.1)

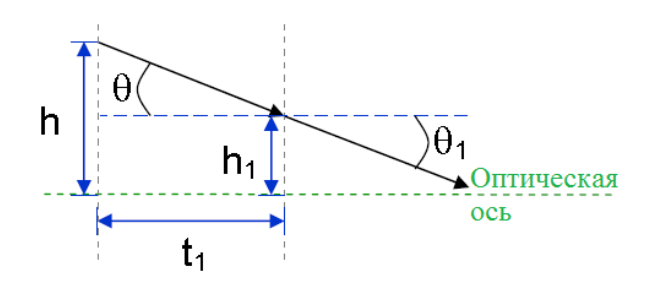

Рисунок 2.5 – – Прохождение светового луча сквозь преломляющую

среду

Рассмотрим случай, когда луч отражается от поверхности материала (рис. 2.6) [12,14]. В данном случае, если луч проходит через среду с коэффициентом преломления  $n_l$ , на расстоянии  $h$  от оптической оси и углом  $u$ , затем отражается от поверхности с радиусом кривизны  $r_1$ , новое расстояние  $h_l$  от оптической оси и новым углом  $u_l$ , могут быть вычислены по следующему матричному уравнению:

$$
\begin{pmatrix} \theta_1 \\ h_1 \end{pmatrix} = \begin{pmatrix} 1 & -\frac{n_1' - n_1}{r_1} \\ 0 & 1 \end{pmatrix} * \begin{pmatrix} \theta \\ h \end{pmatrix},
$$
\n
$$
h = h_1 \begin{pmatrix} \theta \\ \theta_1 \end{pmatrix}
$$
\n
$$
\begin{pmatrix} \theta \\ \theta_1 \end{pmatrix}
$$
\n
$$
r_1
$$
\n(2.2)

Рисунок 2.6 6 – Геометрическое изображение отраженного луча

Используя матричные уравнения можно описать поведение луча в спользуя Полное описание оптической подсистемы любой точке интерферометра. Полное описание оптической подсистемы любой точке интерферометра. Полное описание оптической подсистемы<br>МОЭМ акселерометра на основе интерферометр Фабри-Перо при помощи матричных уравнений следует разбить на отдельные случаи случаи:

1) падение луча на поверхность и его преломление полупрозрачной пленкой из алюминия, толщиной ~10-20 нм.;

2) преломление стеклянной пластиной толщиной  $d = 1,6$  мкм, замещающей воздушный зазор;

3) отражение от алюминиевой пленки на противоположной стороне стеклянной пластины

4) повторное преломление луча на границе стекло/алюминиевая пленка

5) преломление луча на границе алюминиевая пленка/воздушная среда.

В итоговом виде матричное уравнение примет следующий вид (2.3):

$$
\begin{pmatrix}\n1 & \frac{n_2 - n_1}{r_2} \\
0 & 1\n\end{pmatrix} \cdot \begin{pmatrix}\n1 & 0 \\
\frac{t_2}{n_2} & 1\n\end{pmatrix} \cdot \begin{pmatrix}\n1 & \frac{n_3 - n_2}{r_3} \\
0 & 1\n\end{pmatrix} \cdot \begin{pmatrix}\n1 & \frac{n_1 - n_1'}{r_4} \\
0 & 1\n\end{pmatrix} \cdot \begin{pmatrix}\n1 & 0 \\
\frac{t_3}{n_3} & 1\n\end{pmatrix} \cdot \begin{pmatrix}\n1 & \frac{n_1 - n_2'}{r_4} \\
0 & 1\n\end{pmatrix} \cdot \begin{pmatrix}\n1 & 0 \\
\frac{t_2}{n_2} & 1\n\end{pmatrix} \cdot \begin{pmatrix}\n1 & \frac{n_1 - n_2}{r_1} \\
0 & 1\n\end{pmatrix} = \begin{pmatrix}\nBE + A\frac{t_2}{n_2} & BG + AF \\
BE + A\frac{t_2}{n_2} & DF + CG\n\end{pmatrix},
$$
\n(2.3)

где

$$
A = \frac{(r_2 n_2 + t_2 (n_2 - n_1))(n_1 - n'_1)}{r_2 r_4 n_2} + \frac{1}{r_3} \left( \frac{(n_1 - n'_1)((r_3 + t_2) n_2 - t_2 n_1)}{r_2 n_2} + \frac{(t_2 n_3 + t_3 - t_2)(n_2 - n_1)}{r_3} + (n_3 - n_2) \right)
$$
(2.4)

$$
\frac{r_2n_3+r_3-r_2(n_2-n_1)}{r_2r_4}+(n_3-n_2)
$$

$$
B = \frac{r_2 n_2 + t_2 (n_2 - n_1)}{r_2 n_2} + A \frac{t_3}{n_3},
$$
\n(2.5)

$$
C = \frac{t_2}{n_2} \left( \frac{2(n_1 - n_1')}{r_4} + \frac{n_3 - n_1}{r_3} \right),\tag{2.6}
$$

$$
D = \frac{t_2}{n_2 + n_3} \mathcal{C} \,, \tag{2.7}
$$

$$
E = 1 + \frac{t_2(n_2 - n_3)}{r_2 n_2},\tag{2.8}
$$

$$
F = \frac{n_1 - n_2}{r_1} + \frac{(n_2 - n_3)((n_1 - n_2)t_2 + r_1 n_2)}{r_1 r_2 n_2},
$$
\n(2.9)

$$
G = \frac{t_2}{n_2} + 1 \,, \tag{2.10}
$$

Чтобы получить новый угол и расстояние от оптической оси достаточно решить следующее матричное уравнение:

$$
\begin{pmatrix} \theta_1 \\ h_1 \end{pmatrix} = \begin{pmatrix} BE + A \frac{t_2}{n_2} & BF + AG \\ DE + C \frac{t_2}{n_2} & DF + CG \end{pmatrix} \begin{pmatrix} \theta \\ h \end{pmatrix},
$$
\n(2.11)

Данное матричное уравнение (2.11) является основным для получения информации о выходном луче, после интерференции на интерферометре Фабри-Перо. На основе уравнения (2.11) строится математическая модель оптической подсистемы в программном комплексе MATLAB/Simulink.

### 2.1.3 Математическая модель электронной подсистемы МОЭМ акселерометра на основе интерферометра Фабри-Перо

Электронная подсистема облалать должна лостаточным быстродействием для преобразования изменения  $\Delta\lambda$  в линейное ускорение. Основные требования к электронной подсистеме следующие:

1. Фотодиодная матрица должна обеспечивать диапазон измерений от 400 нм до 1100 нм, чувствительность не менее 8000 отсчетов/мкВт, количество пикселей не менее 2048, для точной оценки смещения спектра светового пучка;

2. Операционный усилитель с высокой скоростью преобразований.

3. АЦП с разрядностью не менее 12 бит.

4. Микропроцессор с частотой не менее 160 МГц.

5. Буфер памяти с разрядностью не менее 10 бит.

6. Дисплей с возможностью отображения до 7 разрядов  $\mathbf{c}$ возможностью подключения клавиатуры для управления.

Выбор электронных компонентов осуществляется по комплексному показателю качества.

линейном Лля получения ланных об измеряемом ускорении 43

необходима электронная подсистема. Электронная подсистема (рис. 2.7) состоит из фотодиодной решетки Toshiba 3648х1 CCD-matrix, которая преобразует поступающий световой пучок в электрические импульсы, операционного усилителя AD8031AR, который усиливает преобразованный сигнал, аналого-цифрового преобразователя AD7680ARMZ, который преобразует поступающие электрические импульсы в цифровой двоичный код, поступающую с аналого-цифрового преобразователя, и микропроцессора Texas Instruments C5510, преобразующего информацию и записывающего ее в буфер SN74CBTD3861DBR, для последующего вывода на дисплей LDM-310GK текущего значения линейного ускорения, либо передачи в виде цифрового сигнала общей системе, которая управляет устройством в целом и получает информацию со всех датчиков. В случае если существует общая управляющая система, то отпадает необходимость применения микропроцессора для обработки сигнала и буфера для накопления обработанного сигнала (рис. 2.8), тогда полной обработкой сигнала будет заниматься общая управляющая система.

 Электронная подсистема должна обладать высоким быстродействием, поскольку требуются точные данные о величине линейного ускорения. Таким образом, микропроцессор должен обладать высоким быстродействием, порядка 100 МГц, для обработки поступающих сигналов с АЦП. Одним из решений может стать сигнальный процессор общего назначения фирмы Texas Instruments C5510. Буфер должен быть сверхбыстрым для записи и чтения информации о величине линейного ускорения[24].

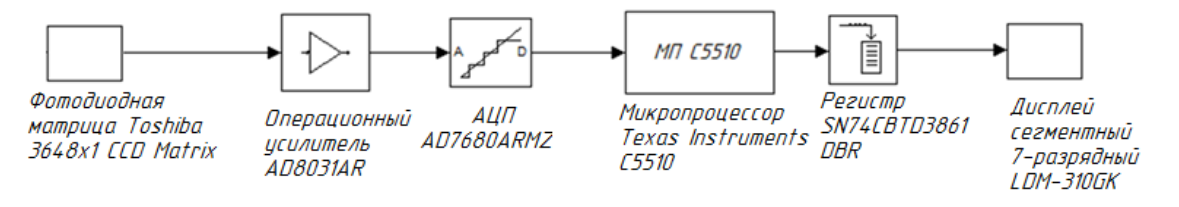

Рисунок 2.7 – Блок-схема электронной подсистемы

микрооптоэлектромеханического акселерометра на основе интерферометра

Фабри-Перо при выводе на дисплей

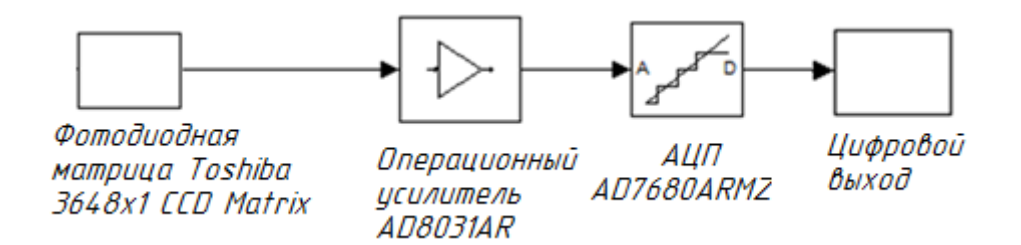

Рисунок 2.8 – Блок-схема электронной подсистемы микрооптоэлектромеханического акселерометра на основе интерферометра Фабри-Перо при наличии общей управляющей системы

 Приведенная блок-схема является упрощенной, поскольку при использовании светового пучка, содержащего полный световой спектр, необходимо использовать фотодиодную матрицу, содержащую 3648 фотодиодов. Для преобразования в цифровой сигнал, обработки и хранения необходимы значительно большие вычислительные ресурсы. Таким образом, выбор определенной области светового спектра уменьшает общий размер электронной системы, уменьшает ее стоимость и увеличивает быстродействие системы в целом [25].

 Для моделирования электронной подсистемы выбран программный комплекс MATLAB с дополнением Simulink для моделирования электронных систем, собранных на основе готовых блоков.

### 2.2 Алгоритм системного моделирования подсистем МОЭМ акселерометра на основе интерферометра Фабри-Перо

На рисунке 2.9 приведен алгоритм совместного математического моделирования механической, оптической и электронной подсистем МОЭМ акселерометра на основе интерферометра Фабри-Перо [15,19,22].

На рисунке 1.2 приводилась геометрическая модель механической подсистемы МОЭМС, а на рисунке 1.3 приводилась конечно-элементная модель механической подсистемы МОЭМС. Рассмотрим подробнее конструкцию механической подсистемы и процесс построения конечно-

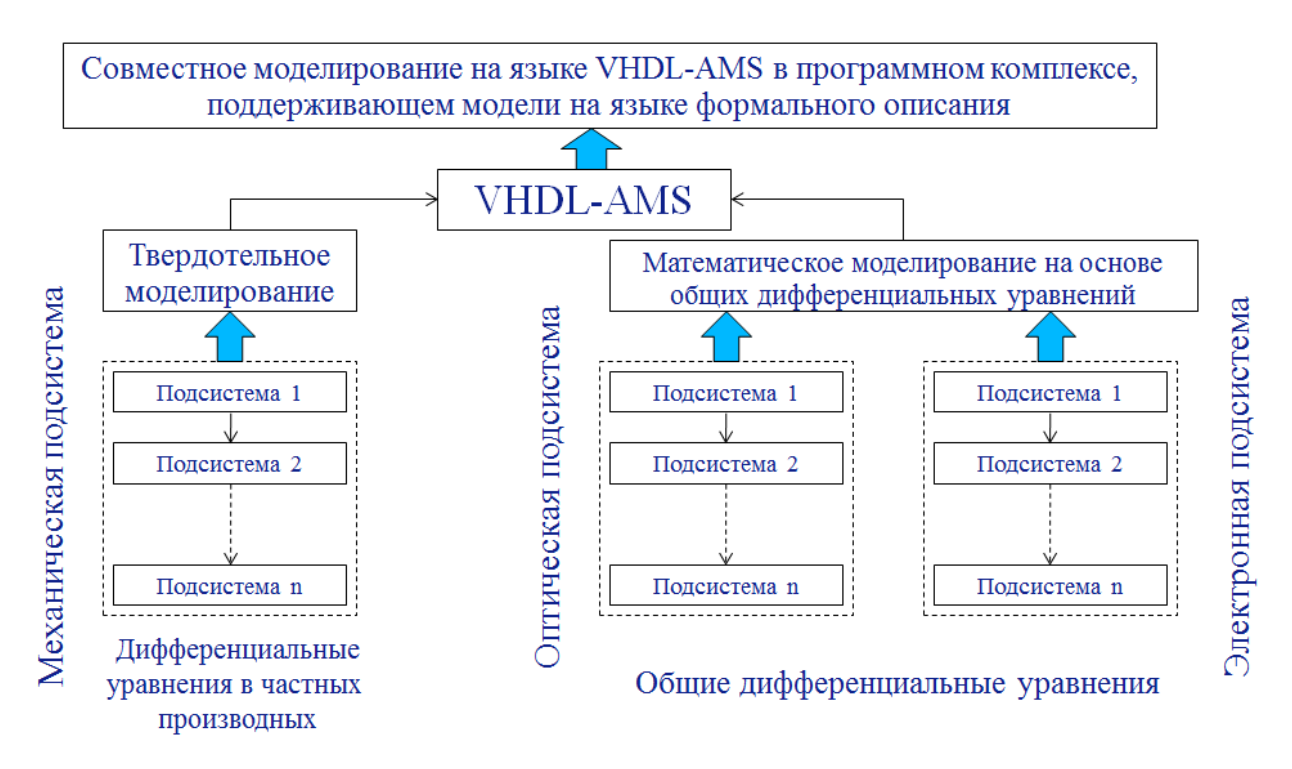

Рисунок 2.9 – алгоритм многомасштабного моделирования сложной МОЭМ акселерометра

Учитывая необходимость проведения твердотельного моделирования и получения модели на языке формального описания VHDL-AMS в качестве применяемого программного продукта выбран программный комплекс ANSYS.

На рисунке 2.10 приведен предложенный алгоритм получения проектного решения на основе структурного и параметрического синтезов подсистем МОЭМ акселерометра на основе интерферометра Фабри-Перо. Исходная микрооптоэлектромеханическая система разделяется на оптическую, механическую и электронную подсистемы. На следующем этапе проводится раздельное моделирование данных подсистем и их конвертация на язык формального описания VHDL-AMS. Далее проводится совместное моделирование оптической, механической и электронной подсистем [7].

Для перехода между подсистемами различной физической природы используется описание подсистем на языке VHDL-AMS. Механическая подсистема конвертируется на язык формального описания VHDL-AMS при помощи пакета ROMTool программного комплекса ANSYS. Данный пакет использует результаты моделирования механической подсистемы для построения макромодели механической подсистемы как взвешенной суммы собственных векторов. Для генерации моделей оптической и электронной подсистем на языке VHDL-AMS используются утилиты программного комплекса MATLAB/Simulink.

Получение математической модели механической подсистемы основан на последовательном структурном и параметрическом синтезах. На этапе структурного синтеза получаем геометрическую модель механической подсистемы, для которой необходимо провести построение сетки конечных элементов. В случае с программным комплексом ANSYS применяется гексагональное разбиение на конечные элементы. На рисунке 2.11 представлен алгоритм разбиения геометрической модели при помощи стандартных средств программного комплекса ANSYS.

Изначально в объем геометрической модели вписывается определенное количество конечных элементов - гексагонов, до полного заполнения ими объема геометрической модели. Размеры гексагонов являются постоянными величинами и их геометрические размеры укладываются целое число раз по соответствующим осям координат геометрической модели (2.21).

$$
L_x = n^* l_x; L_v = n^* l_v; L_z = n^* l_z,
$$
\n(2.21)

где  $L_x, L_y, L_z$  – размеры геометрической модели по осям  $x, y, z$ ;  $l_x, l_y, l_z$  – размеры конечных элементов по осям; *n* - целое число от 1 до 224. Ограничение на  $2^{24}$ числу количество конечных элементов равное является экспериментальным и зависит от характеристик системы, на которой производится моделирование механической подсистемы МОЭМС.

разбиения Прямой процесс геометрической модели является ресурсоемким процессом и требует новейшего оборудования, в случае если задано большое число конечных элементов малых размеров.

На рисунке 2.12 приведены недостатки существующего стандартного алгоритма построения сетки конечных элементов и разработанного

алгоритма повышения качества математической модели механической подсистемы МОЭМ акселерометра на основе интерферометра Фабри-Перо.

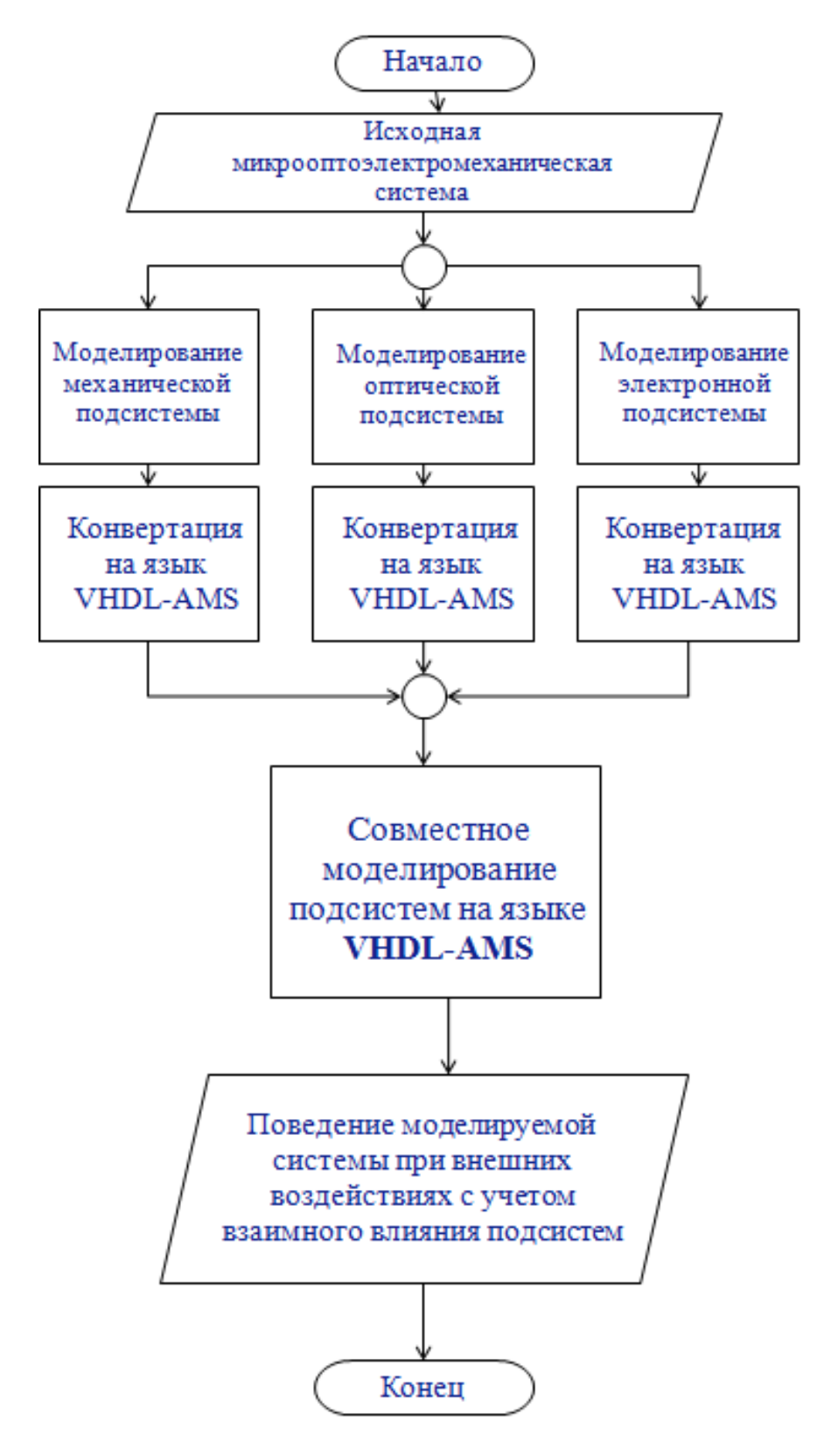

Рисунок 2.10 – Алгоритм получения проектного решения при разработке

МОЭМ акселерометра на основе интерферометра Фабри-Перо

Возможным решением данной проблемы может стать адаптация процесса разбиения геометрической модели на конечные элементы. На рисунке 2.13 приведен алгоритм с применением адаптации разбиения геометрической модели на конечные элементы.

В основе данного алгоритма лежит возможность изменять размеры конечных элементов и плотность их расположения в зависимости от областей максимальной и минимальной деформации. Так, в случае с конечно-элементной моделью механической подсистемы МОЭМС, на начальном этапе операции одинаковые - ввод точек для построения твердотельной модели, но затем построенная геометрическая модель передается не в стандартный модуль создания конечно-элементных моделей, а в модифицированный модуль разбиения на конечные элементы.

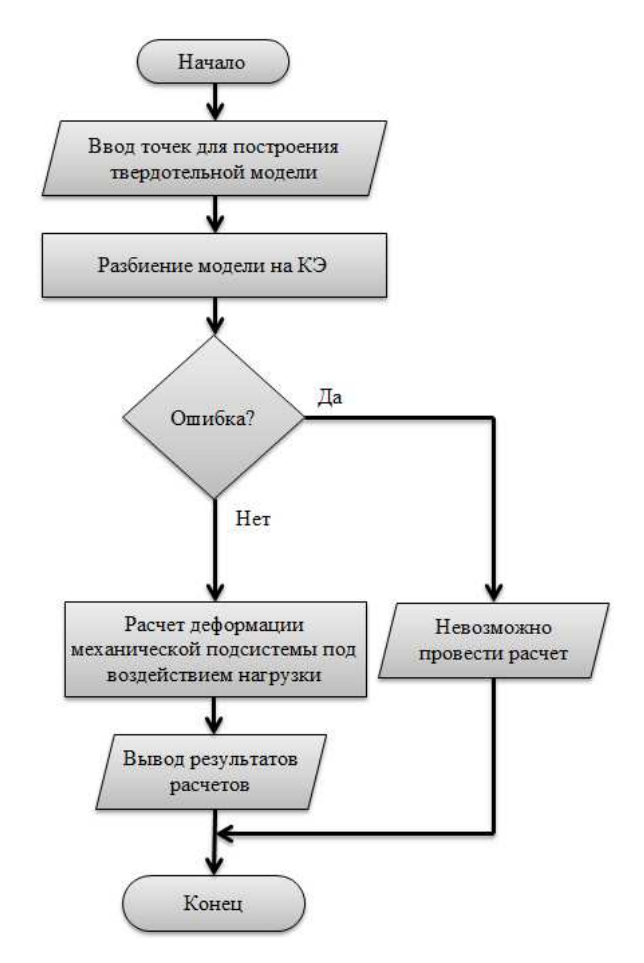

Рисунок 2.11 – Стандартный алгоритм проведения математического моделирования механической подсистемы МОЭМС в программном

комплексе ANSYS

Далее проводится изначально грубое разбиение на конечные элементы (не более 10000 КЭ, что выбрано из экспериментальных исследований, приведенных в главе 3, и является приемлемым вариантом в плане временных затрат на решение задачи с 10000 КЭ). Затем проводится т.н. «быстрое» моделирование с приложенными нагрузками, для получения матрицы деформации на всей площади математической модели.

После получения данной матрицы производится нахождение и выделение областей максимальной и минимальной деформации. В случае с подвижной массой наибольшей деформации подвергается область, примыкающая к грани с ограничением числа степеней свобод.

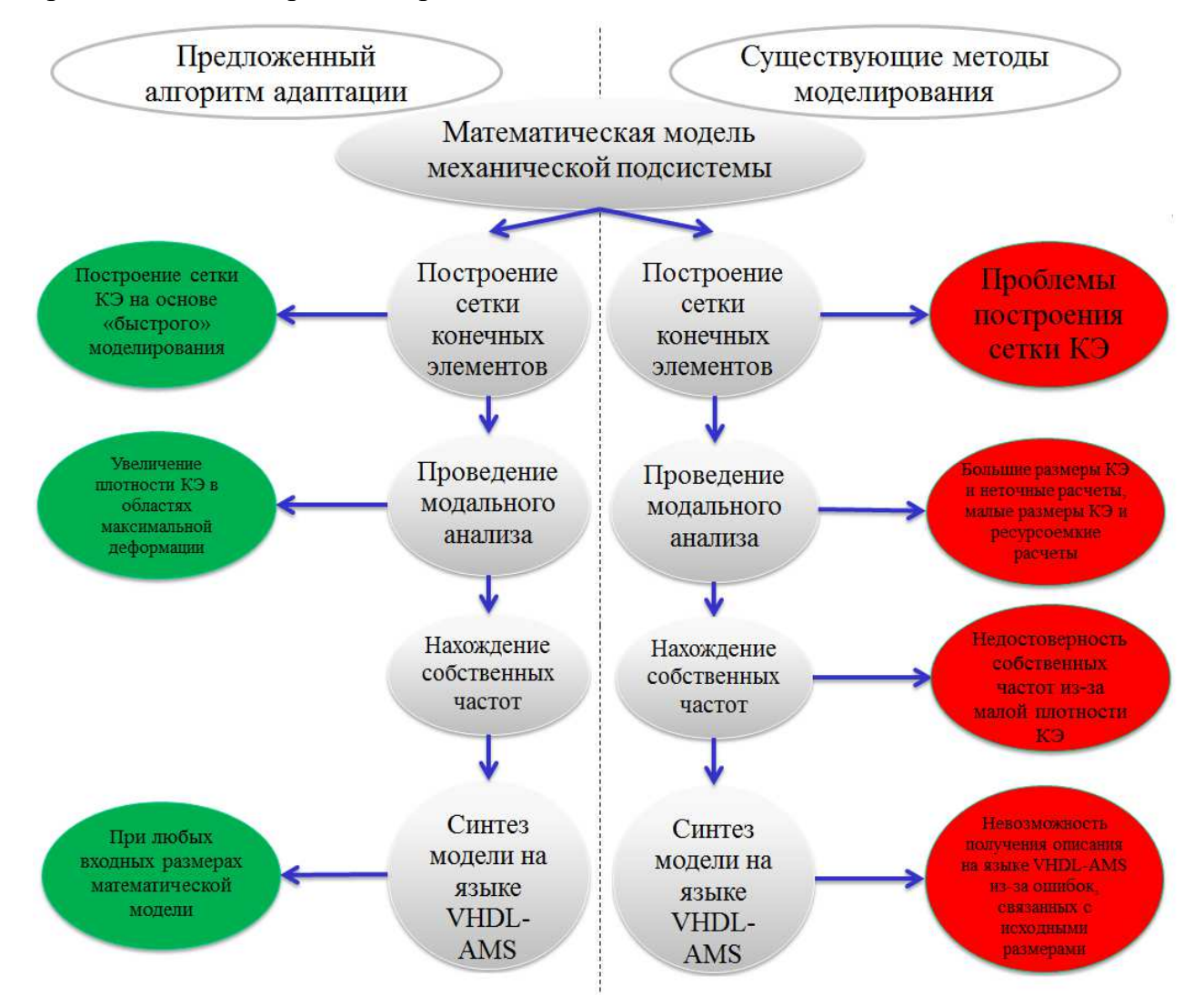

Рисунок 2.12 – Сравнение стандартного алгоритма построения сетки КЭ и предложенного алгоритма адаптации методов многомасштабного иерархического моделирования МОЭМС

Затем производится перестроение сетки КЭ в соответствии с матрицей деформаций, в результате чего получаем конечно-элементную модель, в которой области максимальной деформации имеют минимальный размер конечных элементов и максимальную плотность конечных элементов. Размер конечных элементов возрастает при движении в сторону областей без деформации или с минимальной деформацией, а плотность КЭ соответственно убывает.

После построения конечно-элементной модели механической подсистемы МОЭМС следующим этапом является нахождение собственных частот механической подсистемы.

Нахождение собственных частот механической подсистемы - это один из этапов параметрического синтеза механической подсистемы МОЭМ акселерометра, описанной на языке VHDL-AMS. Язык формального описания VHDL-AMS позволяет описывать смешанную аналого-цифровую аппаратуру и устройства.

На данном этапе возникает проблема при проведении моделирования. Перед синтезом описания механической подсистемы производится поиск ненулевых мод, полученных после поиска собственных частот. Возникает исключительная ситуация, когда нет ненулевых мод, а это означает, что сетка КЭ является неплотной, либо большое число близкорасположенных мод, что затрудняет их отбор и дальнейший анализ.

В связи с этим возникает необходимость проведения повторного разбиения геометрической модели на конечные элементы для получения стандартного числа мод (3 моды, одна из которых имеет % схожести не менее 50) (рисунок 2.13).

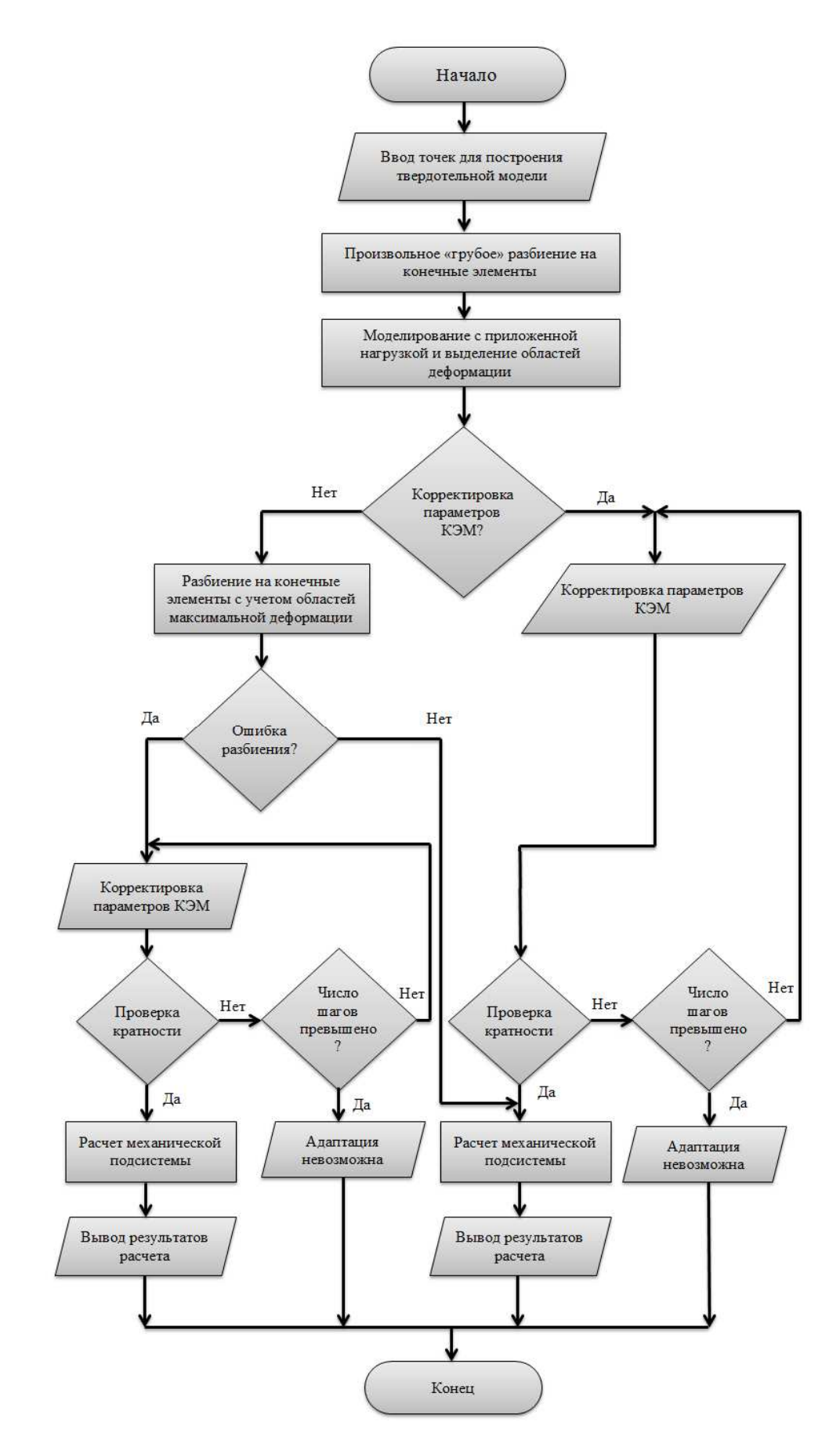

Рисунок 2.13 - Алгоритм повышения качества математической модели механической подсистемы МОЭМ акселерометра

Последующие шаги связаны с решением большого числа СЛАУ для каждой **ИЗ** МОД  $\overline{M}$ получением описания математической молели механической подсистемы на языке формального описания VHDL-AMS.

## 2.3 Разработка маршрута автоматизации системного проектирования МОЭМ акселерометра на основе интерферометра Фабри-Перо

Маршрут автоматизации системного проектирования **MCOM** акселерометра на основе интерферометра Фабри-Перо позволяет сократить участие разработчика и временные затраты на получение структуры устройства, путем задания требуемых параметров в разработанном модуле, который затем на основе введенных данных проведет математическое моделирование подсистем и системное моделирование устройства. В качестве результата - математическая модель и структура МОЭМ акселерометра на основе интерферометра Фабри-Перо.

Рассмотрим структуру программного продукта и взаимодействие между программными комплексами ANSYS и MATLAB (рис.2.14) без участия разработанного модуля.

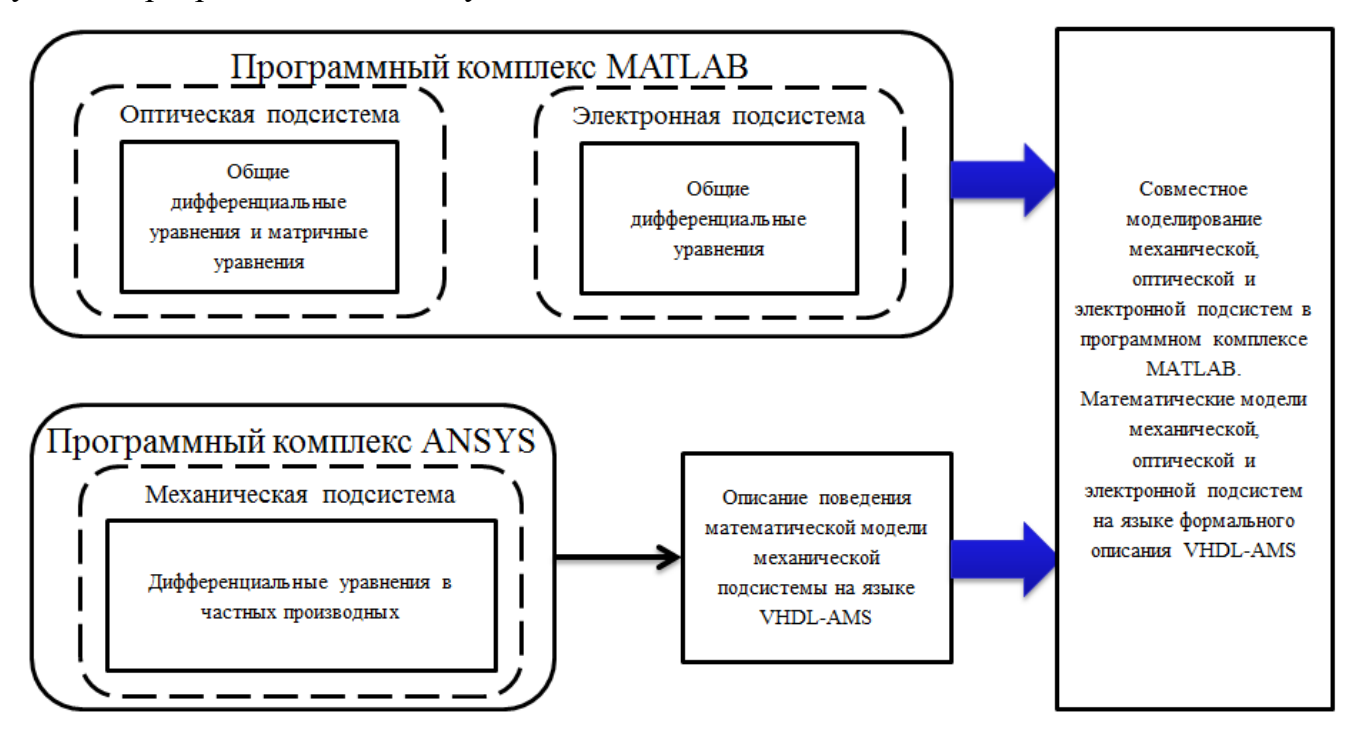

Рисунок 2.14 - Взаимодействие программных комплексов ANSYS и

MATLAB без применения разработанного модуля

Как видно из схемы взаимодействия программных комплексов основным проблемным моментом является получение адекватного описания поведения математической модели механической подсистемы на языке VHDL-AMS. В данном случае, при попытке поиска собственных мод математической модели после проведения статического анализа, возникает ошибка, недостаточной точности которая основана на разбиения математической модели на КЭ. Таким образом, четко формулируется задача: создать модуль, реализующий предложенный алгоритм адаптации методов многомасштабного иерархического моделирования микрооптоэлектромеханических систем, позволяющий сократить время на математическое моделирование механической подсистемы (от создания математической модели до получения описания на языке VHDL-AMS) и затем провести совместное моделирование механической, оптической и электронной подсистем на языке VHDL-AMS в программном комплексе 2.15 MATLAB. Ha рисунке представлена схема взаимодействия программных комплексов ANSYS и MATLAB с учетом применения разработанного дополнения для программного комплекса ANSYS и модуля, осуществляющего связь между программным комплексом ANSYS и MATLAB. Дополнение для программного комплекса ANSYS разработано и реализовано применением языка APDL. Модуль взаимодействия  $\mathbf c$ программных комплексов разработан и реализован на языке C++.

Применение разработанного модуля построения адаптивной сетки конечных элементов и получения модели на языке VHDL-AMS позволяет сократить время, требуемое на построение сетки конечных элементов, проведение математического моделирования с приложенными нагрузками, получение описания поведения математической модели на языке VHDL-AMS.

Основной особенностью разработанного модуля, является то, что для получения математической модели на языке VHDL-AMS пользователю достаточно ввести параметры создаваемой модели. В случае с подвижной

массой микрооптоэлектромеханического акселерометра ЭТО размеры подвижной массы и интерферометров Фабри-Перо.

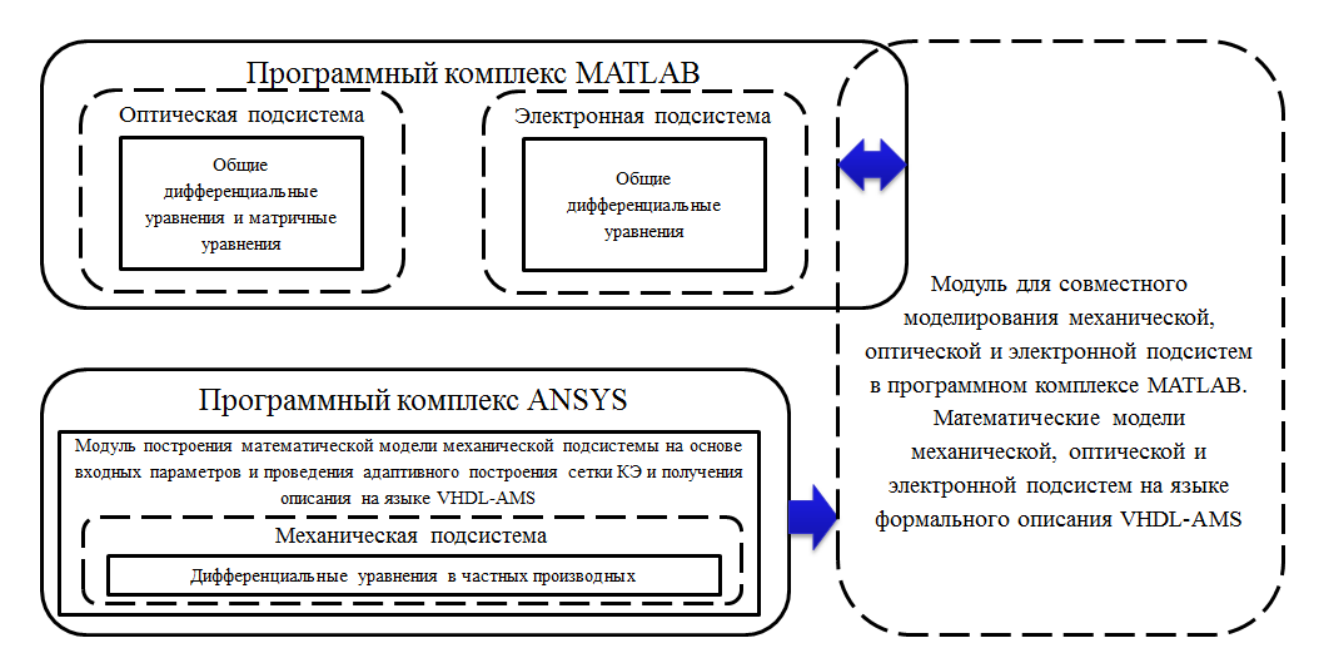

Рисунок 2.15 - Взаимодействие программных комплексов ANSYS и MATLAB с применением разработанного дополнения и программного модуля

В основе данного модуля лежит алгоритм (рис.2.13) основанный на итеративном подборе размера конечного элемента, а так же увеличение плотности сетки конечных элементов в области максимальной деформации. Основным этапом, позволяющим добиться адаптивной сетки КЭ является механической этап T.H. «быстрого» моделирования полсистемы  $\mathbf{C}$ последующим извлечением матрицы деформаций. Затем производится поиск областей максимальной и минимальной деформации. После получения списка узлов с наибольшими и наименьшими деформациями производится изменение размера конечного элемента в областях наибольшей деформации и последующее увеличение плотности КЭ.

После построения адаптивной сетки КЭ проводятся основные этапы математического моделирования механической подсистемы с последующим получением описания поведения механической подсистемы на языке VHDL-

AMS.

 Экспериментальное исследование прироста производительности вследствие применения разработанного модуля приводится в главе 4.

#### ВЫВОДЫ

В результате выполненных исследований по математическому моделированию подсистем микрооптоэлектромеханического акселерометра на основе интерферометра Фабри-Перо получены математические модели механической. оптической  $\overline{M}$ электронной подсистем, a так же **MCOM** системы. математическая модель Математическая модель механической подсистемы получена путем решения СЛАУ при помощи МКЭ. Результатом математического моделирования механической подсистемы стало получение описания на языке формального описания VHDL-AMS: применение матричных уравнений ДЛЯ получения математической модели на этапе математического моделирования электронной оптической подсистемы; математическое моделирование обоснованием выбора компонентов по комплексному подсистемы с показателю качества. Электронная подсистема описана при помощи функций, передаточных являющихся блоками ЛЛЯ построения математической модели на этапе структурного синтеза в программном комплексе MATLAB/Simulink.

Ha алгоритмов основе предложенных реализован модуль, позволяющий автоматизировать процесс получения математической модели механической подсистемы, ДЛЯ программного комплекса ANSYS, позволяющий получать описание поведения механической подсистемы на языке VHDL-AMS. Из изложенного следует:

1. Разработанный МОДУЛЬ обладает преимуществами перед классическим методом поэтапного моделирования, за счет автоматизации операций построения, проведения моделирования, перестроения и адаптации сетки КЭ, а так же проведения последующих этапов моделирования и получения описания поведения математической модели на языке VHDL- $AMS$ .

2. Реализованный на основе разработанного алгоритма модуль области минимальной и учитывает максимальной деформации  $\mathbf{M}$ 

осуществляет увеличение плотности КЭ на основе матрицы деформаций, полученной после этапа «быстрого» моделирования.

3. Процесс моделирования механической системы с применением разработанного модуля становится параметрическим, поскольку изначально пользователь задает только размеры механической подсистемы и интерферометров Фабри-Перо. При необходимости модуль модифицируется и добавляется возможность задания характеристик применяемого материала, таких как модуль Юнга, коэффициент Пуассона и пр.

Разработан модуль автоматизации процесса получения структуры разрабатываемого устройства на основе введенных параметров, за счет применения маршрута автоматизации системного проектирования МОЭМ систем на примере МОЭМ акселерометра на основе интерферометра Фабри-Перо.

# 3. Экспериментальное исследование распределенных МОЭМС на примере МОЭМ акселерометра на основе интерферометра Фабри-Перо

В предыдущей главе рассмотрено получение математических моделей механической, оптической и электронной подсистем, а так же разработанный алгоритм получения математической модели механической подсистемы и алгоритм повышения качества математической модели механической подсистемы на примере МОЭМ акселерометра на основе интерферометра Фабри-Перо.

В качестве альтернативного решения для механической подсистемы рассмотрим распределенный МОЭМ акселерометр на основе интерферометра Фабри-Перо.

В настоящей главе рассмотрено многомасштабное моделирование механической подсистемы распределенного микрооптоэлектромеханического акселерометра на основе интерферометра Фабри-Перо с применением разработанного алгоритма получения математической модели механической подсистемы МОЭМ акселерометра на основе интерферометра Фабри-Перо.

## 3.1 Получение математической модели механической подсистемы распределенного МОЭМ акселерометра на основе интерферометра Фабри-Перо

Разработка конструкции распределенного МОЭМ акселерометра на основе интерферометра Фабри-Перо тесно связана с понятием распределенных систем.

На рисунке 3.1 приведена геометрическая модель конструкции распределенного МОЭМ акселерометра на основе интерферометра Фабри-Перо.

Основные особенности данной конструкции следующие:

1. Контрольные (измерительные) элементы не сосредоточены на одной

подвижной массе, что увеличивает отказоустойчивость, но усложняет технологический процесс производства подобной МОЭМ системы.

2. Необходимость учета погрешностей обоих измерительных элементов и выводу среднего изменения значения.

3. Сохранена возможность применения системного подхода.

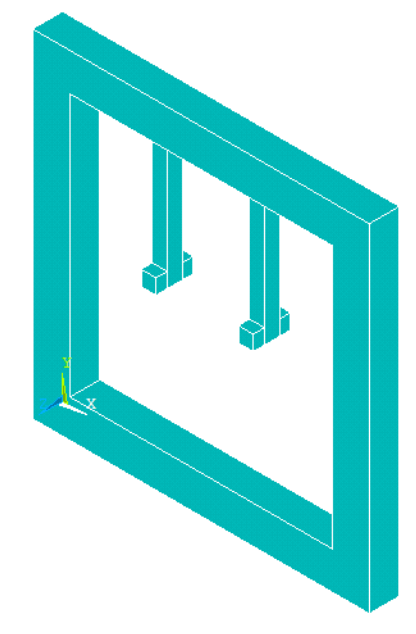

Рисунок 3.1 – Геометрическая модель МОЭМ акселерометра на основе интерферометра Фабри-Перо

Конечный элемент, выбранный для исследования данной модели SOLID186 – это твердотельный элемент с 20 узлами и 3 степенями свободы.

На рисунке 3.2 приведена конечно-элементная модель распределенного МОЭМ акселерометра на основе интерферометра Фабри-Перо.

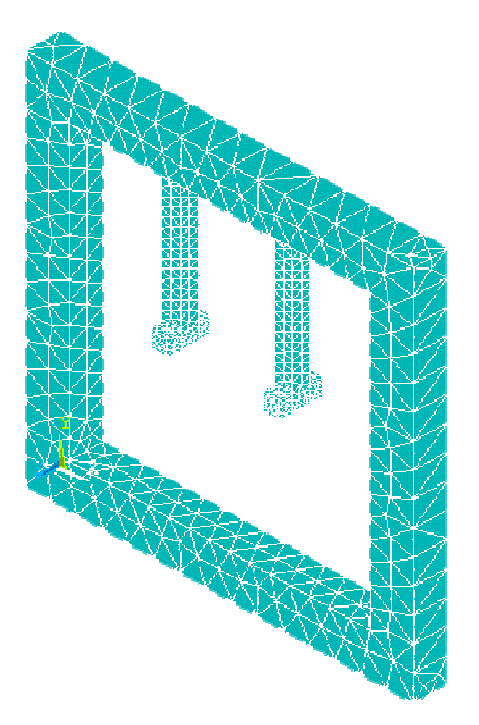

Рисунок 3.2 – КЭ модель распределенного МОЭМ акселерометра на основе интерферометра Фабри Фабри-Перо Далее приводится пример экспериментального исследования конструкции распределенного МОЭМ акселерометра на основе интерферометра в программном комплексе ANSYS.

## 3.2 Разработка про 2 программного модуля, реализующего разработанный алгоритм получения математической модели механической подсистемы МОЭМ акселерометра на основе интерферометра Фабри-Перо

Программный комплекс разработки модулей для встраивания в панели инструментов либо частичной или полной замены имеющихся функций, кроме критически важных, на встроенном языке программирования APDL, являющимся логическим развитием языка FORTRAN FORTRAN. ANSYS предоставляет возможность 3.2 Разработка программного мод<br>отанный алгоритм получения мат<br>ической подсистемы МОЭМ аксел<br>интерферометра Фабри-I<br>имный комплекс ANSYS пр<br>одулей для встраивания в панели ин<br>замены имеющихся функций, крог<br>языке программи

Основная концепция работы модуля – параметризация процесса создания механической подсистемы микрооптоэлектромеханического акселерометра. Это достигается за счет введения специальных диалоговых

окон типа 'ASK' для получения параметров математической модели, таких как габаритные размеры, свойства материала и т.п. На рисунке 3.3 приведено диалоговое окно 'ASK'.

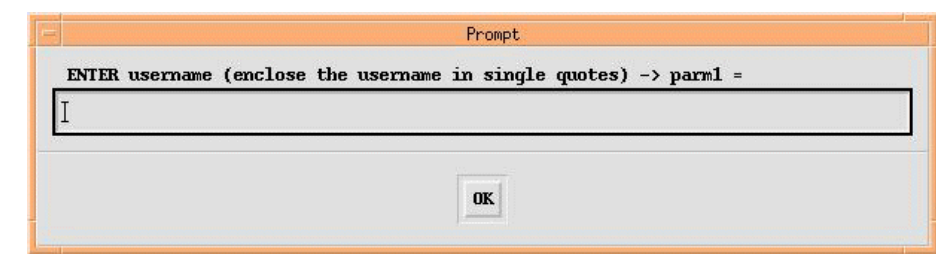

Рисунок 3.3 – Лиалоговое окно 'ASK'

Диалоговое окно 'ASK' применяется для запроса одиночных параметров. В нашем случае рационально применить пакетный запрос параметров. В листинге 3.1 приведен отрывок кода, запрашивающий несколько параметров создаваемой модели в одном окне.

Листинг 3.1 – Отрывок кода с пакетным запросом параметров

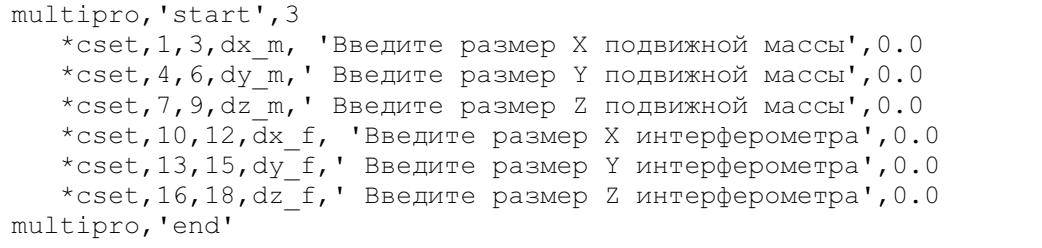

Из листинга 3.1 видно, что полученные размеры математической модели и размеры интерферометра запоминаются в соответствующие переменные, в случае если одна из переменных не будет задана, ей присвоится значение близкое к нулю автоматически.

Следующий шаг - назначение конечных элементов и задание параметров материала. Поскольку модуль является исполняемым сценарием, то в коде модуля допускается применение стандартных команд назначения конечных элементов и т.д.  $(ET, 1, solid45, EF, 2, solid122)$  В качестве конечных элементов назначаем SOLID45 для механических нагрузок и SOLID122 для электростатических расчетов.

После определения КЭ следует этап построения математической

модели. Данный этап так же описывается стандартными командами построения объемов. Следует отметить, что для построения математической модели механической подсистемы использован метод вычитания объемов. Объемы создаются командой «BLOCK,x1,x2,y1,y2,z1,z2», где x1,x2 – координаты минимальной и максимальной точек по оси x; y1,y2 - по оси у соответственно;  $z1$ , $z2$  – по оси z.

Далее сценарий автоматически производит построение грубой сетки конечных элементов при помощи команды VMESH и затем прикладывает нагрузку по всей плоскости подвижной массы в виде ускорения по оси z. Далее производится наложение ограничений на подвижную массу, поскольку она представляет из себя заделку в рамке корпуса, соответственно на узлы начала подвижной массы накладываются ограничения перемещения и вращения.

На следующем этапе проводится «быстрое» моделирование с учетом  $\Pi$ <sub>o</sub> приложенной нагрузки. результатам «быстрого» моделирования командной \*GET, M 1, V1, ELEM, COMPSTRS, VOLU производится получение матрицы напряжений для объема. Следует учесть, что матрица является двумерной, где каждый столбец определяет значение деформации определенного типа X,Y,Z,dX,dY,dZ и т.д. Далее простейшим циклом 'FOR' производится получение среднего арифметического значения деформации границы, определения средней на основании которой будет ДЛЯ производиться отбор узлов минимальной и максимальной деформации.

После получения среднего арифметического значения деформации, объявляются и инициализируются две матрицы, содержащие в себе номера узлов, которые имеют максимальную или минимальную деформацию, относительно найденного среднего арифметического.

На основе полученной информации производится перебор узлов максимальной деформации, их выделение командой 'РІСК' и дальнейшее изменение плотности конечных элементов и размеров конечных элементов пошагово, вплоть до приближения к границе минимальных размеров

конечных элементов. Следует отметить, что количество КЭ в конечноэлементной модели, после каждого шага, проверяется. Если количество превысит 32665 элементов, то производится возврат к предыдущему шагу и размерам и плотности КЭ и выход из итерационного цикла подбора размеров и плотности КЭ.

Далее, в соответствии с методикой проведения математического моделирования механической подсистемы, производится моделирование КЭ модели с модифицированной сеткой КЭ и получение собственных частот из соответствующей матрицы.

Затем производится расчет электростатической части математической модели для получения описания поведения математической модели на языке VHDL-AMS. Файлы описания создаются и сохраняются автоматически в рабочей директории ANSYS, заданной по умолчанию.

В соответствии с разработанным алгоритмом (гл.2) на каждом этапе проверки определенных параметров значений, проводятся  $\mathbf{M}$ ЛЛЯ предотвращения ошибок, которые могут возникнуть при проведении каждого этапа математического моделирования вручную.

## 3.3 Экспериментальные исследования конструкции распределенного МОЭМ акселерометра в программном комплексе **ANSYS**

Первым шагом в исследовании конструкции распределенного МОЭМ акселерометра является статический анализ, проведенный в диапазоне ускорений от 1 g до 100 g. Далее приводятся результаты статического анализа анализа конструкции распределенного **MCOM**  $\overline{\mathbf{M}}$ модального ДЛЯ акселерометра на основе интерферометра Фабри-Перо с параметрами, указанными в таблице 3.1, так же проведен модальный анализ с учетом технологической погрешности, допущенной по одному из параметров.

Таблица 3.1 – Параметры распределенного МОЭМ акселерометра на основе интерферометра Фабри-Перо

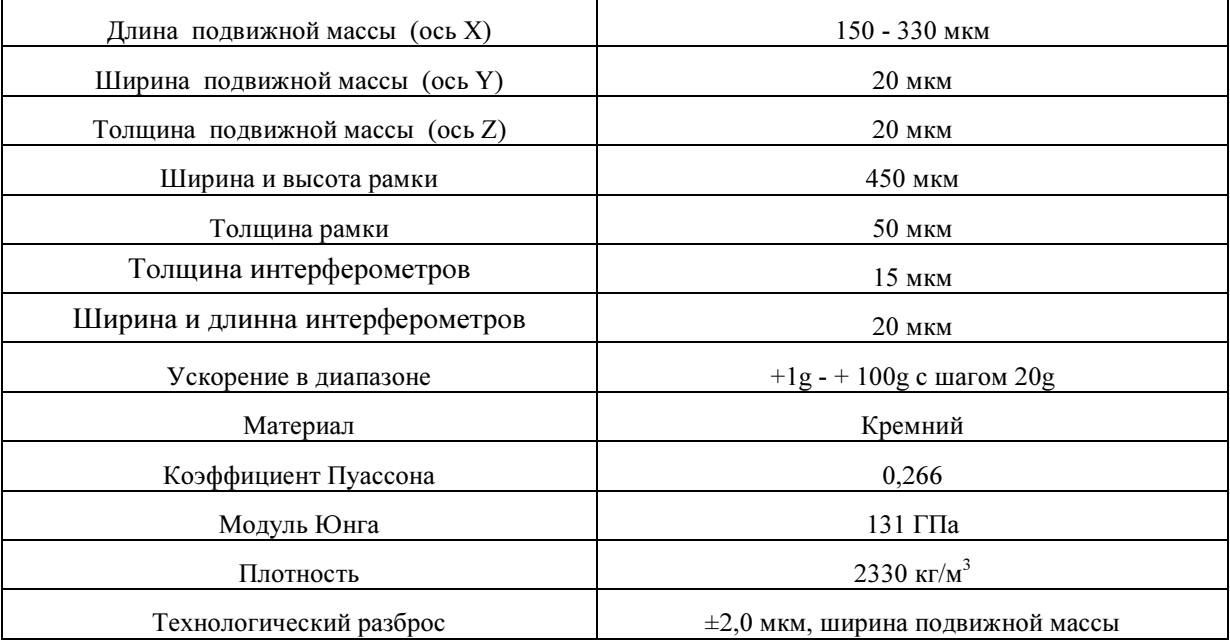

Данные экспериментальные исследования были проведены повторно для набора параметров распределенного МОЭМ акселерометра на основе интерферометра Фабри-Перо. Был выбран набор длин от 150 мкм до 330 мкм с технологической погрешностью в пределах ±2 мкм, ширина подвижной массы 20 мкм с технологической погрешностью в пределах ±2 мкм и толщина подвижной массы 20 мкм с технологической погрешностью в пределах ±2 мкм.

На рисунках 3.4-3.5 показан примерный вид собственных частот микроакселерометра после выполнения модального анализа на собственных частотах для длины подвижной массы 180 мкм, ширины 20 мкм и толщины 20 мкм.

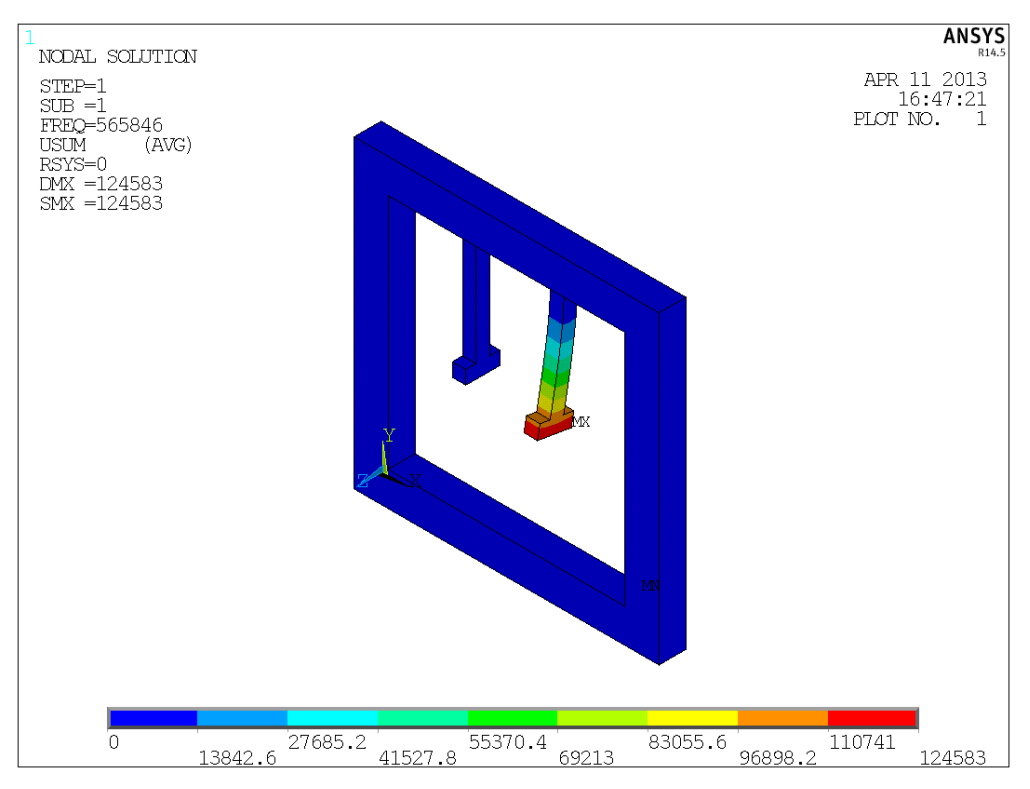

Рисунок 3.4 – Собственная форма при собственной частоте  $f_1$ =565846 Гц для

подвижной массы длины 180 мкм, ширины 20 мкм, толщины 20 мкм

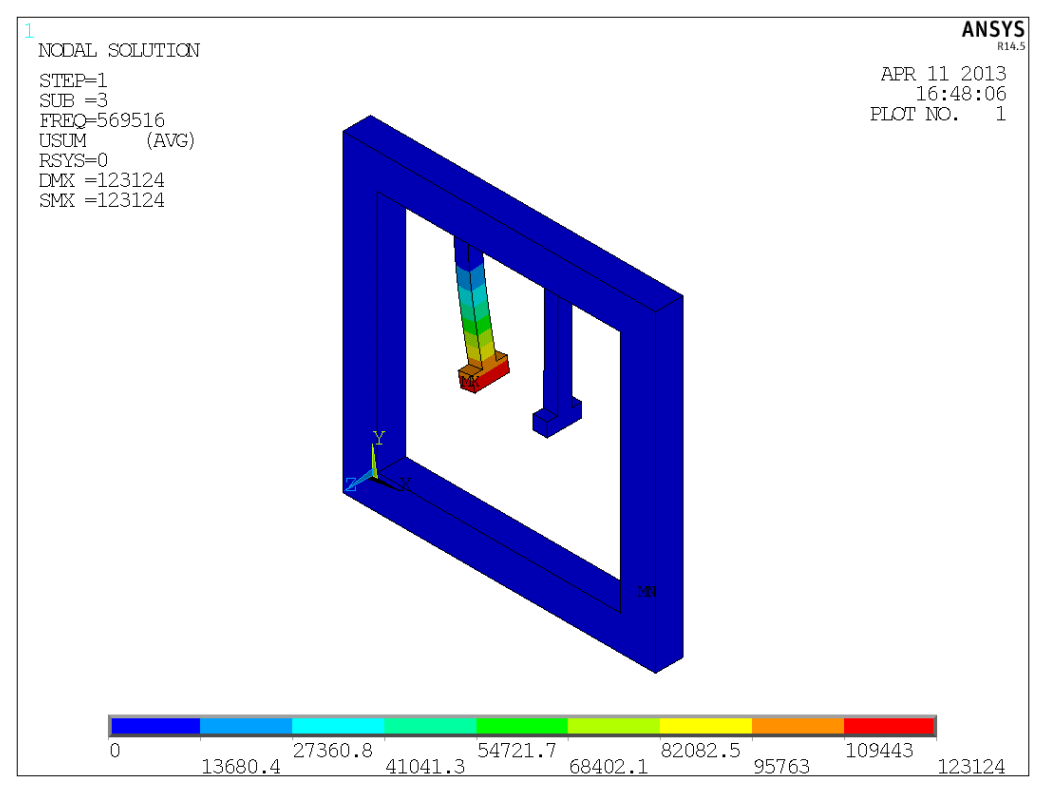

Рисунок 3.5 – Собственная форма при собственной частоте  $f_2$ =569516 Гц для подвижной массы длины 180 мкм, ширины 20 мкм, толщины 20 мкм

Далее проведено экспериментальное исследование влияния технологической погрешности в пределах ±2 мкм по ширине подвижной массы на собственные частоты подвижной массы. Для этого ппроводены следующие экспериментальные исследования с построением 4-х моделей:

1. Увеличение подвихных масс по ширине на 2 мкм.

2. Уменьшение подвижных масс на 2 мкм.

3 и 4. Уменьшение одной из подвижных масс на 2 мкм и увеличение другой на 2 мкм.

На рисунках 3.6 – 3.13 приведены результаты поиска собственных частот с учетом технологической дефектов 2 мкм на ширину подвижной массы.

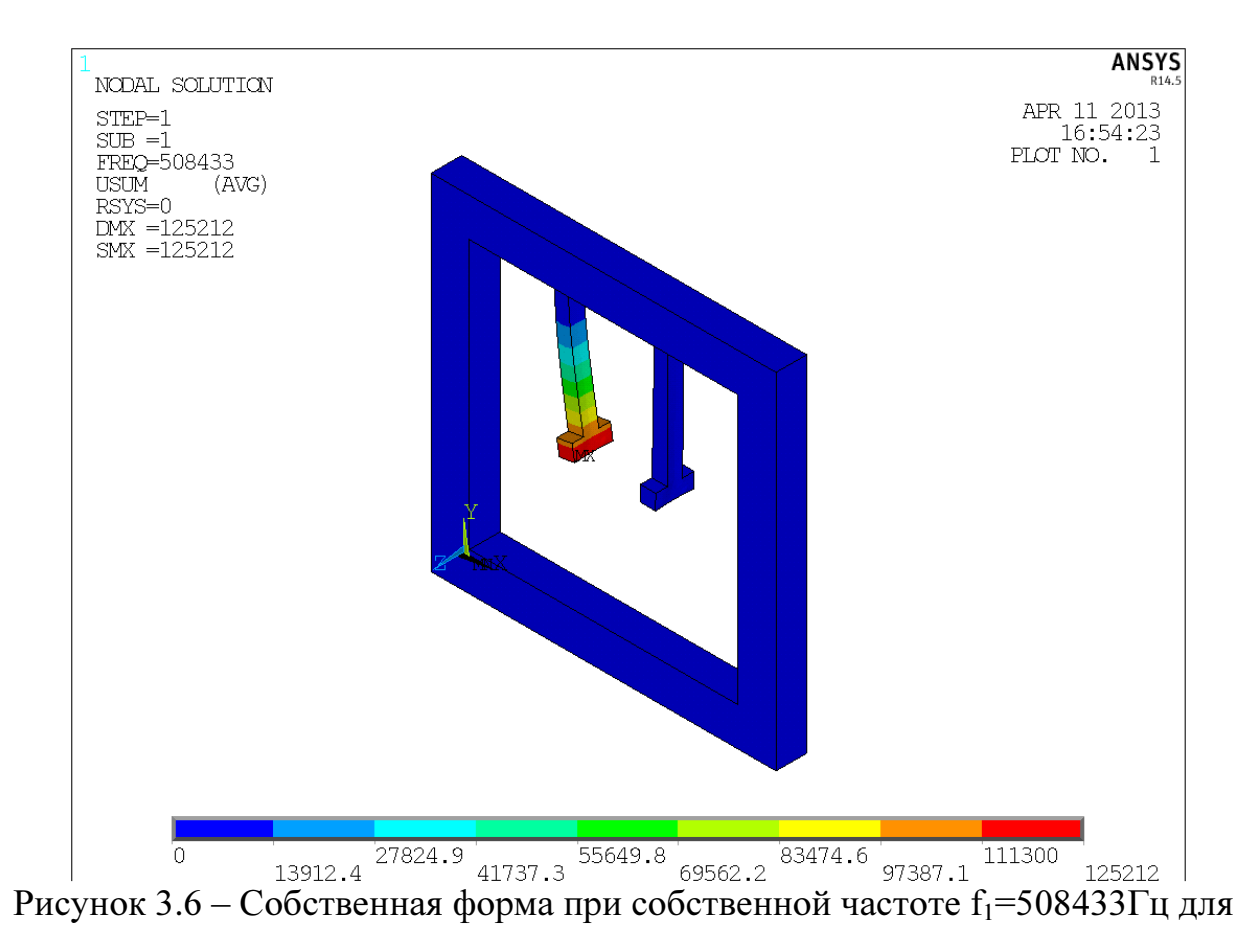

подвижной массы длины 180 мкм, ширины 20 мкм, толщины 20 мкм

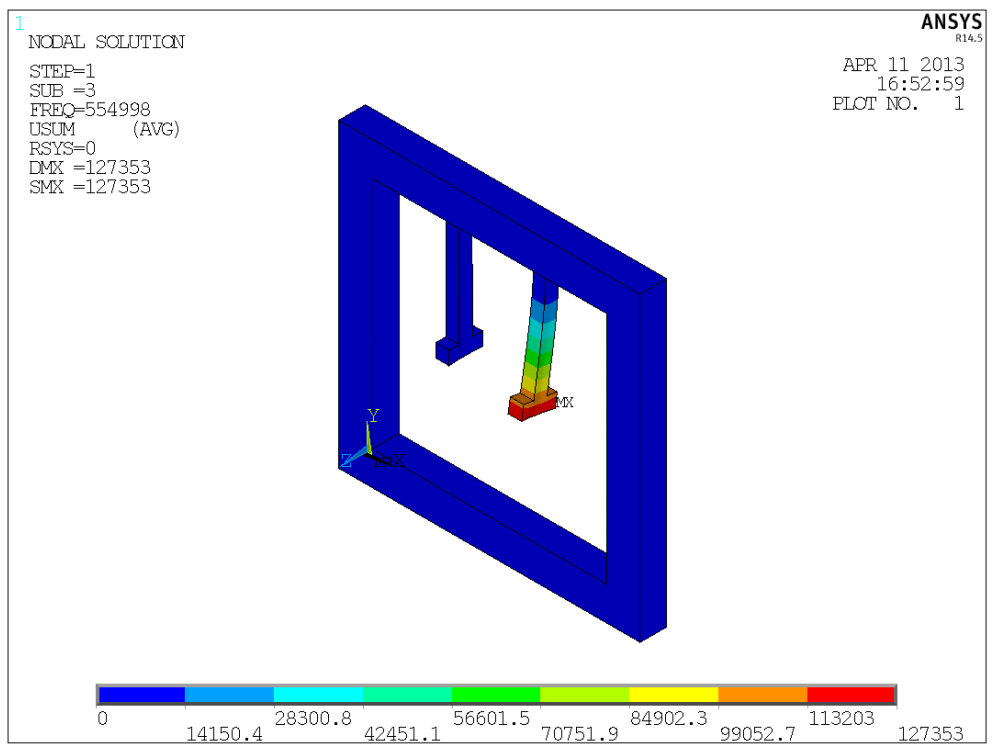

Рисунок 3.7 - Собственная форма при собственной частоте f2=554998 Гц для подвижной массы длины 180 мкм, ширины 20 мкм, толщины 20 мкм

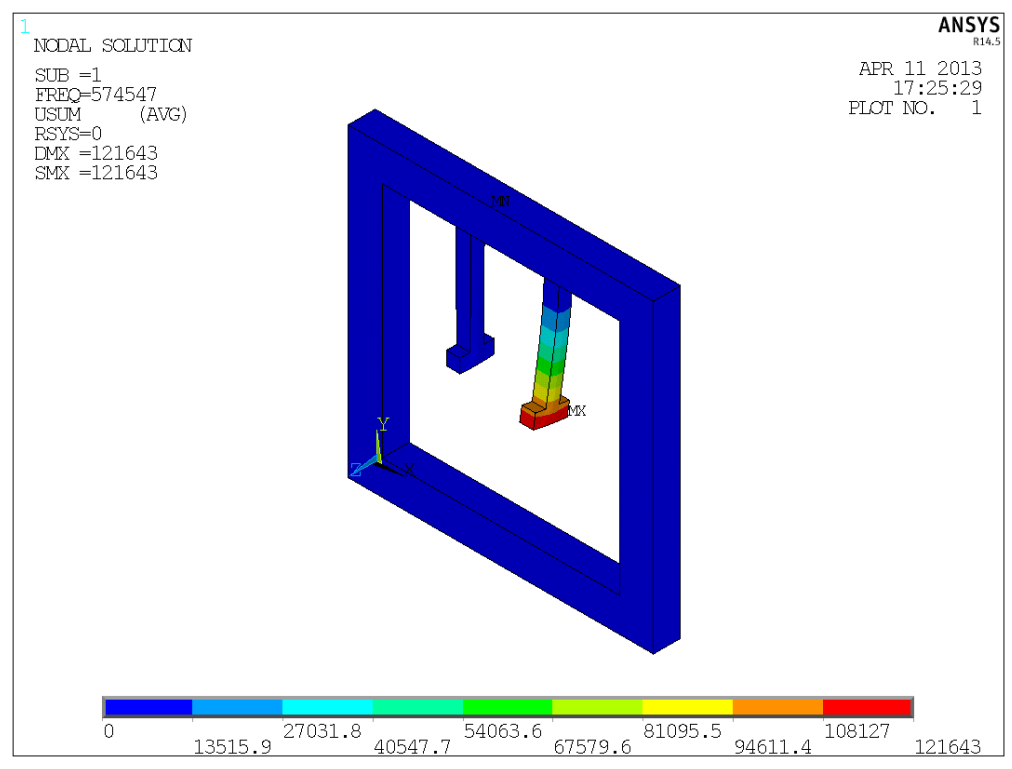

Рисунок 3.8 – Собственная форма при собственной частоте f1=574547 Гц для

подвижной массы длины 180 мкм, ширины 20 мкм, толщины 20 мкм

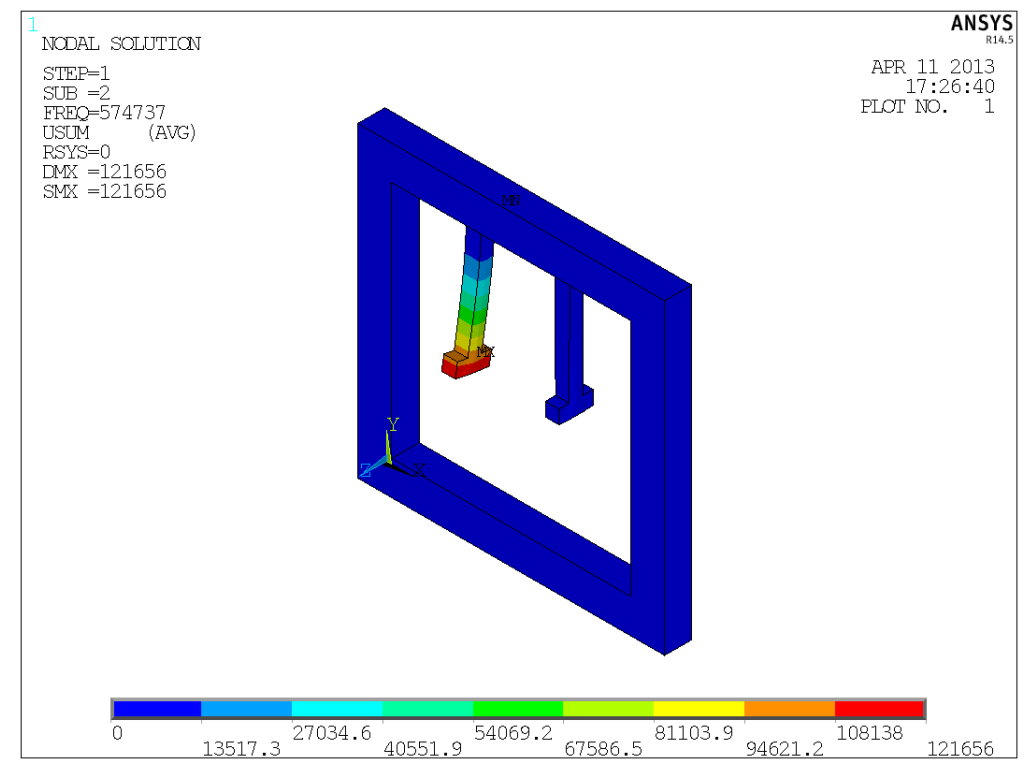

Рисунок 3.9 – Собственная форма при собственной частоте f2=574737 Гц для подвижной массы длины 180 мкм, ширины 20 мкм, толщины 20 мкм

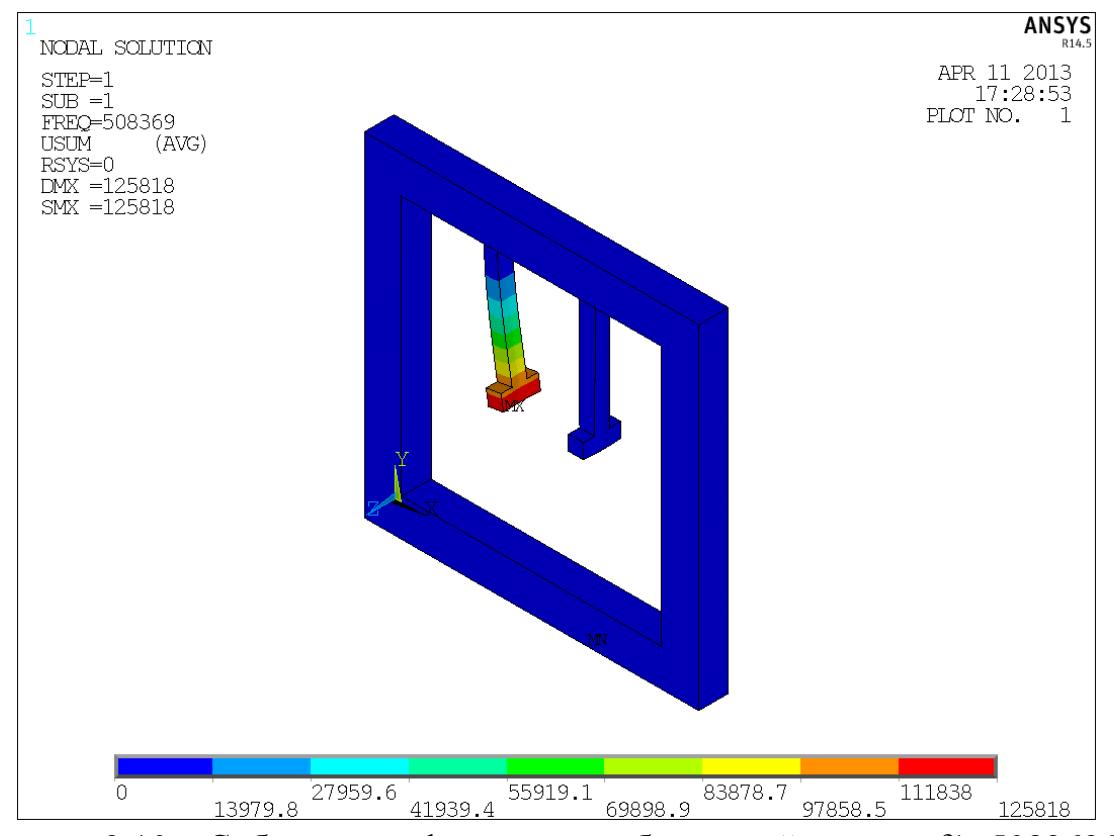

Рисунок 3.10 – Собственная форма при собственной частоте f1=508369 Гц для подвижной массы длины 180 мкм, ширины 20 мкм, толщины 20 мкм

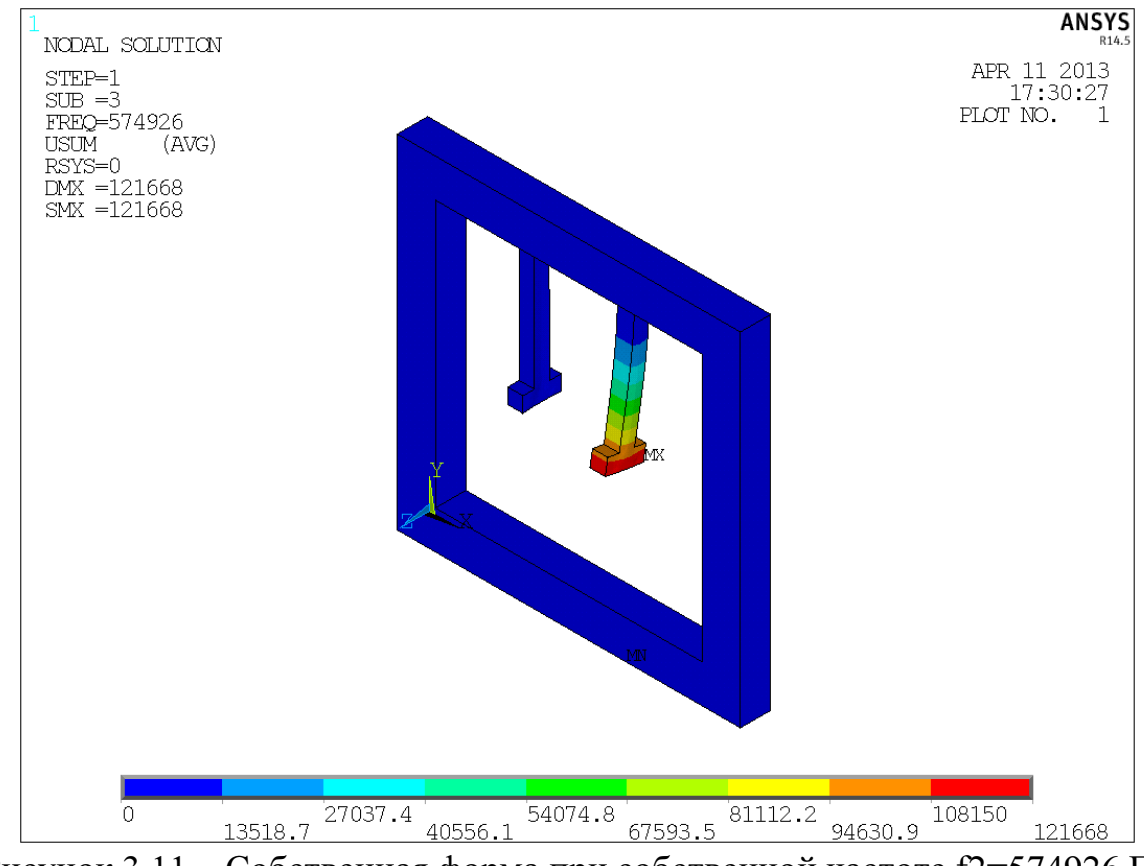

Рисунок 3.11 – Собственная форма при собственной частоте f2=574926 Гц для подвижной массы длины 180 мкм, ширины 20 мкм, толщины 20 мкм

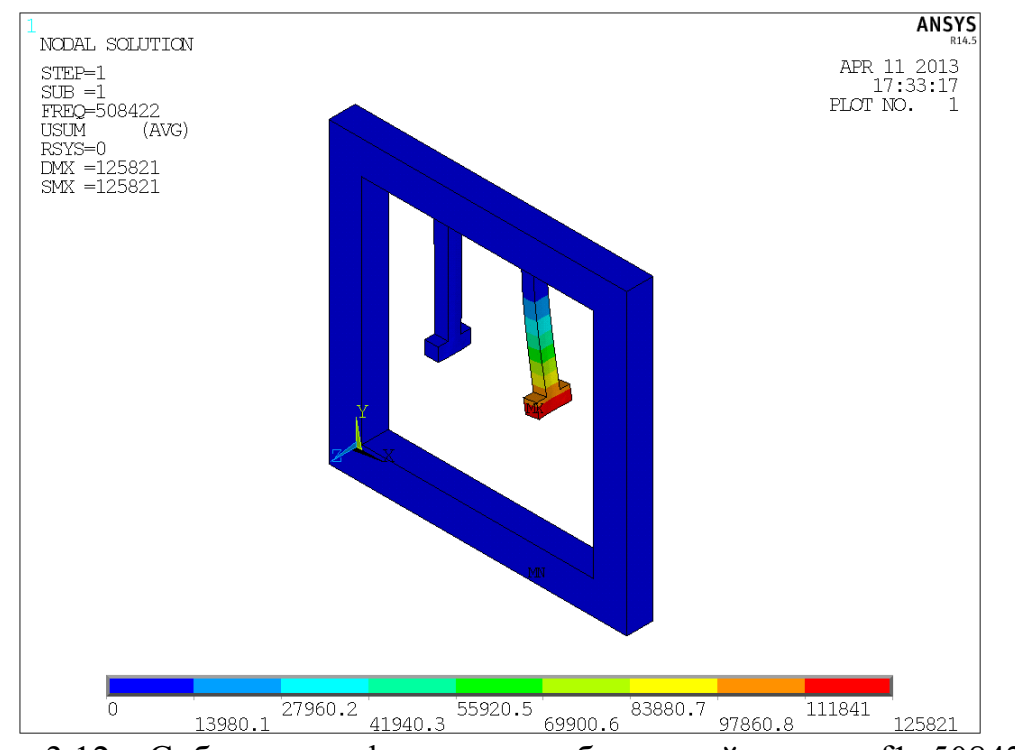

Рисунок 3.12 – Собственная форма при собственной частоте f1=508422 Гц для подвижной массы длины 180 мкм, ширины 20 мкм, толщины 20 мкм

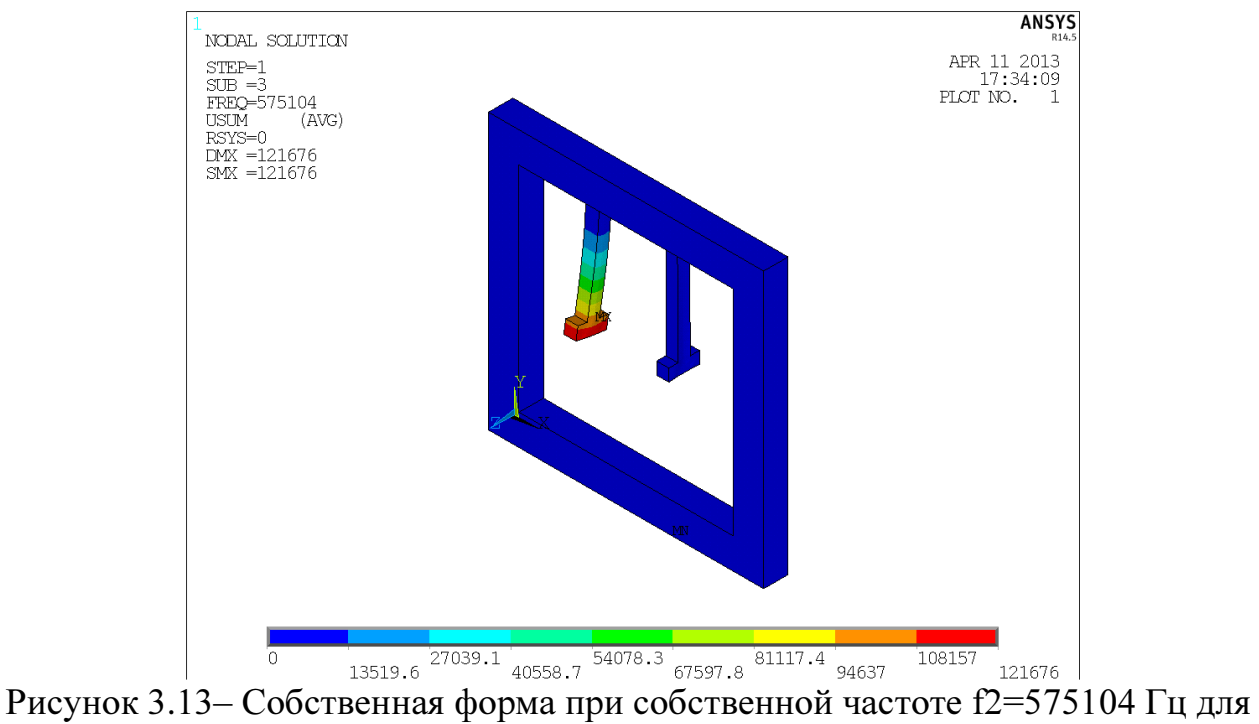

подвижной массы длины 180 мкм, ширины 20 мкм, толщины 20 мкм

После проведения модального анализа, построены суммарные графики зависимости собственной частоты от технологического дрейфа (рис. 3.14 – 3.19).

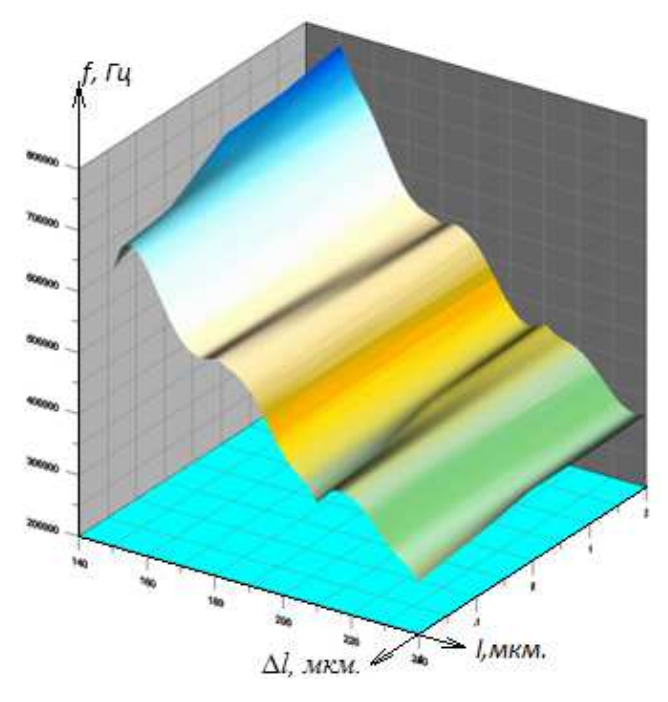

Рисунок 3.14 – График зависимости изменения собственных частот в зависимости от технологического разброса длины подвижной массы для первой подвижной массы распределенного МОЭМ акселерометра

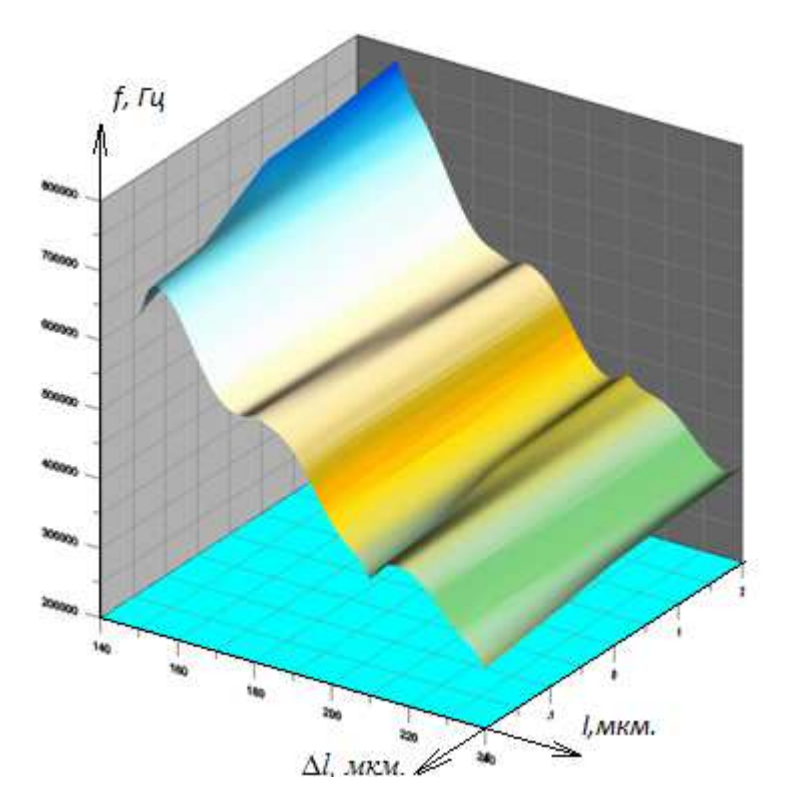

Рисунок 3.15 – График зависимости изменения собственных частот в зависимости от технологического разброса длины подвижной массы для второй подвижной массы распределенного МОЭМ акселерометра

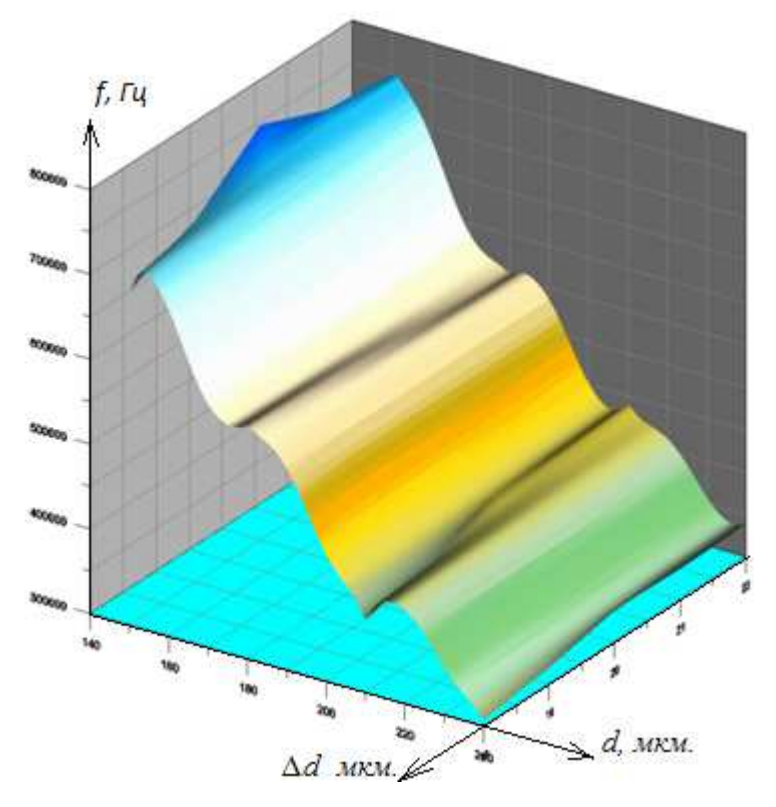

Рисунок 3.16 – График зависимости изменения собственных частот в зависимости от технологического разброса ширины подвижной массы для первой подвижной массы распределенного МОЭМ акселерометра
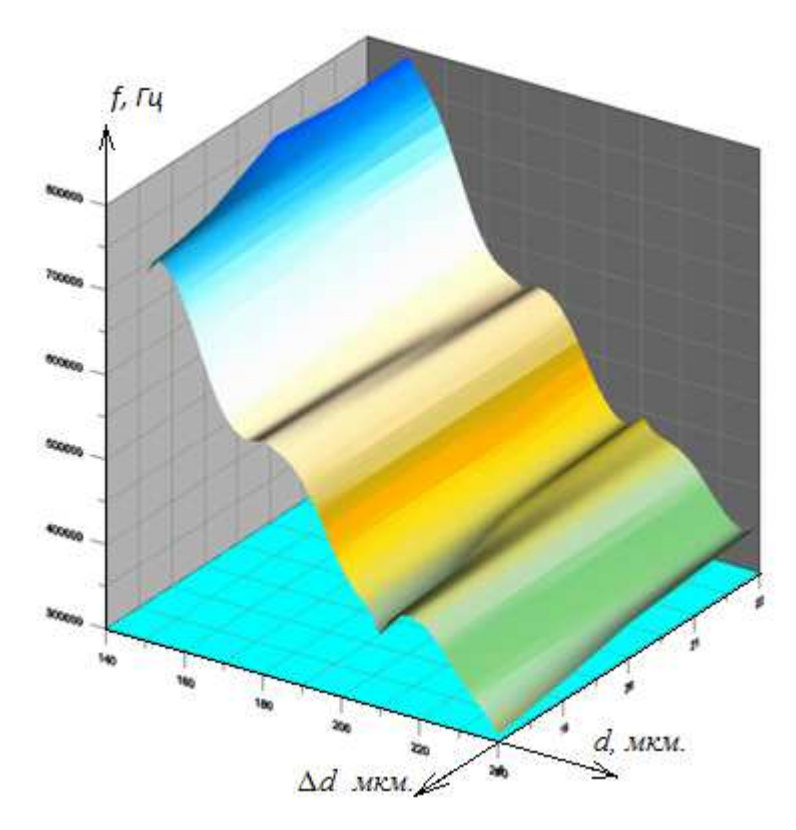

Рисунок 3.17 – График зависимости изменения собственных частот в зависимости от технологического разброса ширины подвижной массы для второй подвижной массы распределенного МОЭМ акселерометра

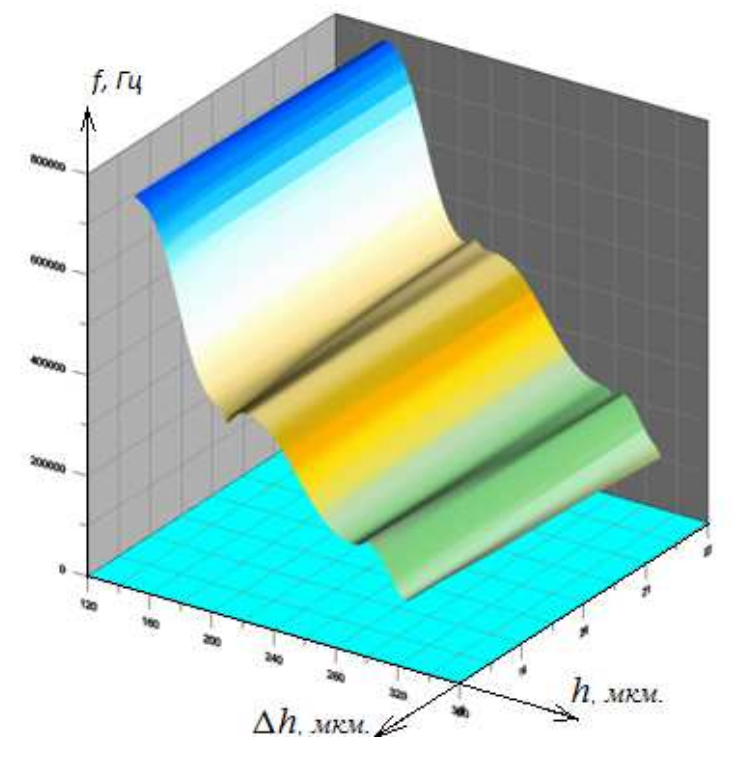

Рисунок 3.18 – График зависимости изменения собственных частот в зависимости от технологического разброса толщины подвижной массы для первой подвижной массы распределенного МОЭМ акселерометра

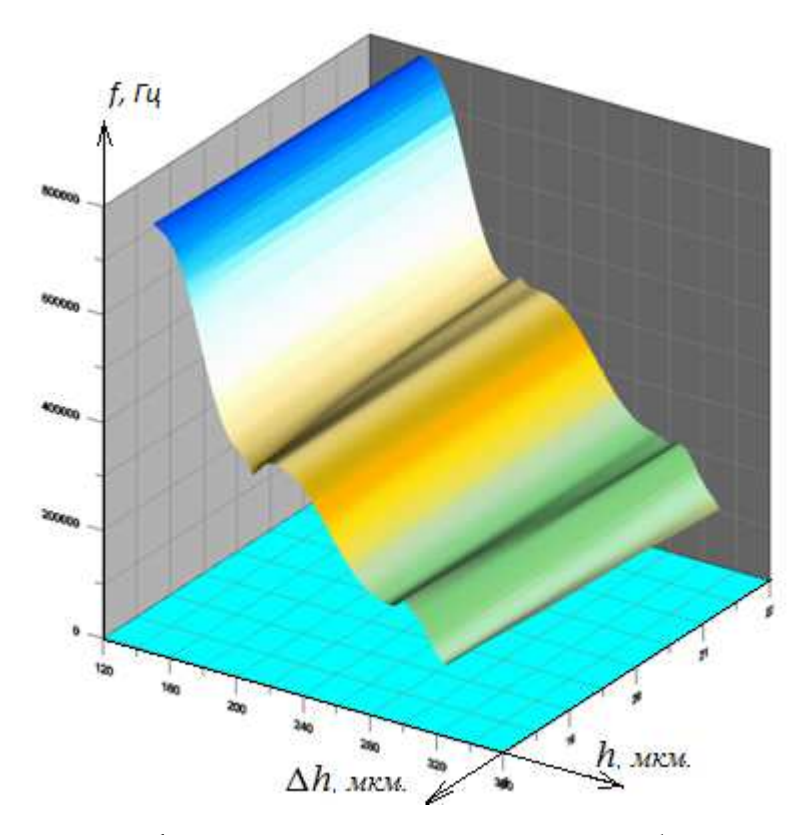

Рисунок 3.19 – График зависимости изменения собственных частот в зависимости от технологического разброса толщины подвижной массы для первой подвижной массы распределенного МОЭМ акселерометра

Далее, в п.3.4, приводятся результаты экспериментальных исследований структурного синтеза конструкции распределенного МОЭМ акселерометра на основе интерферометра Фабри-Перо с различными параметрами конструкции. Результаты экспериментальных исследований сведены в сводные таблицы и построены поверхности, отражающие влияние технологического дрейфа на выходные характеристики механической подсистемы МОЭМ акселерометра на основе интерферометра Фабри-Перо.

3.4 Анализ влияния технологического дефекта при производстве подвижной массы МОЭМ акселерометра на основе интерферометра Фабри-Перо на выходные характеристики МОЭМ акселерометра

Одной из важнейших характеристик является время отклика системы на воздействие. Исходя из полученных в п.3.2 данных экспериментальных исследований рассчитаем время отклика системы по формуле 3.1 и построим поверхности изменения времени отклика в зависимости от технологического дрейфа.

$$
T = \frac{4}{2 \cdot \pi \cdot f_{min}},\tag{3.1}
$$

На рисунках 3.20 – 3.25 приведены поверхности характеризующие изменение времени отклика по сравнению с точными размерами при технологическом дрейфе параметров. По оси абсцисс отложены геометрические размеры, по оси ординат – время отклика в секундах.

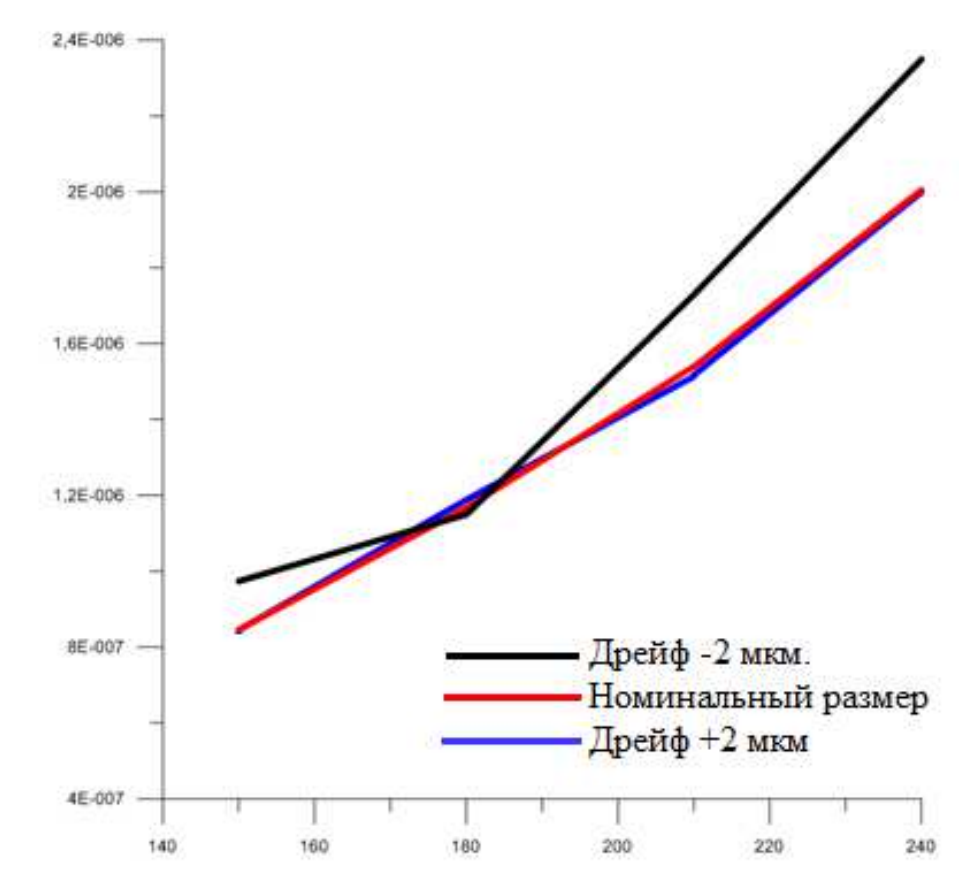

Рисунок 3.20 – График зависимости изменения времени отклика в зависимости от технологического разброса длины подвижной массы для первой подвижной массы распределенного МОЭМ акселерометра

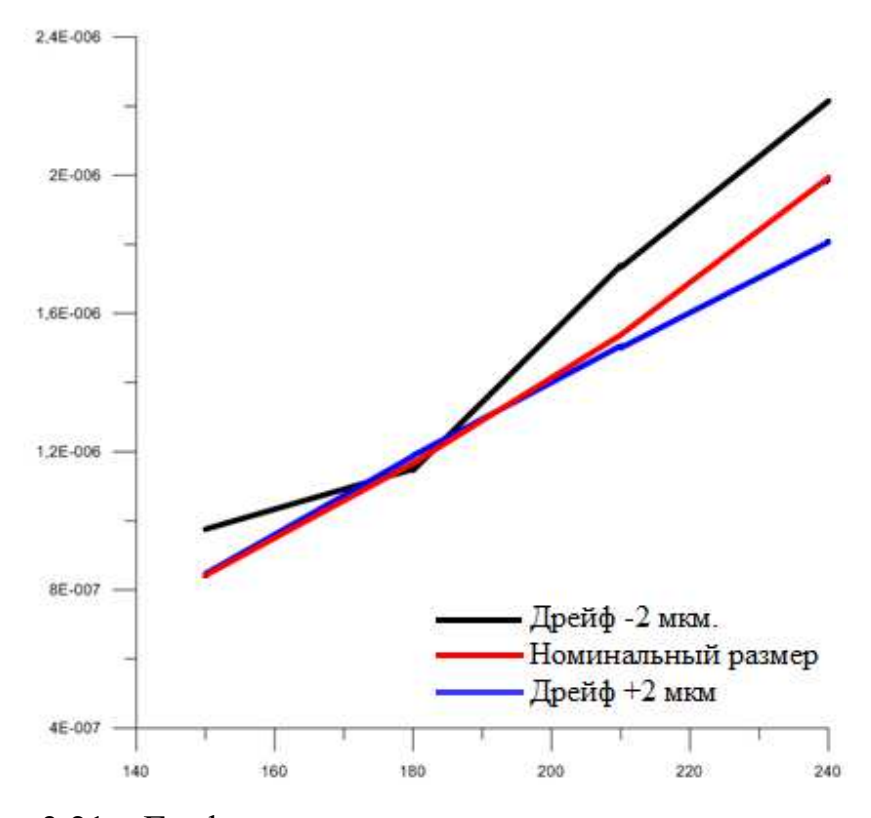

Рисунок 3.21 – График зависимости изменения времени отклика в зависимости от технологического разброса длины подвижной массы для второй подвижной массы распределенного МОЭМ акселерометра

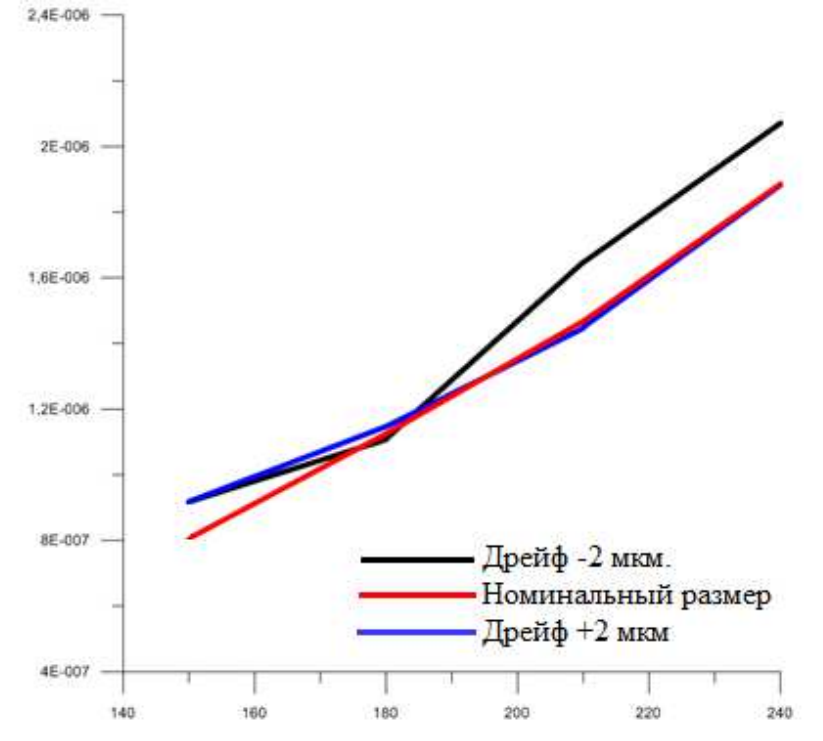

Рисунок 3.22 – График зависимости изменения времени отклика в зависимости от технологического разброса ширины подвижной массы для первой подвижной массы распределенного МОЭМ акселерометра

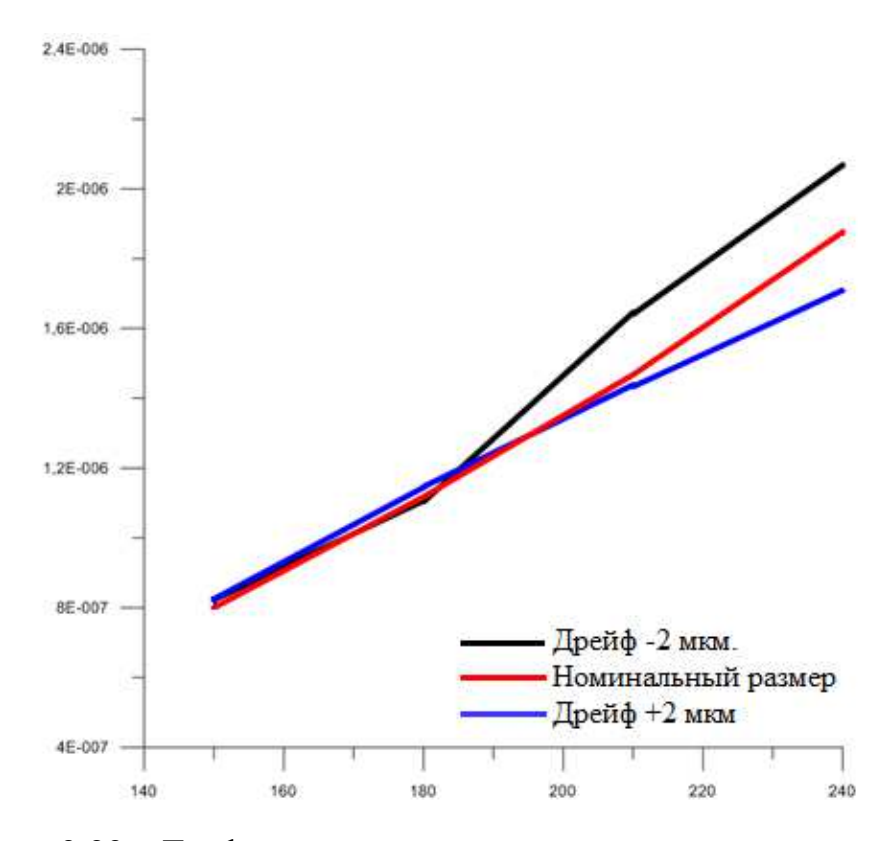

Рисунок 3.23 – График зависимости изменения времени отклика в зависимости от технологического разброса ширины подвижной массы для второй подвижной массы распределенного МОЭМ акселерометра

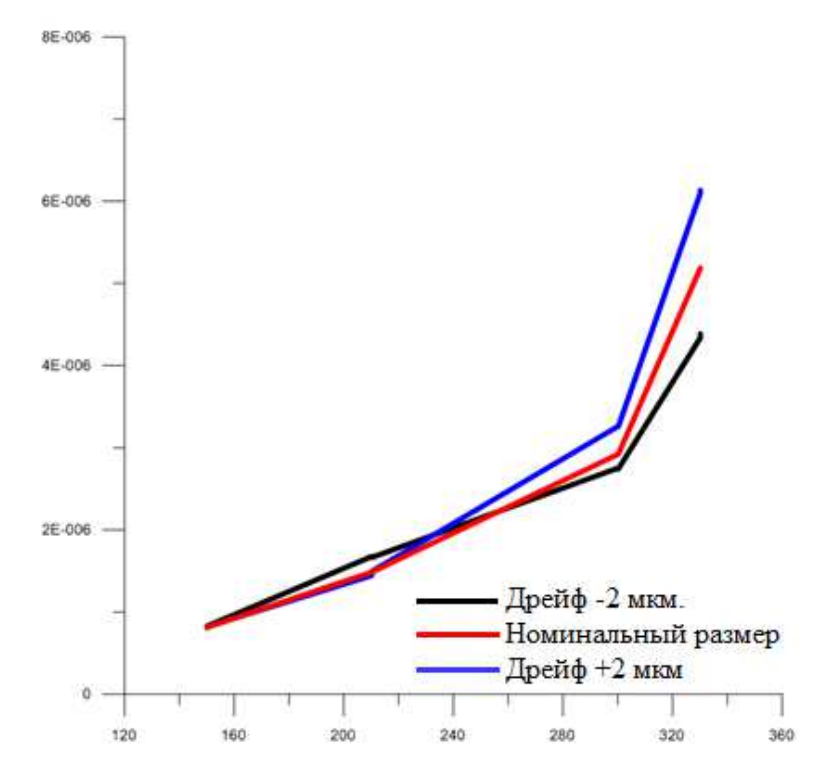

Рисунок 3.24 – График зависимости изменения времени отклика в зависимости от технологического разброса толщины подвижной массы для первой подвижной массы распределенного МОЭМ акселерометра

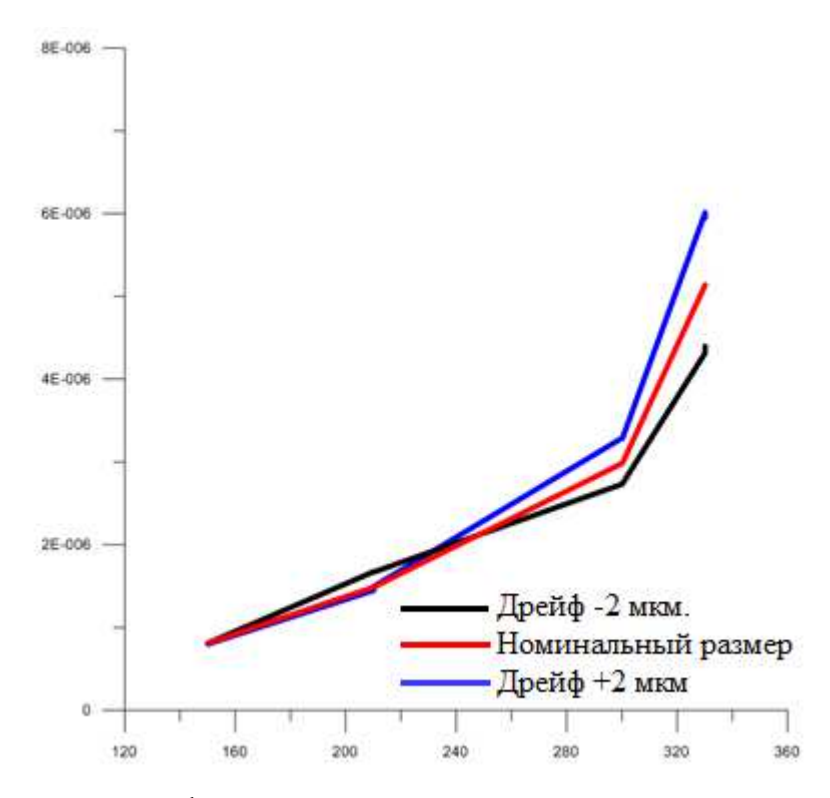

Рисунок 3.25 – График зависимости изменения времени отклика в зависимости от технологического разброса толщины подвижной массы для второй подвижной массы распределенного МОЭМ акселерометра

Исходя из полученных графиков можно сделать вывод о том, что для диапазона длин подвижной массы от 150 и до 200 технологическая погрешность, уменьшающая размеры подвижной массы снижает время отклика механической подсистемы, но уменьшение габаритных размеров несет за собой снижение прочности и изменение собственных частот устройства.

### ВЫВОДЫ

В данной главе проведено экспериментальное исследование распределенного МОЭМ акселерометра на основе интерферометра Фабри-Перо. Проведены экспериментальные исследования разработанного маршрута автоматизации системного проектирования МОЭМС на примере распределенного МОЭМ акселерометра на основе интерферометра Фабри-Перо.

Из изложенного в главе следует, что разработанный маршрут решает поставленную задачу получения структуры МОЭМ акселерометра на основе интерферометра Фабри-Перо.

Разработанный алгоритм получения математической модели механической подсистемы является параметрическим, так же существуют возможности доработки и усовершенствования функционала алгоритма с целью добавления новых функций и логического ветвления в определенных местах для увеличения области применимости данного алгоритма.

На основе графиков зависимости времени отклика от технологических дефектов по одному из габаритных размеров делаем вывод, что наибольшее влияние на собственные частоты подвижной массы оказывают технологические дефекты длины и ширины подвижной массы при увеличении времени операции травления, т.е. уменьшение габаритных размеров подвижной массы.

Наибольшее влияние на время отклика при технологическом дрейфе толщины подвижной массы оказывает недостаточное по продолжительности время травления, вследствие чего происходит увеличение габаритных размеров подвижной массы микрооптоэлектромеханического акселерометра на основе интерферометра Фабри-Перо.

# 4. Экспериментальное исследование влияния технологическо дефекта на МОЭМ акселерометр на основе интерферометра Фабри-Перо с применением разработанного разработанного маршрута Рабри-Перо с применением разработанного маршрута<br>автоматизации системного проектирования МОЭМС

## 4.1. Получение математической модели механической подсистемы МОЭМ акселерометра на основе интерферометра Фабри Фабри-Перо с применением алгоритма повышения качества математической модели механической подсистемы

Исходным объектом является геометрическая модель механической подсистемы микрооптоэлектромеханического акселерометра на основе интерферометра Фабри Фабри-Перо (рис.4.1).

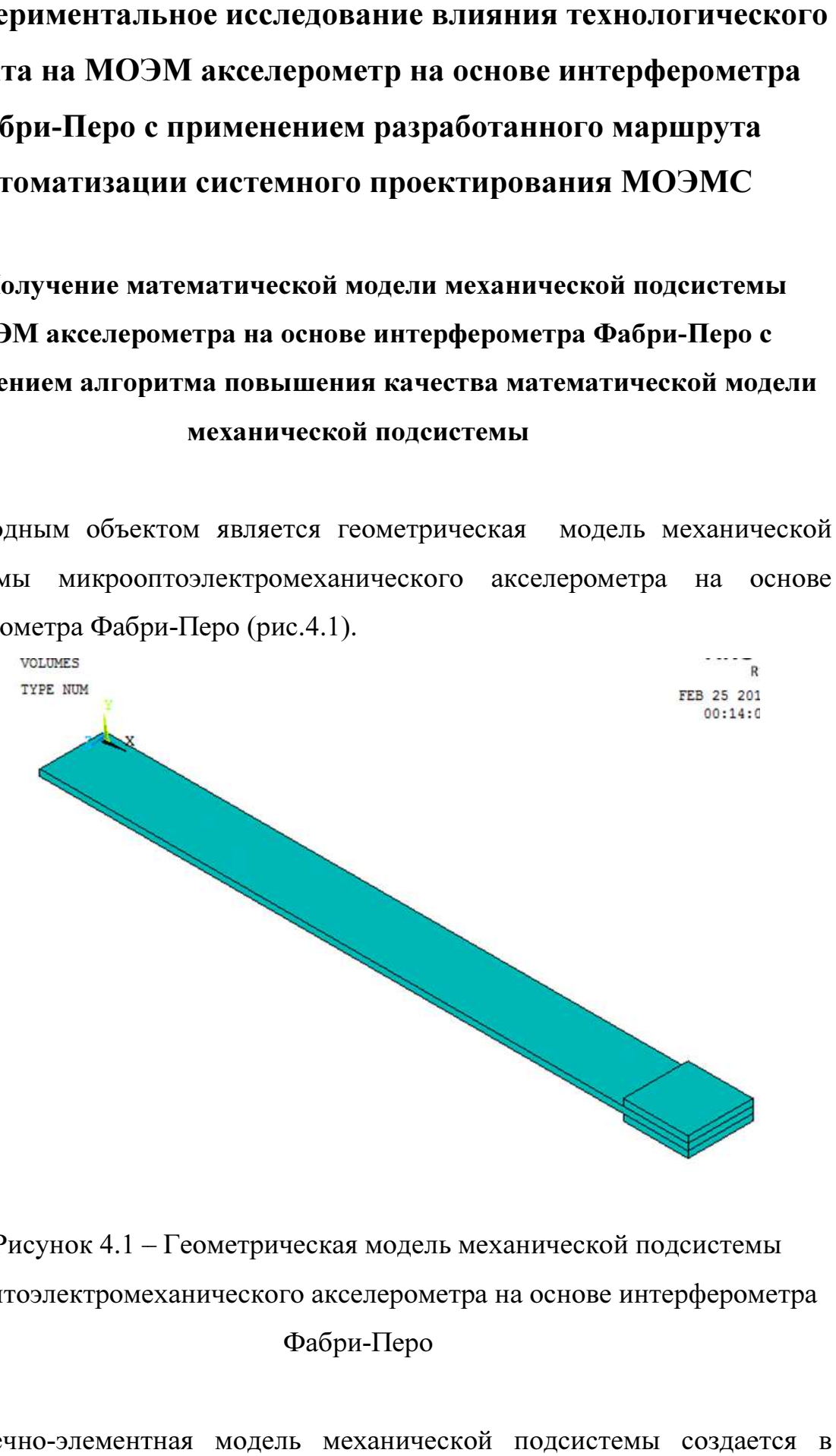

Рисунок 4.1 – Геометрическая модель механической подсистемы микрооптоэлектромеханического акселерометра на основе интерферометра Фабри-Перо

Конечно-элементная модель механической подсистемы создается в

программном комплексе ANSYS. Построение сетки конечных элементов в программном комплексе ANSYS производится при помощи встроенного средства расчета размеров конечных элементов. Автоматическое построение сетки конечных элементов основано на вписывании целого числа элементов в объем. Данный метод является затратным, если необходимо получить высокую точность результатов моделирования, поскольку при этом необходимо использовать минимальный размер конечных элементов, что ведет к резкому увеличению ресурсоемкости. На рисунке 4.2 приведена конечно-элементная модель механической подсистемы, построенная с использованием стандартного алгоритма построения сетки конечных элементов (рис.4.2), а в таблице 4.1 приведены данные о времени и количестве конечных элементов математической модели.

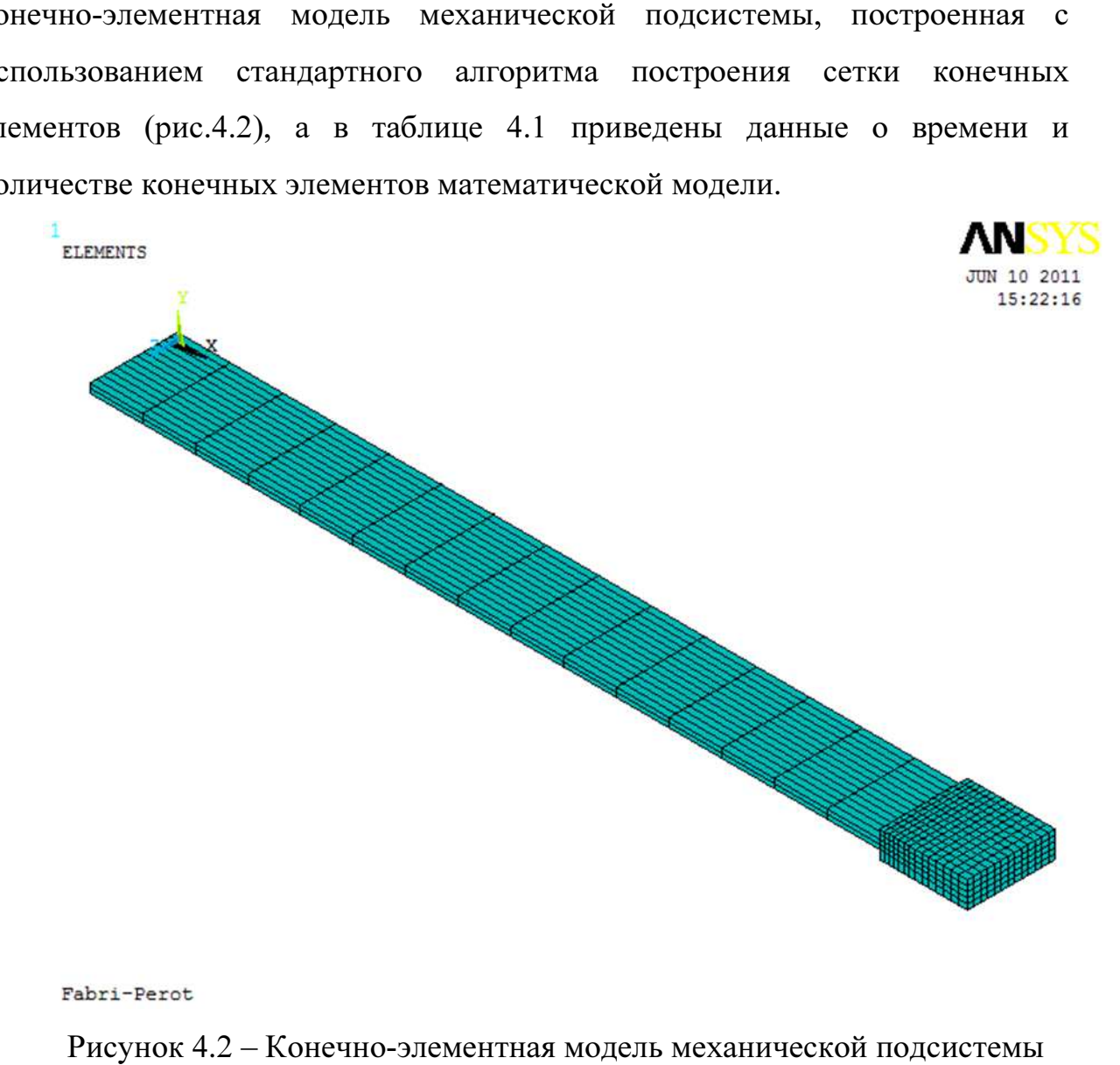

Рисунок 4.2 – Конечно-элементная микрооптоэлектромеханического акселерометра на основе интерферометра Фабри-Перо

Таблица 4.1 - Сведения о времени разбиения геометрической модели, количестве конечных элементов и их размере

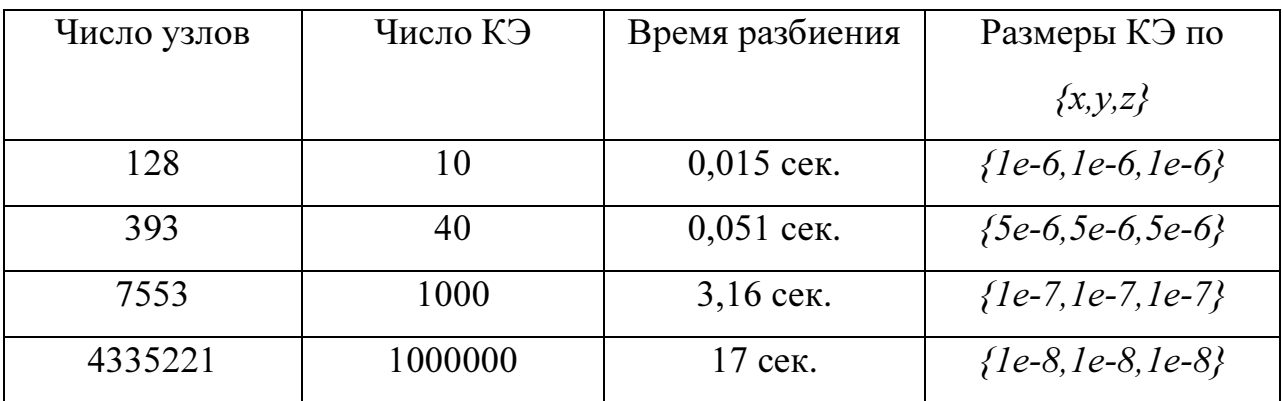

Как видно из рисунка 4.2 сетка КЭ элементов примитивна, а результаты моделирования с подобной сеткой КЭ далеки от реальности.

Применив разработанный модуль повышения качества структурного синтеза математической модели механической подсистемы, получаем новую сетку КЭ, показанную на рисунке 4.3. Данная сетка КЭ элементов учитывает максимальное напряжение в месте соединения подвижной массы и рамки микрооптоэлектромеханического акселерометра, а так же деформацию интерферометров Фабри-Перо на конце подвижной массы.

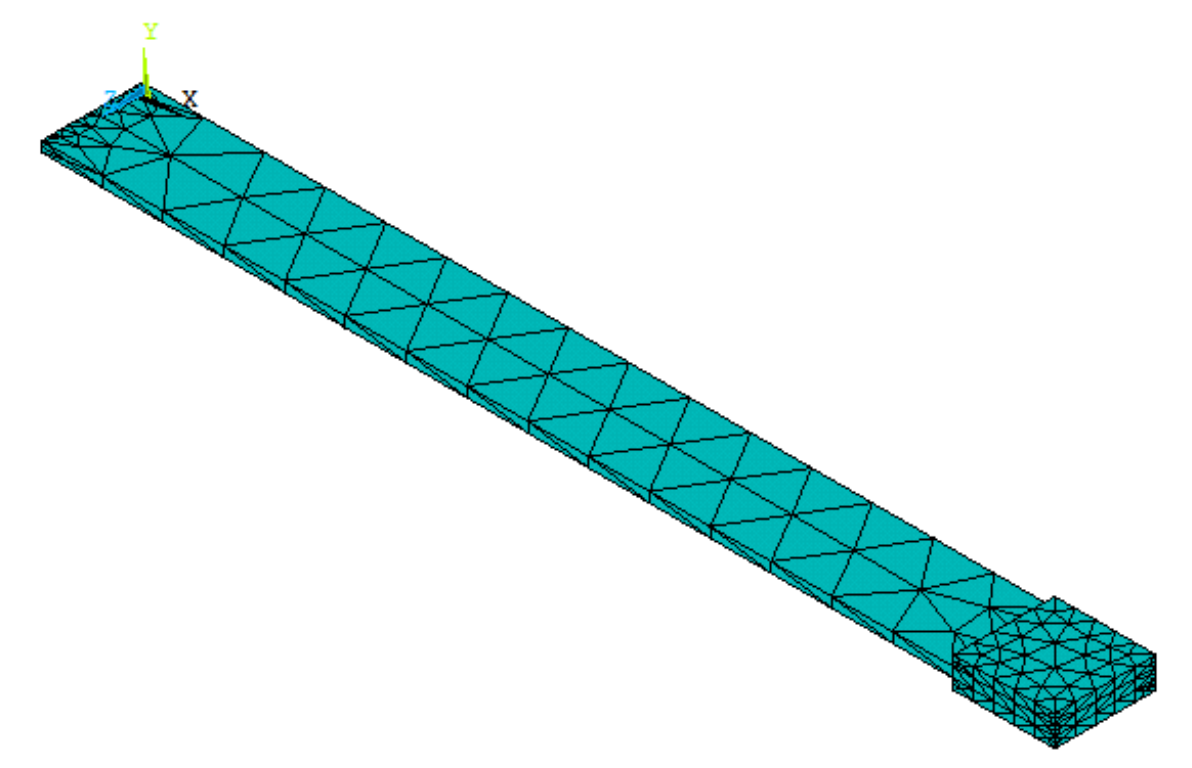

Рисунок 4.3 – Конечно-элементная модель подвижной массы

механической подсистемы

Математическая модель механической подсистемы представляет собой подвижную массу, на которой расположены два интерферометра Фабри-Перо [8].

На рисунке 4.3 приведена конечно-элементная модель механической подсистемы МОЭМ акселерометра на основе интерферометра Фабри-Перо. Размеры конечных элементов выбраны программным комплексом ANSYS исходя из линейных размеров математической модели и предварительно рассчитанных мест максимальной деформации (точки ограничения степеней свободы и точки приложения нагрузки). Данное разбиение дает точный расчет механических деформаций при приложении нагрузки, но последующая конвертация на язык VHDL-AMS невозможна в виду недостаточности описания поведения области между точками ограничения степеней свободы и точками приложения нагрузки. Для получения модели на языке VHDL-AMS необходимо провести разбиение математической модели с учетом ее линейных размеров, распределяя плотность конечных элементов более равномерно [7,8,12].

При изменении размеров конечных элементов было выявлен существенный недостаток алгоритма – математические модели с определенными линейными размерами невозможно разбить на конечные элементы с заданными размерами и плотностью разбиения. Здесь следует ввести такой параметр как укладываемость или кратность размеров математической модели размерам конечных элементов по трем осям координат. В связи с чем и возникает необходимость проведения адаптации размеров конечных элементов к каждой математической модели. В целом это задача подбора параметров сетки конечных элементов. В основе решения данной задачи лежит метод пошагового подбора параметров с быстрым моделированием и оценкой возможности моделирования.

После создания нового проекта необходимо выбрать конечноэлементные модели. Для данного моделирования выбраны модели SOLID45 и SOLID122 для электростатики.

Элемент имеет свойства пластичности, ползучести, радиационного набухания, изменения жесткости при приложении нагрузок, больших перемещений и больших деформаций. Для контроля скручивания элемента имеется опция интегрирования пониженного порядка [7,8,12].

Далее производится построение модели. Для этого необходимо обозначить точки. Программный пакет ANSYS не поддерживает работу с размерами менее  $10^{-6}$ . Таким образом, было принято решение проводить моделирование механической подсистемы в системе µMKSV [8,13].

Следующим шагом является разбиение созданной модели на конечные элементы. В программном пакете ANSYS существует два варианта разбиения – тетраэдрическое и гексагональное. Тетраэдрическое разбиение применимо лишь для определенного круга моделей, поскольку не все объемы возможно разбить на одинаковое число тетраэдров. В данном случае применено тетраэдрическое трехмерное разбиение.

Количество элементов и количество узлов в значительной степени влияют на точность расчетов конечно-элементной модели, а так же на длительность расчетов. В таблице 1 приведено число элементов конечноэлементной модели при различной плотности разбиения и число узлов. В ходе работы была выбрана конечно-элементная модель, содержащая 6161 конечный элемент и 10821 узел исходя из скорости построения сетки конечных элементов и времени, затраченном на расчеты и получение математической модели на языке формального описания VHDL-AMS.

Таблица 4.2 – Количество элементов и узлов конечно-элементной модели

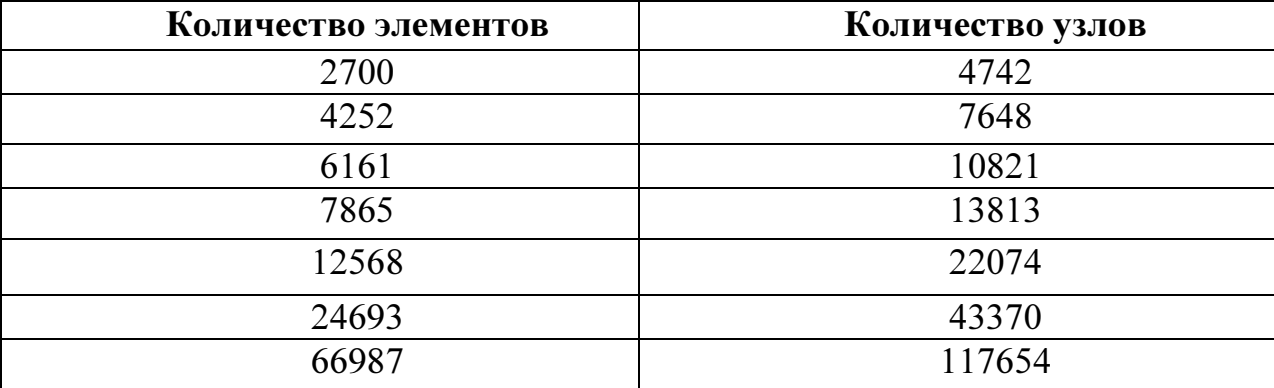

Для выбора числа элементов и числа узлов конечно-элементной модели необходимо провести исследования, результатами которых будет время, затрачиваемое на обработку и расчет конечно-элементной модели, состоящей из количества элементов указанных в таблице 4.3.

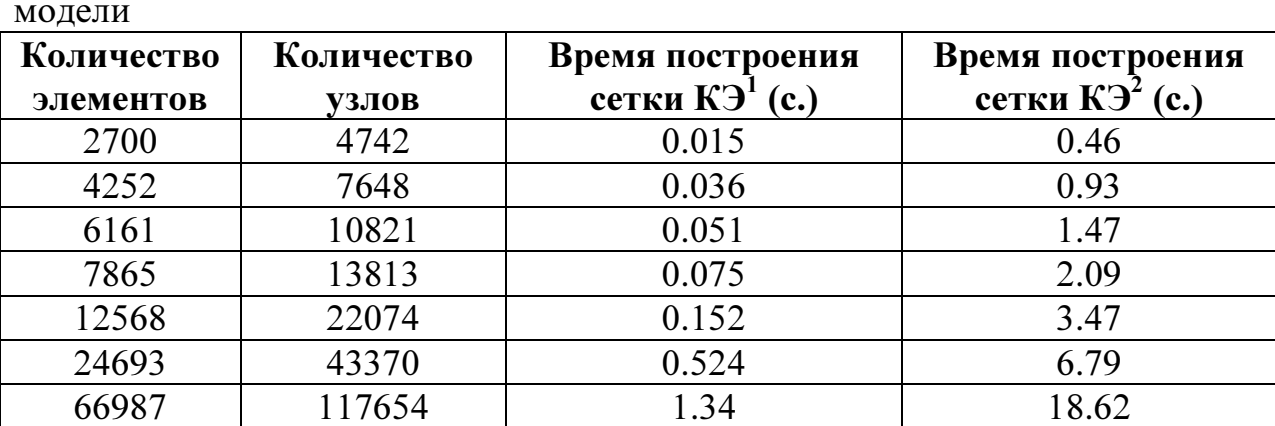

Таблица 4.3 – Количество элементов и узлов конечно-элементной модели

<sup>1</sup>-Конфигурация системы Win7/8Gb DDR3/ Intel i7

<sup>2</sup>-Конфигурация системы WinXP/1Gb DDR2/Core2Duo

Из приведенной таблицы видно, что подходящими по длительности обработки разбиения являются КЭ модели с количеством элементов от 6000 до 12000, поскольку для расчетов могут применяться вычислительные машины с низкой производительностью. Соответственно выбираем число элементов 6161 и количество узлов 10821.

Поскольку в подвижной массе происходит отклонение той части, где расположены интерферометры Фабри-Перо, то необходимо создать ограничение на перемещение противоположного конца подвижной массы. В данном случае подвижная масса с закрепленными на ней интерферометрами Фабри-Перо эквивалентна жесткой заделке по ограничениям, накладываемым на степени свободы в основании заделки.

Для дальнейших расчетов необходимо сгенерировать файл PASS содержащий все основные характеристики созданной модели. Для генерации PASS файла использованы два вида анализов – статический и модальный. На рисунке 3.5 приведен результат статического анализа механической подсистемы микрооптоэлектромеханического акселерометра на основе

интерферометра Фабри-Перо. В таблице 4.4 приведены собственные частоты механической подсистемы микрооптоэлектромеханического акселерометра на основе интерферометра Фабри-Перо, а на рисунке 4.4 приведены результаты модального анализа.

Поскольку выходной моделью должна быть модель, описанная на языке VHDL-AMS, то после проведения всех необходимых видов анализа, необходимо воспользоваться утилитой ROMTool, входящей в состав программного пакета ANSYS. Для этого необходимо подключить базу данных модели, созданную ранее. Следует отметить, что в нашем случае создана 3D модель и необходимо выбрать соответствующую опцию в диалоговом окне подключения базы данных модели. Далее выполняется статический анализ. Предварительно необходимо определить нагрузку на модель. Для этого, используя инструменты программного пакета ANSYS, задается нагрузка.

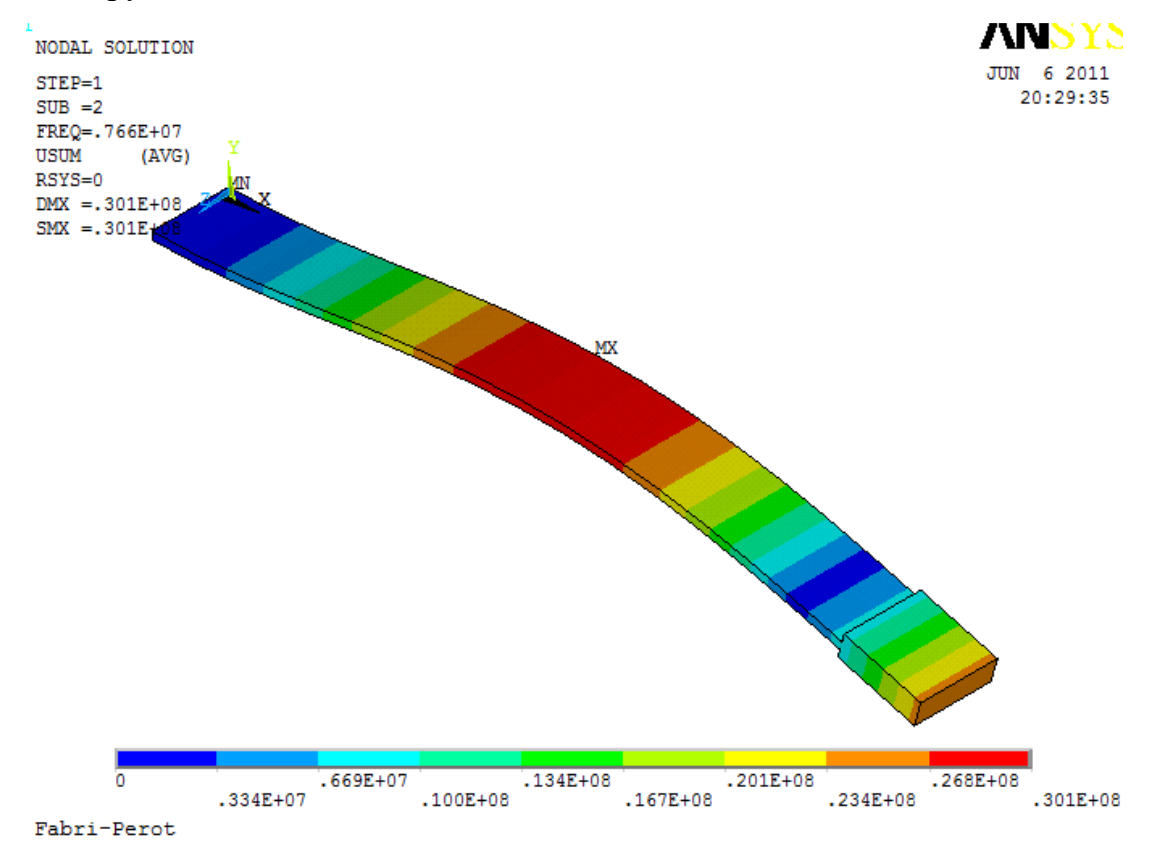

Рисунок 4.4 – Результат модального анализа механической подсистемы микрооптоэлектромеханического акселерометра на основе интерферометра Фабри-Перо

Для проведения статического анализа, посредством командной строки, включаются опции для слежения за жесткостью при геометрических нелинейных расчетах и учета эффекта начальных напряжений. Затем проводится статический анализ с учетом приложенной нагрузки и начальных напряжений [7,8,12]. На рисунке 4.4 приведен результат статического анализа.

Таблица 4.4 – Собственные частоты механической подсистемы микрооптоэлектромеханического акселерометра на основе интерферометра Фабри-Перо

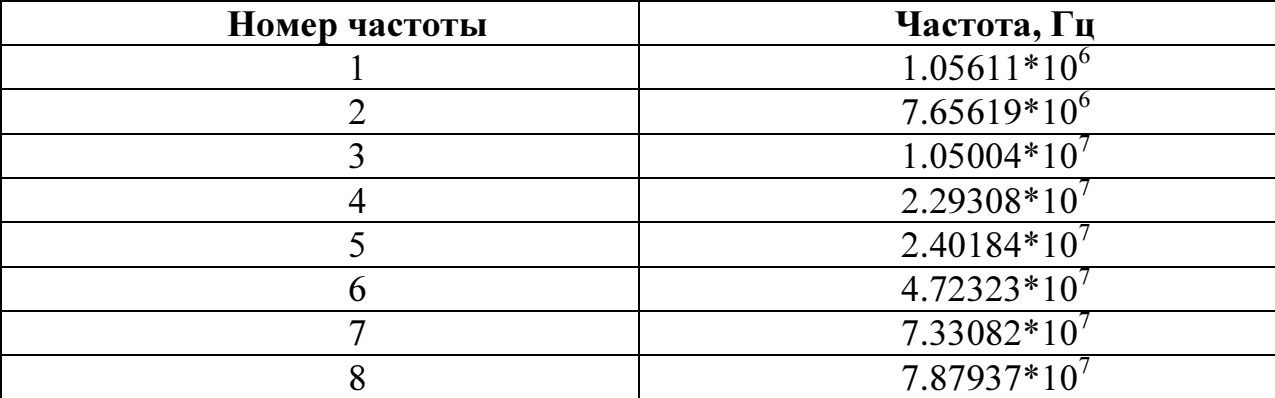

Следующим шагом является проведение модального анализа. Перед проведением модального анализа необходимо очистить модель. Для этого необходимо обновить структурный файл и провести статический анализ еще раз, но с отключенной опцией слежения за жесткостью при геометрических нелинейных расчетах. Поскольку программный пакет ANSYS не может провести модальный анализ сразу после статического с включенной опцией слежения за жесткостью при геометрических нелинейных расчетах. Обновление структурного файла и проведение повторного статического расчета производится при помощи командной строки. Затем выполняется модальный анализ. После выполнения модального анализа необходимо создать поверхности отклика. После создания поверхностей необходимо создать базу данных ROMTool.

Затем производится генерация поверхности и ее сохранение в созданную

базу ROMTool. Таким образом были созданы две базы данных, содержащие в себе модель механической подсистемы микрооптоэлектромеханического акселерометра на основе интерферометра Фабри-Перо и результаты статического и модального анализов. База данных ROMTool содержит полученные данные, позволяющие экспортировать макромодель на языке формального описания VHDL/AMS [8,9,11,12].

На рисунках 4.5-4.7 представлены поверхности, отражающие влияние изменений одного из трех линейных размеров подвижной массы механической подсистемы микрооптоэлектромеханического акселерометра на собственные частоты мехнической подсистемы.

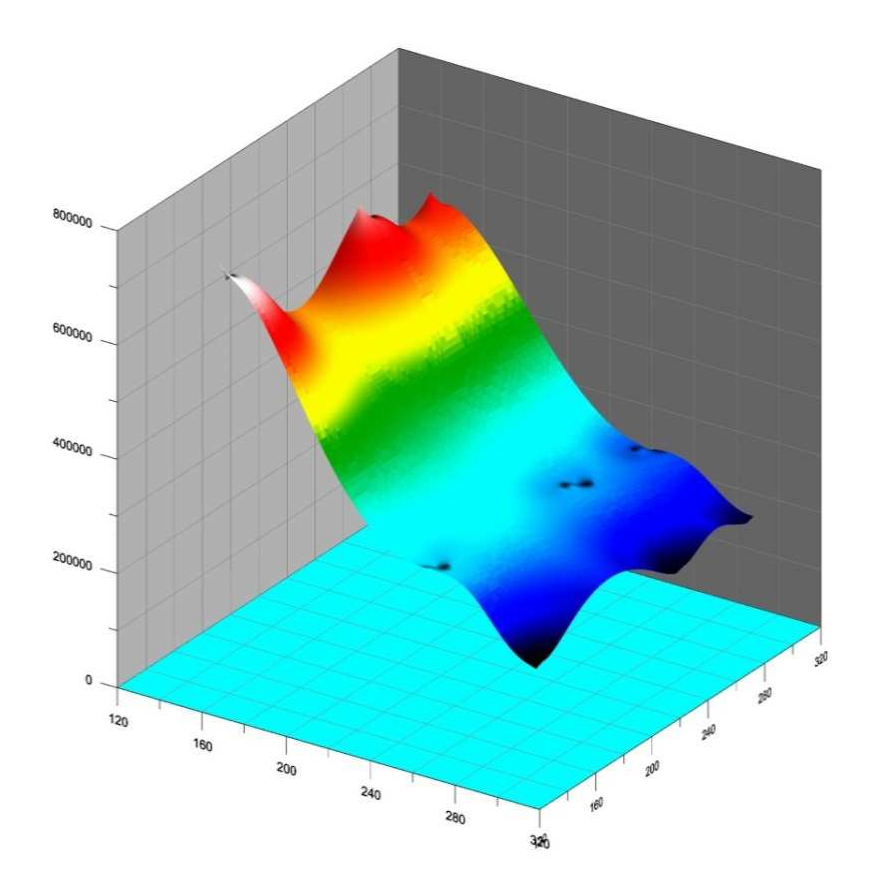

Рисунок 4.5 - Влияние изменения длины подвижной массы на собственные частоты в диапазоне от 1Гц до 1 ГГц

Предложенный алгоритм был протестирован на примере механической подсистемы МОЭМ акселерометра на основе интерферометра Фабри-Перо со следующими параметрами:

1)Длина подвижной массы механической подсистемы менялась от 100 до 400 мкм;

2)Ширина подвижной массы механической подсистемы равная 30 мкм;

3)Толщина подвижной массы механической подсистемы равная 20 мкм;

4)Возможный технологический дрейф от 2 до 3 мкм.

5) Диапазон частот для поиска собственных частот от 1 Гц до 1 ГГц.

Необходимо отметить, что указанный технологический дрейф составляет:

 $\sim 0.5\%$  - 2% при изменении длины от 100 мкм до 400 мкм;

 $\sim$ 7% при заданной ширине 30 мкм;

•10% при заданной толщине 20 мкм.

Исследование собственных частот механической подсистемы проводилось с использованием программного комплекса ANSYS. Далее представлены результаты математического моделирования.

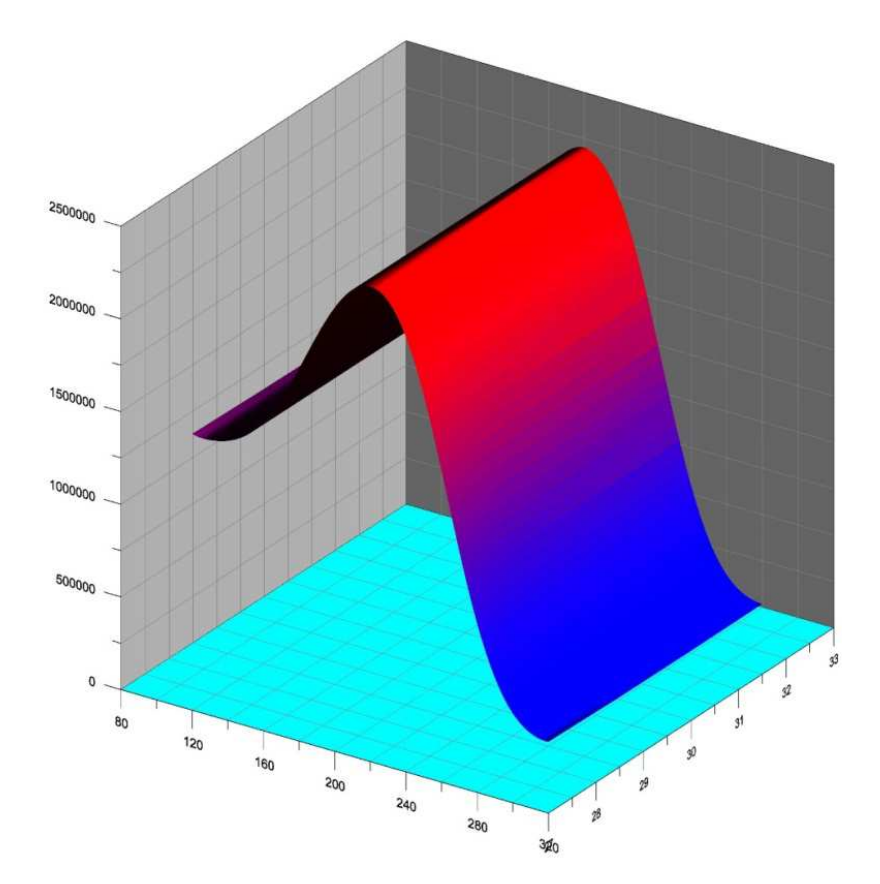

Рисунок 4.6 - Влияние изменения ширины подвижной массы на собственные частоты в диапазоне от 1Гц до 1 ГГц

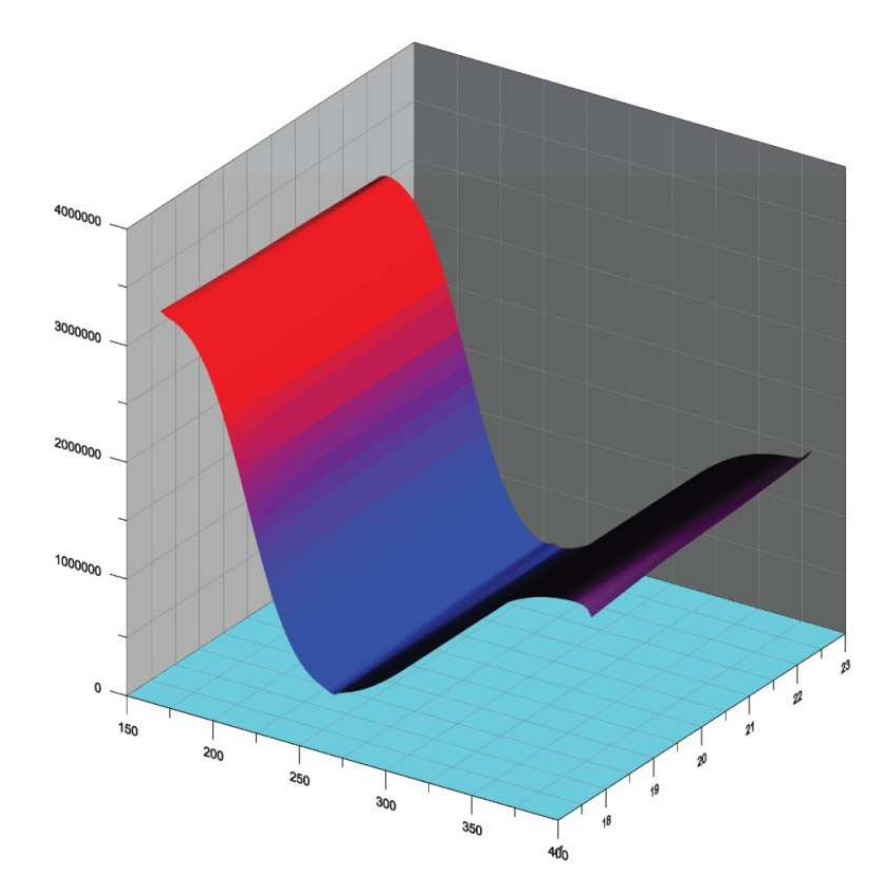

Рисунок 4.7 – Влияние изменения толщины подвижной массы на собственные частоты в диапазоне от 1Гц до 1 ГГц

Из приведенных результатов исследований следует, что технологический дрейф от 2 до 3 мкм оказывает значительное влияние на собственные частоты механической подсистемы микрооптоэлектромеханического акселерометра на основе интерферометра Фабри-Перо.

Так же важной характеристикой механической подсистемы является время отклика на внешнее воздействие. При изменении собственных частот в зависимости от технологических погрешностей так же меняется и время отклика.

### 4.2 Исследование влияния технологических дефектов на собственные частоты механической подсистемы и на выходные характеристики МОЭМ акселерометра на основе интеферометра Фабри-Перо

 Как уже отмечалось в главе 3 одной из важнейших характеристик любой сложной системы является время отклика, а так же, с учетом междисциплинарного подхода к многомасштабному моделированию, задержка обработки сигнала, вносимая каждой подсистемой при наличии отклонений при ее производстве.

 Экспериментальные исследования проведенные в главе 3, показали, что технологический дрейф может оказывать полезное влияние на время отклика механической подсистемы распределенного МОЭМ акселерометра на основе интерферометра Фабри-Перо, но при определенных условиях и размерах механической подсистемы.

 На рисунках 4.8 – 4.10 приведены графики, отражающие зависимость времени отклика системы в зависимости от дрйфа одного из технологических размеров.

 График является двумерным вследствие того, что технологический дрейф, а так же вариабельность параметров применены к длине подвижной массы, а толщина и ширина подвижной массы являются константами.

Из графика следует, что время отклика всей системы в целом практически линейно зависит от длины подвижной массы механической подсистемы. Некоторая нелинейность наблюдается при превышении длины более 350 мкм. В таблице 4.5 приведены основные точки построения графика зависимости времени отклика от технологического дрейфа длины подвижной массы механической подсистемы.

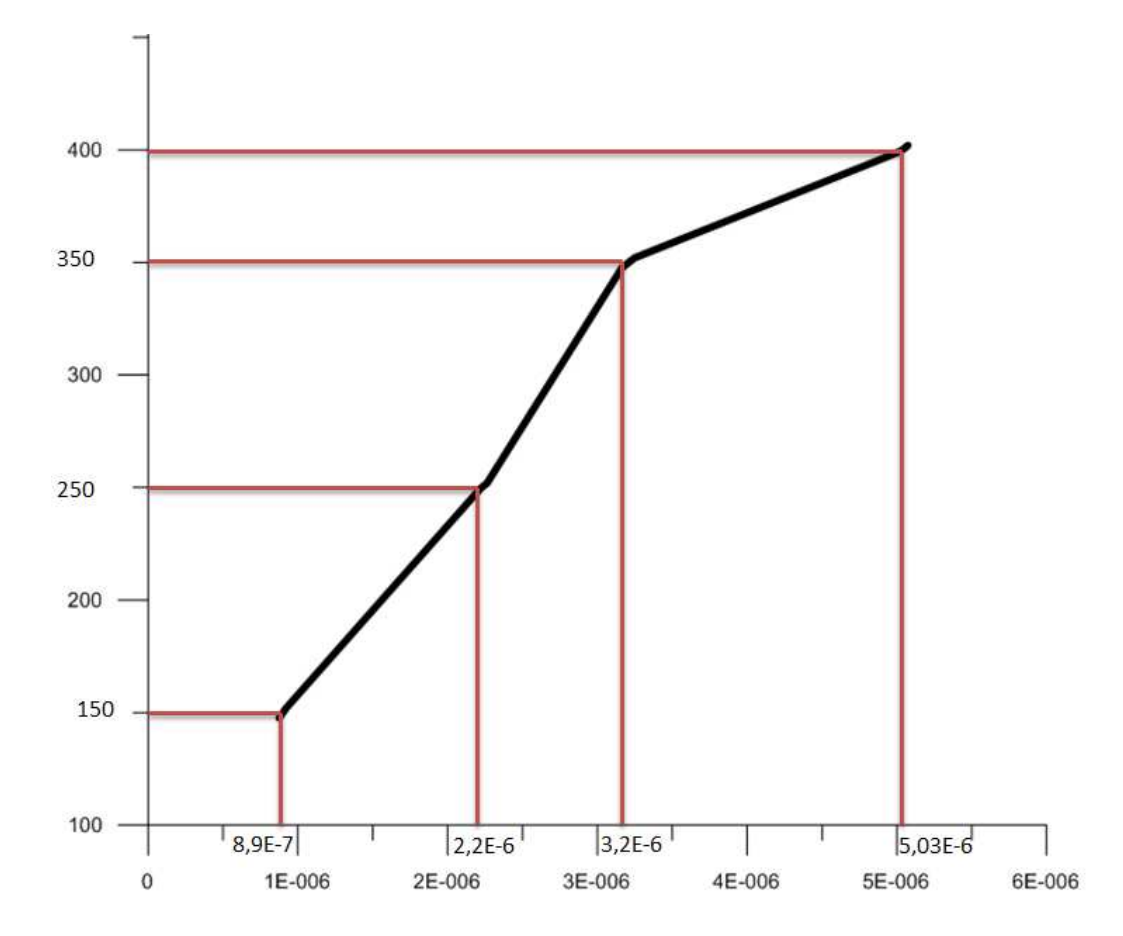

Рисунок 4.8 – Зависимость времени отклика от технологического дрейфа длины механической подсистемы микрооптоэлектромеханического акселерометра на основе интерферометра Фабри-Перо

Таблица 4.5 – Зависимость времени отклика от дрейфа длины подвижной массы

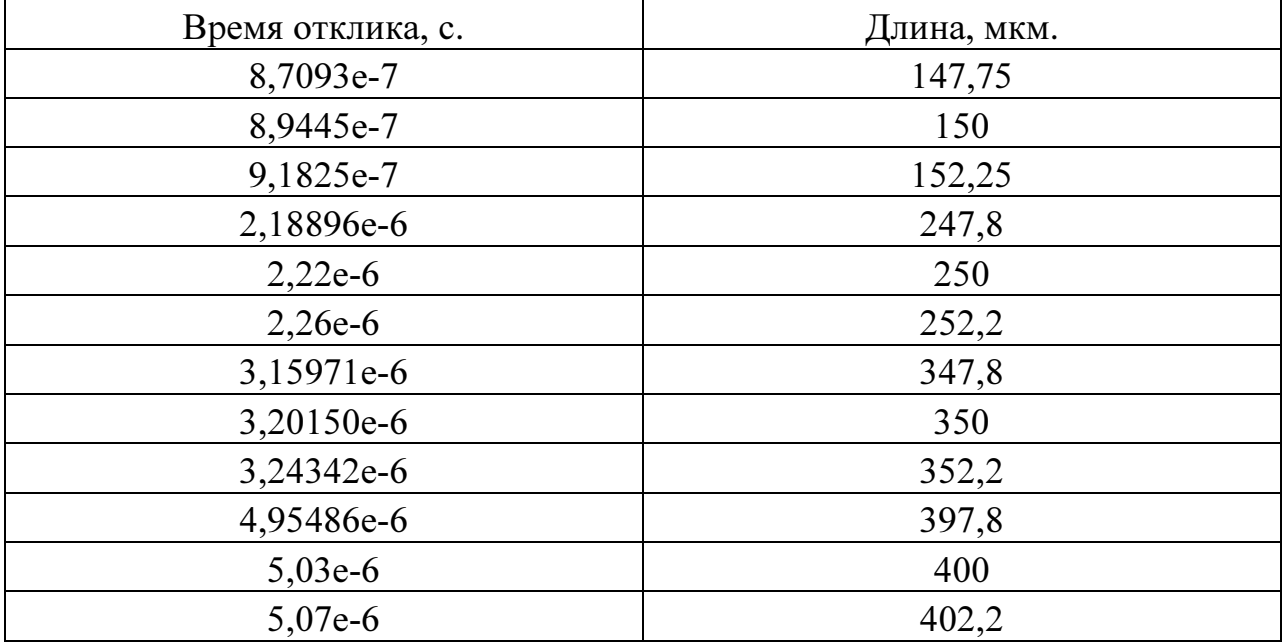

 Исходя из таблицы 4.5 и рисунка 4.8, делаем вывод о практически линейной зависимости при длинах до 350 мкм. При длинах свыше 350 мкм кривая становится более пологой из чего делаем вывод что при определенной длини подвижной массы механической подсистемы влияние на время отклика будет минимальным либо отсутствовать.

 Таким образом, делаем вывод, что время отклика системы в целом растет с увеличением длины подвижной массы механической подсистемы.

 На рисунке 4.9 представлена поверхность, отражающая зависимость времени отклика системы от технологического дрейфа ширины подвижной массы при различных длинах подвижной массы. В таблице 4.6 приведены основные точки, которые использовались для построения поверхности.

 В данном случае график представляет собой некую поверхность, поскольку технологический дрей времени отклика исследовался для технологического дрейфа ширины подвижной массы при различных длинах подвижной массы микрооптоэлектромеханического акселерометра на основе интерферометра Фабри-Перо

Таблица 4.6 – Зависимость времени отклика от ширины подвиждной массы при различных длинах

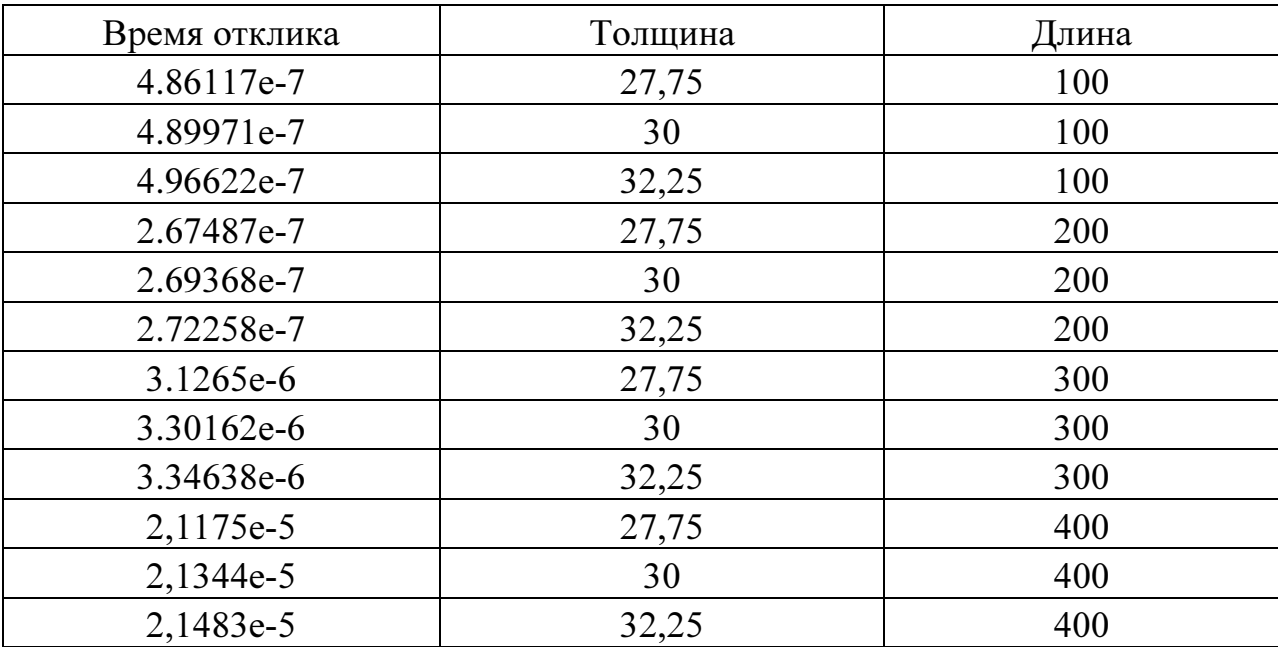

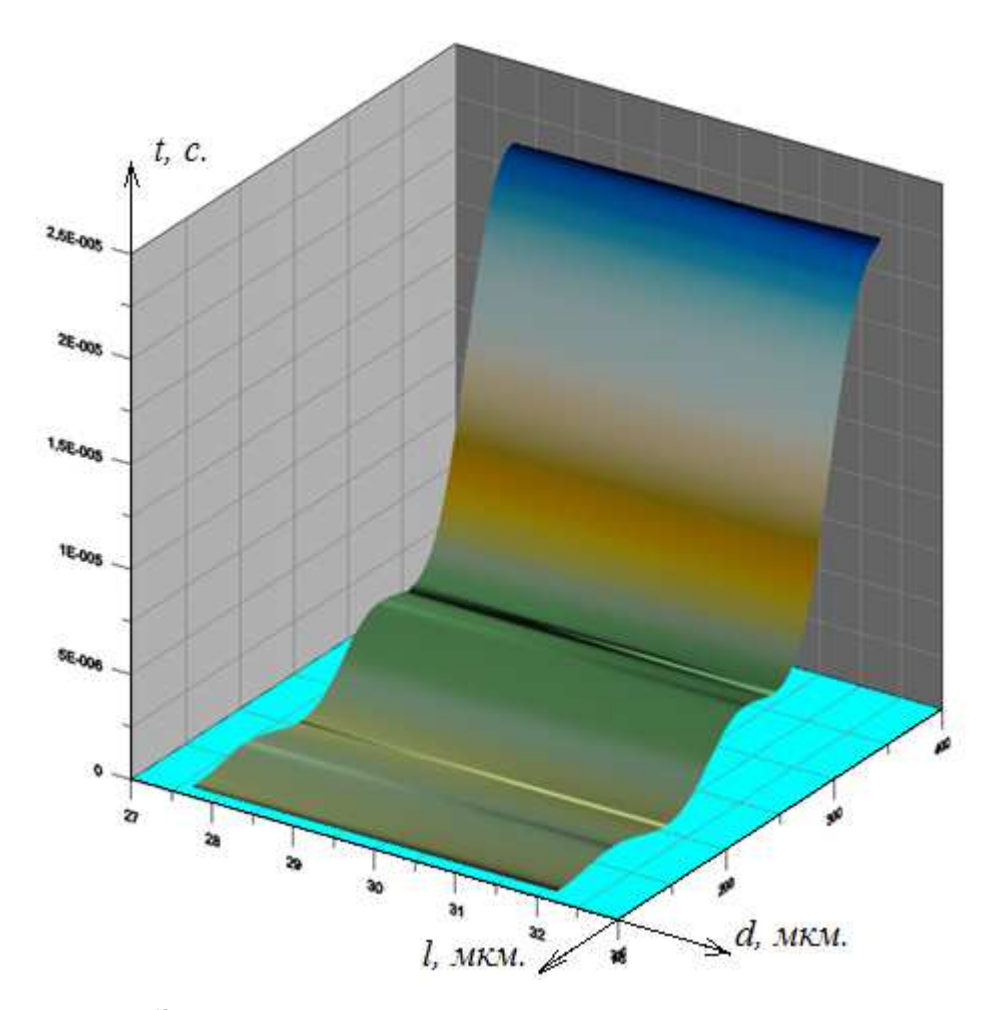

Рисунок 4.9 – Зависимость времени отклика от технологического дрейфа ширины механической подсистемы микрооптоэлектромеханического акселерометра на основе интерферометра Фабри-Перо

 Из рисунка 4.9 и таблицы 4.6 делаем вывод о том, что при значениях длины более 350 мкм. и технологическом дрейфе ширины подвижной массы происходит резкое увеличение времени отклика системы.

 На рисунке 4.10 приведен график зависимости времени отклика системы от технологического дрейфа толщины подвижной массы при различных длинах подвижной массы. Данный график так же представлен поверхностью, поскольку в данном случае имеет место изменение трех параметров – длины и толщины подвижной массы, а так же времени отклика, непосредственно зависящего от первых двух. В таблице 4.7 приведены основные точки для построения поверхности, отражающей зависимость времени отклика от дрейфа толщины подвижной массы при различных длинах подвижной массы.

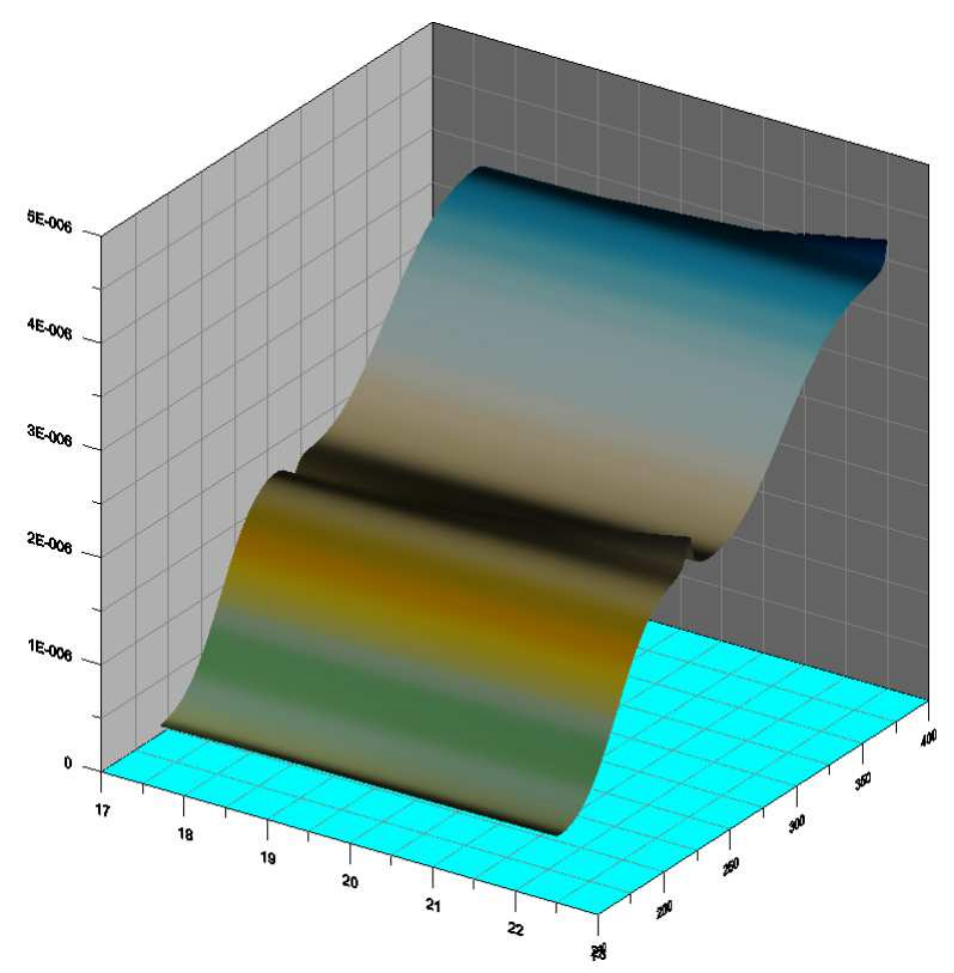

Рисунок 4.10 – Зависимость времени отклика от технологического дрейфа толщины механической подсистемы микрооптоэлектромеханического акселерометра на основе интерферометра Фабри

Из рисунка 4.10 и таблицы 4.7 делаем вывод о том, что технологический дрейф тощины подвижной массы практически не влияет на время отклика всей системы. иетра на основе интерферометра Фабри-Перо<br>4.10 и таблицы 4.7 делаем вывод о<br>йф тощины подвижной массы практически н

### ВЫВОДЫ

В данной главе проведены экспериментальные исследования влияния технологического дрейфа параметров механической подсистемы микрооптоэлектромеханического акселерометра на основе интерферометра Фабри-Перо на собственные частоты механической подсистемы и на время отклика всей системы в целом.

Исходя из результатов исследования выделим следующие моменты:

1. С увеличением длины подвижной массы механической подсистемы происходит уменьшение значения собственной частоты в диапазоне от 1 МГц до 1 ГГц.

2. Технологический дрейф ширины и толщины подвижной массы оказывают минимальное влияние на собственные частоты механической подсистемы.

3. С увеличением длины подвижной массы время отклика системы в целом увеличивается практически линейно, но в области длин более 350 мкм. наклон становится пологим и при определенной длине подвижной массы механической подсистемы время отклика системы более возрастать не будет.

4. Максимальное влияние на время отклика всей системы в целом оказывает технологический дрейф длины подвижной массы механической подсистемы.

### Заключение

Развитие области производства электронных датчиков и систем нового поколения, основанных на сочетании различных физических эффектов, таких как оптические и механические и др., требует междисциплинарного подхода к решению задачи математического моделирования. Данная задача относится к разряду задач, решаемых методами многомасштабного иерархического моделирования сложных микрооптоэлектромеханических систем. Однако решение данных задач осложняется отсутствием программных комплексов, позволяющих проводить математическое моделирование оптических, механических и электронных подсистем в одном программном комплексе, а так же возникновением проблем моделирования при неправильном подборе конечных элементов для решения задач деформации для механической подсистемы. Механическая подсистема микрооптоэлектромеханического акселерометра является основной подсистемой, выходные параметры которой влияют на выходные параметры всей системы в целом.

В настоящей работе проводится разработка и экспериментальное исследование алгоритма адаптации методов многомасштабного иерархического моделирования, реализация программного модуля построения адаптивной сетки конечных элементов, реализация модуля взаимодействия программных комплексов ANSYS и MATLAB/Simulink.

Основными результатами работы являются следующие:

1. Разработан алгоритм адаптации методов многомасштабного иерархического моделирования, позволяющий проводить математическое моделирование сложных микрооптоэлектромеханических систем.

2. Разработан алгоритм адаптации сетки конечных элементов в зависимости от матрицы деформации подвижной массы механической подсистемы.

3. Разработан модуль для программного комплекса ANSYS, осуществляющий адаптацию сетки конечных элементов и обладающий следующими свойствами:

a) Разработанный модуль обладает преимуществами перед классическим методом поэтапного моделирования, за счет автоматизации операций построения, проведения моделирования, перестроения и адаптации сетки КЭ, а так же проведения последующих этапов моделирования и получения описания поведения математической модели на языке VHDL-AMS.

b) Реализованный на основе разработанного алгоритма модуль учитывает области минимальной и максимальной деформации и осуществляет увеличение плотности КЭ на основе матрицы деформаций, полученной после этапа «быстрого» моделирования.

c) Процесс моделирования механической системы с применением разработанного модуля становится параметрическим, поскольку изначально пользователь задает только размеры механической подсистемы и интерферометров Фабри-Перо. При необходимости модуль модифицируется и добавляется возможность задания характеристик применяемого материала, таких как модуль Юнга, коэффициент Пуассона и пр.

4. Проведены экспериментальные исследования распределенных микрооптоэлектромеханических систем на примере распределенного микрооптоэлектромеханического акселерометра на основе интерферометра Фабри-Перо с применением разработанного модуля адаптации сетки конечных элементов, что позволило сделать вывод о максимальном влиянии длины подвижной массы механической подсистемы на время отклика всей системы в целом и на собственные частоты подвижной массы в частности.

5. Проведены экспериментальные исследования математической модели микрооптоэлектромеханического акселерометра на основе интерферометра Фабри-Перо с применением разработанного для программного комплекса ANSYS модуля и программы, осуществляющей взаимодействие программного комплекса ANSYS и MATLAB/Simulink посредством передачи основным параметров моделирования механической подсистемы и поведения механической подсистемы в виде описания на языке

формального описания цифро-аналоговых устройств VHDL-AMS.

6. Экспериментальные исследования влияния технологического дрейфа на собственные частоты и на выходные характеристики системы (время отклика) позволяют сделать следующие заключения:

a) С увеличением длины подвижной массы механической подсистемы происходит уменьшение значения собственной частоты в диапазоне от 1 МГц до 1 ГГц.

b) Технологический дрейф ширины и толщины подвижной массы оказывают минимальное влияние на собственные частоты механической подсистемы.

c) С увеличением длины подвижной массы время отклика системы в целом увеличивается практически линейно, но в области длин более 350 мкм. наклон становится пологим и при определенной длине подвижной массы механической подсистемы время отклика системы более возрастать не будет.

d) Максимальное влияние на время отклика всей системы в целом оказывает технологический дрейф длины подвижной массы механической подсистемы.

Дальнейшая проработка модуля взаимодействия программных комплексов позволит полностью сделать многомасштабное иерархическое моделирование сложных микрооптоэлектромеханических систем полностью параметрическим, а доработка модуля-сценария адаптации сетки конечных элементов позволит снизить время проведения математического моделирования механической подсистемы, сделать математическую модель адекватной реальному устройству и ускорить этап разработки и математического моделирования сложных микрооптоэлектромеханических систем нового поколения.

### СПИСОК ИСПОЛЬЗОВАННОЙ ЛИТЕРАТУРЫ

1. Senturia S. S. D. Microsystem Design. – 2001. – 720 с.

2. Косолапов И.А., Кишиневский А.Г., Паршина А.А., Многомасштабное моделирование на основе иерархического подхода на примере микрооптоэлектромеханического акселерометра на основе интерферометра Фабри-Перо, Сборник трудов Третьей Всероссийской школы-семинара студентов, аспирантов и молодых ученых по направлению «Наноинженерия» – Калуга, 2010, с.273-276.

3. Галлагер Р. Метод конечных элементов. Основы. — М.: Мир, 1984.

4. Шалумов А.С. Моделирование механических процессов в конструкциях РЭС на основе МКР и аналитических методов: Учебное пособие. Ковров: Ковровская государственная технологическая академия, 2001. -296с.

5. Волобой А.Г., Галактионов В.А. Машинная графика в задачах автоматизированного проектирования // "Информационные технологии в проектировании и производстве", № 1, 2006, с. 64-73.

6. Молчанов И.Н. Машинные методы решения прикладных задач. Дифференциальные уравнения. - К., 1988.

7. Ковалев Р.В., Даниленко Д.В. Введение в моделирование динамики механических систем, «САПР и графика» (стр. 26 – 31). – М.:№4, 2008.

8. Зенкевич О. Метод конечных элементов в технике. - М.: Мир,1975.

9. Фадеев О.А., Ваченко А.С., Постникова В.А., Шалумов А.С. Автоматизация проектирования технических систем с учетом моделирования механических процессов//"Современные проблемы радиоэлектроники"": Сборник научных трудов IV Всероссийской научно-технической конференции молодых ученых и студентов, посвященной 107-й годовщине Дня радио/ Под ред. Ю.В. Коловского. Красноярск: КГТУ, 2002. - С.353-356.

10. Волобой А.Г., Галактионов В.А., Дмитриев К.А., Копылов Э.А. Двунаправленная трассировка лучей для интегрирования освещенности методом квази- Монте Карло. // "Программирование", № 5, 2004, с. 25-34.

11. Косолапов И.А. Моделирование микроакселерометра на основе интерферометра Фабри-Перо в САПР ANSYS, Сборник трудов Второй Всероссийской школы-семинара студентов, аспирантов и молодых ученых по направлению «Наноинженерия» – Калуга, 2009. – с.115-117.

12. Зенкевич О., Морган К. Конечные элементы и аппроксимация: Пер. с англ. - М.: Мир, 1986.

13. Косолапов И.А. Моделирование микроакселерометра на основе интерферометра Фабри-Перов САПР ANSYS, 9 молодежная международная научно-техническая конференция «Наукоемкие технологии и интеллектуальные системы». – М.:МГТУ, 2009. – с.108-111.

14. Шахнов В.А., Зинченко Л.А. Особенности математического моделирования в задачах проектирования наносистем // Информационные технологии и вычислительные системы. – 2009, №4. – С. 84-92.

15. Шахнов В.А., Зинченко Л.А., Косолапов И.А. Особенности многомасштабного моделирования микрооптоэлектромеханических систем с учетом технологических погрешностей// Датчики и системы – 2013, №9. – С. 29-37.

16. Косолапов И.А. Моделирование микроакселерометра на основе интерферометра Фабри-Перо в САПР ANSYS, Сборник трудов Наукоемкие технологии и интеллектуальные системы. – Москва, 2009. – С.98-100.

17. Косолапов И.А. Многомасштабное моделирование микрооптоэлектромеханических систем, Сборник трудов Наукоемкие технологии и интеллектуальные системы – Москва, 2010.

18. Косолапов И.А. Междисциплинарные связи в многомасштабном моделировании микрооптоэлектромеханических систем, Сборник трудов Наукоемкие технологии и интеллектуальные системы – Москва, 2011, с.205- 209.

19. Косолапов И.А. Разработка и проектирование оптического микроакселерометра на основе интерферометра Фабри-Перо, Сборник трудов Второй Всероссийской школы-семинара студентов, аспирантов и

молодых ученых по направлению «Наноинженерия» - Калуга, 2009, с.112- 115.

20. Штовба С.Д. Проектирование нечетких систем средствами MATLAB. – М.: Горячая Линия - Телеком, 2007. – 288 стр.

21. Деклу Ж. Метод конечных элементов, Леувенский университет - М.: Мир, 1976.

 22. Тропин И.С., Михайлова О.И., Михайлов А.В. Численные и технические расчеты в среде Scilab: Учебное пособие. – М.: 2008 г

23. Кофанов Ю.Н., Шалумов А.С. Метод внутренних связей для математического моделирования механических процессов в конструкциях радиотехнических устройств// «Методы оценки и повышения надежности РЭС»: Тез.докл./ Российская научно-техническая конференция. Пенза, 1991.- С.83-84.

24. Andrei B.Khodulev, E.Kopylov, Dmitry D.Zdanov. Requirements to the Scene Data Base. The 8-th International Conference on Computer Graphics and Visualization, Moscow, Russia, September 7-11, 1998, p. 189-195.

25. О.В. Морозов, И.И. Амиров. Микроэлектроника // МГТУ. – 2007,  $N_2$ 5. – C. 380-389.

26. Шалумов А.С., Ваченко А.С., Фадеев О.А., Багаев Д.В. Введение в ANSYS: прочностной и тепловой анализ. – М.: 2002 год.

27. Косолапов И.А. Разработка и проектирование оптического микроакселерометра на основе интерферометра Фабри-Перо, Сборник трудов Первой Всероссийской школы-семинара студентов, аспирантов и молодых ученых по направлению «Наноинженерия» – Калуга, 2008, с.168- 171.

28. Варадан В., Виной К., Джозе К. ВЧ МЭМС и их применение». - М.: Техносфера, 2000. – 341 с.

29. Мышкис А. Д. Элементы теории математических моделей. — М.: КомКнига, 2007.

30. Сентурия С., Уэдлок Б. A relaxation/multipole-accelerated scheme for

self-consistent electromechanical analysis of complex 3-D microelectromechanical structures. - United States: Scientific Literature Digital Library and Search Engine. – 1993.

31. Волобой А.Г., Галактионов В.А., Жданов Д.Д. Технология оптических элементов в компьютерном моделировании оптико-электронных приборов // "Информационные технологии в проектировании и производстве", № 3, 2006, с. 46-56.

32. Хайнеман Р. PSPICE. Моделирование работы электронных схем. – М.: ДМК Пресс, 2005.

33. Масляев С.И. Основы работы в среде Circuit Maker : учебное пособие. – Саранск: Издательство Мордовского университета, 2005.

34. Панфилов Д.И. и др. Электротехника и электроника в экспериментах и упражнениях: Практикум на Electronics Workbench: В 2 т. / Под общ. ред. Д.И. Панфилова. – М.: ДОДЭКА, 2000. – 288 с.

35. Ковалев A.C. Опыт использования Coventor для проектирования ММГ. - VI научно-техническая конференция молодых учёных «Навигация и управление движением». - СПб.: ГНЦ РФ - ЦНИИ «Электроприбор», 2005. с.107-175.

36. Трусов П. В. Введение в математическое моделирование. — М.: Логос, 2004.

37. Чемоданова Т.В. Pro/ENGINEER: Деталь, Сборка, Чертеж: Учебное пособие. - СПб.: БХВ, 2003. - 548с.

38. Маничев В.Б., Уваров М.Ю., Жук Д.М., Князева С.Ю. Моделирование динамики технических систем с помощью программы GPA7. – М., МГТУ им. Баумана каф. РК-6, 1996.

 39. Махов А.А. Моделирование механических систем с помощью пакета расширения SimMechanics. – М., Образовательный ресурс «Экспонента», 2009.

 40. Иглин С.П. Теория вероятностей и математическая статистика на базе MATLAB. – Харьков: НТУ "ХПИ", 2006. – 612 с.

41. Огородников А.С. Моделирование в среде MatLab - COMSOL 3.5a: Учебное пособие. – Томск: Изд-во Томского политехнического университета,  $2012 - 104$  c.

42. Егоров В.И. Применение ЭВМ для решения задач теплопроводности в Comsol Multiphysics: Учебное пособие. – СПб.: СПб ГУ ИТМО. – 2006. – 77 с.

43. Khodulev A., Kopylov E. Physically accurate lighting simulation in computer graphics software. Proc. GraphiCon'96 - The 6-th International conference on Computer Graphics and Visualization, St.Petersburg, 1996, p.111- 119.

44. Sergey V. Ershov, Dmitry D. Zhdanov. Efficient application of Optical Objects in light simulation software. 15-th International Conference on Computer Graphics and Vision - GraphiCon-2005, Novosibirsk, 2005, p.284-292.

45. Beeby S.P., Ensel G., Kraft M. MEMS mechanical sensors. – London: Artech House Inc. – 2004. – 281 с.

46. Кальнов В.А., Косолапов И.А. Методы повышения выхода годных при производстве микромеханических инерциальных датчиков, «Наносистемы». – Москва, №1, 2012.

47. Отчет по НИР «Разработка технологии производства микромеханических инерциальных датчиков», рег. № 01200907483, М. – 2009.

48. Lorenz G., Morris A., Lakkis I., «A top-down design flow for MOEMS», 2001, DTIP.

49. Cerruto R., «Software and Expertise Offer Solutions for MEMS Commercialization», Design Wave, 2001.

50. Потапов Ю.В. «Программное обеспечение Coventor», CHIP NEWS №2 (EDA EXPERT №1), 2002.

51. http://www.coventor.com